### NATIVE XML SUPPORT FOR SEMISTRUCTURED PROBABILISTIC DATA MANAGEMENT

A Thesis Presented to the Faculty of California Polytechnic State University San Luis Obispo

> In Partial Fulfillment of the Requirements for the Degree Master of Science in Computer Science

> > by Evan Pierce Rosson

## AUTHORIZATION FOR REPRODUCTION OF MASTER'S THESIS

I reserve the reproduction rights of this thesis for a period of seven years from the date of submission. I waive reproduction rights after the time span has expired.

Signature

Date

#### APPROVAL PAGE

TITLE: Native XML Support for Semistructured Probabilistic Data Management

AUTHOR: Evan Pierce Rosson

DATE SUBMITTED: June 2007

Dr. Alexander Dekhtyar Advisor or Committee Chair Signature

Dr. John Clements Committee Member Signature

Dr. Clark Turner Committee Member Signature

# Abstract

# Native XML Support for Semistructured Probabilistic Data

# Management

#### Evan Pierce Rosson

Many applications require storing and querying probabilistic information; for example, the risk analysis software used by insurance companies. Probabilistic databases are designed to store such data and support queries using operations based on probability theory. Semistructured databases, often based on XML, allow storage of data that may not strictly conform to a schema, which permits data imported from sources with many different schema. The Semistructured Probabilistic Database Management System (SPDBMS) combines these two approaches. It stores Semistructured Probabilistic Objects (SPOs), probability distributions of variables with discrete and finite domains expressed as XML documents. The SQL-like Semistructured Probabilistic Object Query Language (SPOQL) is used to query and manipulate SPOs using operations based on probability theory.

We present a native XML implementation of SPDBMS, better suited to the semistructured nature of this data than the original relational backend. This is implemented using XQuery, a functional query language for processing XML; and ExistDB, an open-source XML database. The performance of this new implementation is compared with the existing relational implementation. We also implement a new SPDBMS query operation, MIX, and a distinction between LEFT and RIGHT JOIN queries.

CONTENTS v

# Contents

# List of Figures viii

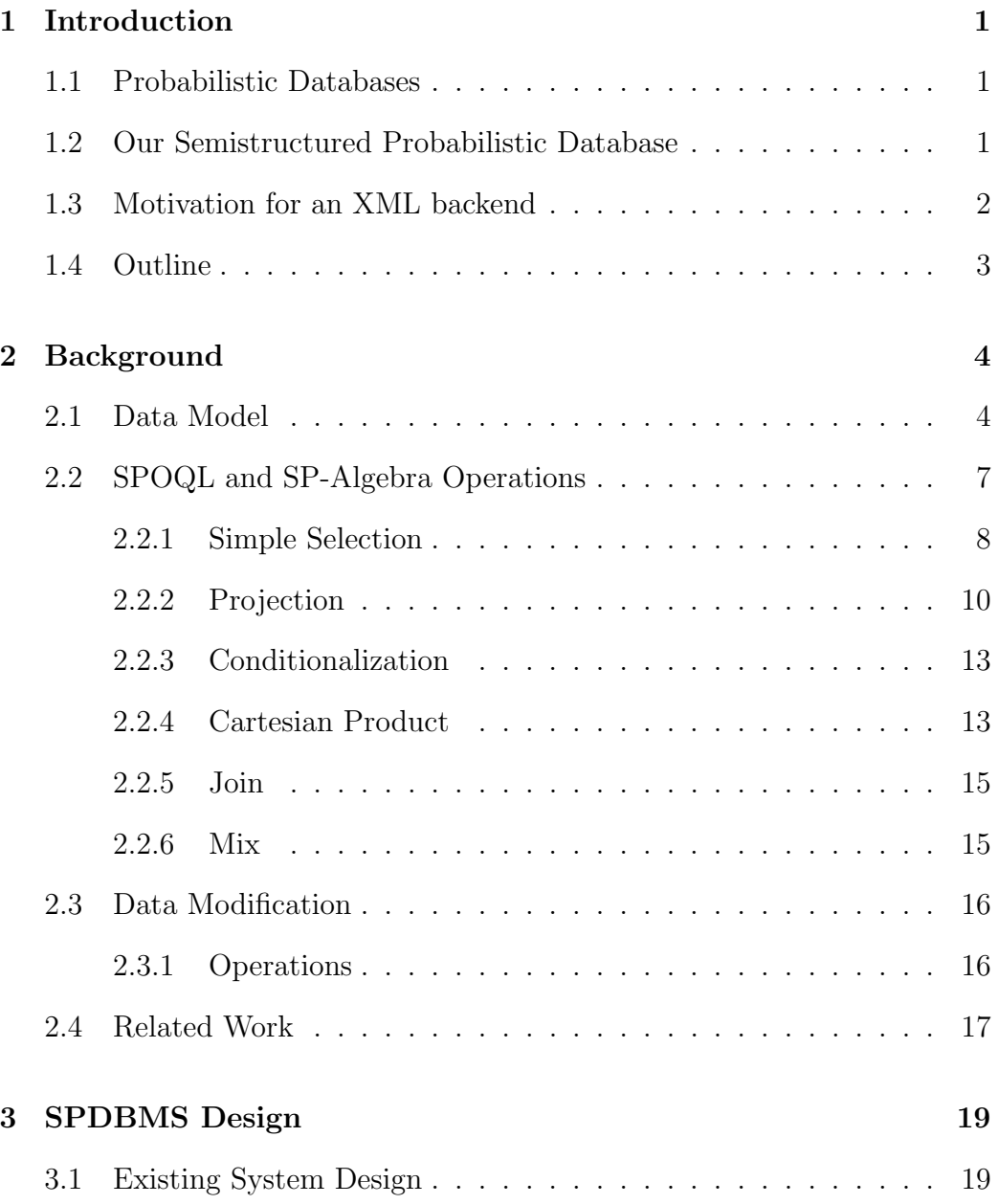

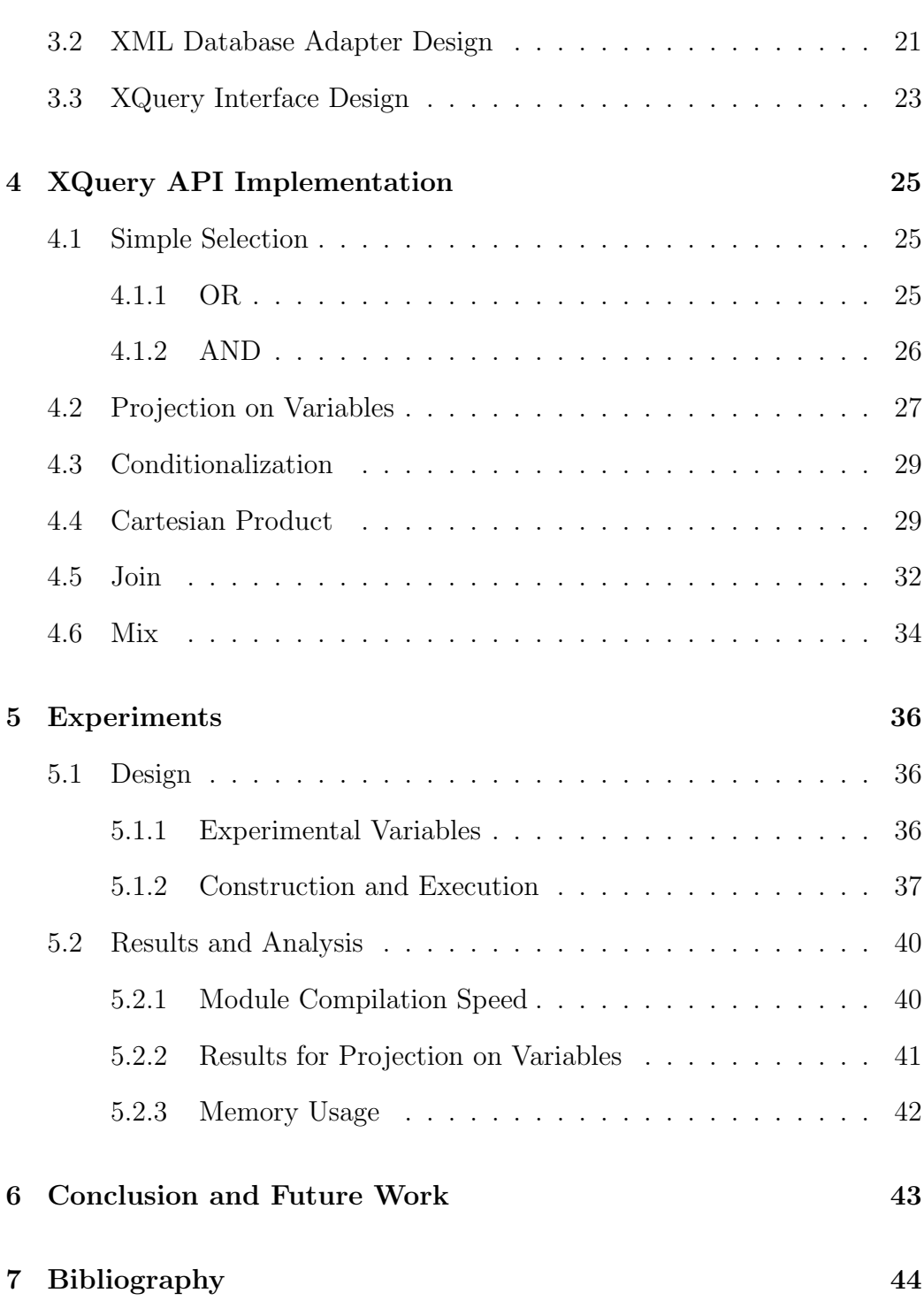

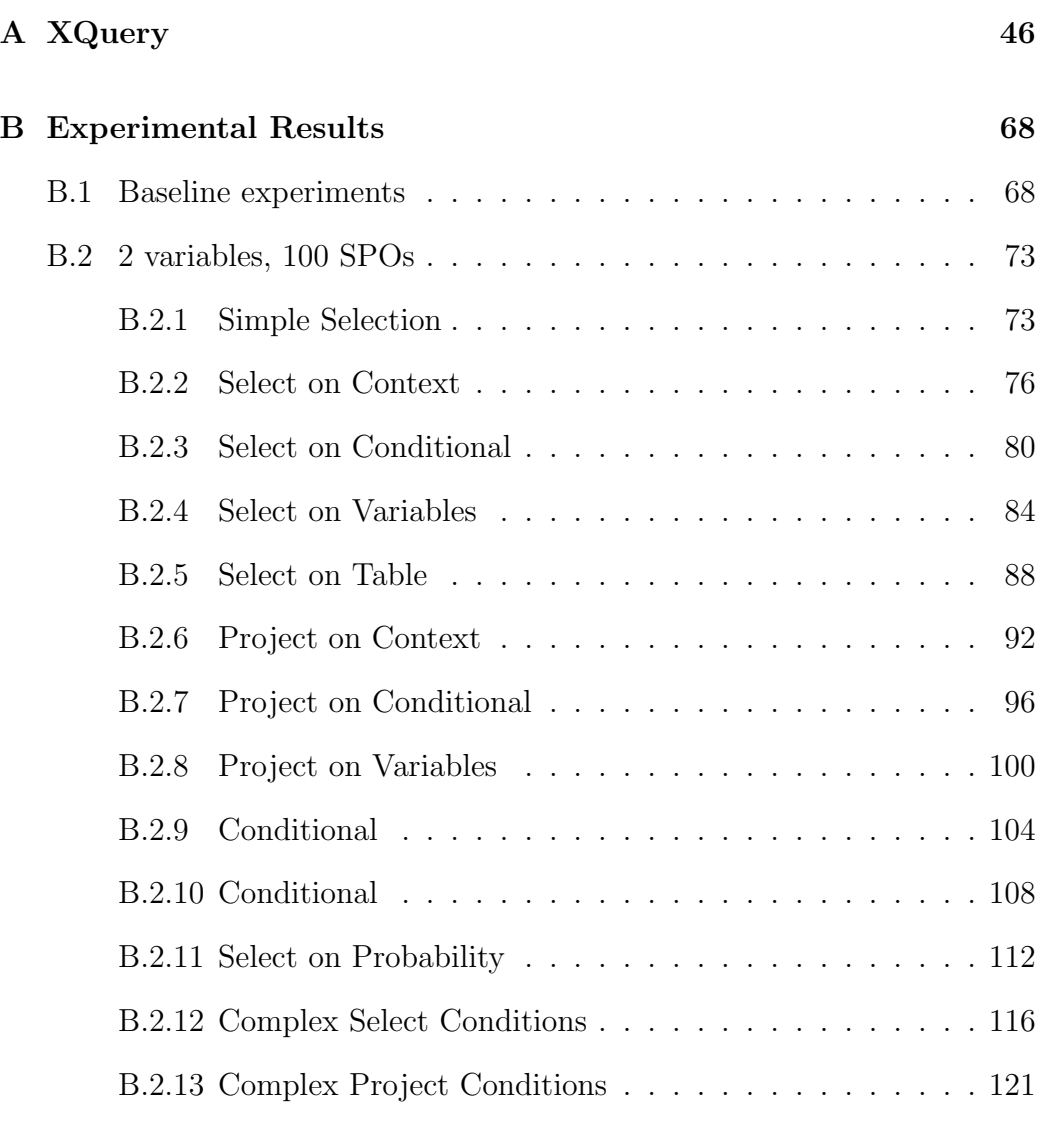

# C SPO Schema Document 126

# List of Figures

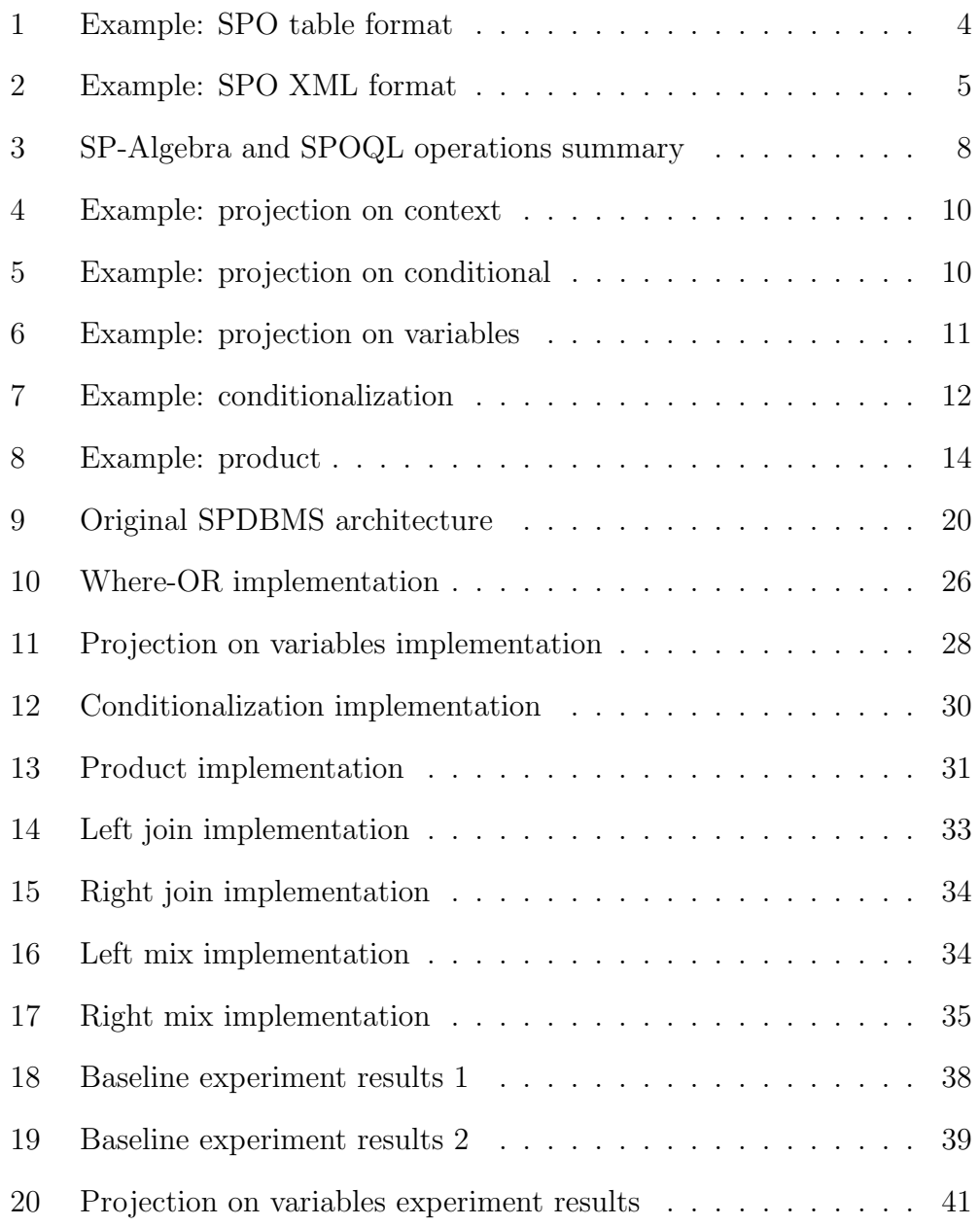

# 1 Introduction

#### 1.1 Probabilistic Databases

Many applications require storing and querying probabilistic information: stock market prediction, risk analysis software used by insurance companies, and image recognition, to name a few [10] [11]. Such probabilistic data is poorly suited to a traditional relational database - operations common to probabilistic data are not provided by relational databases. A probabilistic database allows one to apply transformations to the database's content, based on the laws of probability theory, and perform queries based on these probabilistic transformations. Probabilistic databases have been the subject of much research, and a number of different models have been proposed ([11], [7] and section 2.4).

#### 1.2 Our Semistructured Probabilistic Database

The existing structured probabilistic systems cited above lack the flexibility to work well with real-world data taken from multiple sources, or probabilistic data that otherwise fails to match a common schema [11]. A solution is presented in [9] in the form of a Semistructured Probabilistic Database (SPDB). SPDB is a system for storing probabilistic data as Semistructured Probabilistic Objects, SPOs. An SPO specifies a probability distribution for any number of random variables of finite domain, along with non-probabilistic data; the structure described in detail in section 2.1. Semistructured probabilistic relations store an arbitrary collection of SPOs; as semistructured data, no common schema is needed for the storage of SPOs in a relation.

SPOs are manipulated via a semistructured probabilistic algebra, also described in [9], through which the probability distribution of a set of SPOs can be queried. SP-algebra is implemented via a Semistructured Probabilistic Object Query Language (SPOQL), an SQL-like language. SPOQL and SP-algebra support - among other operations - conditionalizing SPOs to recalculate probability based on known values, and creation of joint probability distributions from multiple SPOs via join and Cartesian product.

#### 1.3 Motivation for an XML backend

XML is particularly well-suited to the semistructured nature of SPO data. In addition, because SPDB currently presents SPOs to the user in XML form, storing SPO data in a relational database is unnatural and the conversion adds a great deal of overhead. We propose an XML backend to SPDB, implemented with an XML-based database and XQuery, to alleviate performance problems and simplify the system as a whole. Our solution is implemented using the open-source XML database ExistDB.

Our primary contribution is the design, implementation, testing, and performance evaluation of the native XML backend described above. We also implement a distinction between LEFT and RIGHT JOIN operations and implement the MIX operation; these operations are specified in earlier works, but were not implemented until now. We also provide a suite of automated

#### 1 INTRODUCTION 3

tests for verifying the correctness of SPDB.

## 1.4 Outline

Section 2 provides background information on the project, including the semantics of each SPOQL operation. Section 3 describes the design of the SPDBMS server and its integration with the native XML backend, and section 4 goes into further detail on the design and implementation of the XQuery SPDB library. Section 5 discusses the design and results of experiments which test the performance of the new storage.

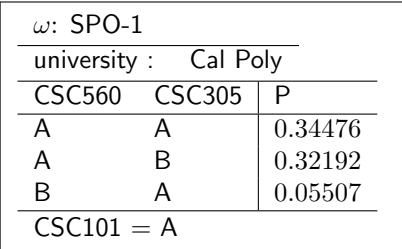

Figure 1: An example of an SPO in table format. "University: Cal Poly" is context information. CSC560 and CSC305 are random variables. The rows of grades for each random variable and the probability for each form the probability table. The precondition of an A in CSC101 is conditional information.

# 2 Background

#### 2.1 Data Model

SPOs - Semistructured Probabilistic Objects - are the structure SPDB uses to represent probabilistic data. An SPO is a tuple consists of four parts: Context, Variables, the Probability Table, and Conditionals [9].

Examples of SPOs in tabular and XML formats are shown in figures 1 and 2, respectively.

More formally, consider the set  $\mathcal R$  of all possible relational attributes; and  $V$ , the set of all possible random variables and their domains. An SPO is a tuple  $S = \langle T, V, P, C \rangle$ , where: [11, section 3] [9]

- T is a relational tuple of a *semistructured schema* over  $\mathcal{R}$ , all possible relational attributes.
- $V = \{v_1, \ldots, v_q\} \subseteq V$  is the set of participating random variables in S,

```
<spo>
   <context>
        <elem><name>university</name><val>Cal Poly</val></elem>
   </context>
    <table>
        <variable><name>CSC560</name> <name>CSC305</name></variable>
        <row> <val>A</val> <val>A</val> <P>0.34476</P> </row>
        <row> <val>A</val> <val>B</val> <P>0.32192</P> </row>
        <row> <val>B</val> <val>A</val> <P>0.05507</P> </row>
   </table>
   <conditional>
        <elem><name>CSC101</name> <val>B</val></elem>
   </conditional>
</spo>
```
Figure 2: An example of an SPO in XML format. "University: Cal Poly" is context information. CSC560 and CSC305 are random variables. The rows of grades for each random variable and the probability for each form the probability table. The precondition of an A in CSC101 is conditional information. This SPO is equivalent to the example in table format from figure 1.

where V is the set of all possible random variables, and  $V \neq \emptyset$ .

- $P : dom(V) \longrightarrow P[0,1]$  is the probability table of s. P need not be complete: total probability may be less than one.
- $C = \{(u_1, X_1), \ldots (u_s, X_s)\},\$  where  $\{u_1, \ldots, u_s\} = U \subseteq V$  and  $X_i \subseteq$  $dom(u_i), 1 \leq i \leq n$  such that  $V \cap U = \emptyset$ , is the *conditional* of S.

To elaborate on this definition, less formally:

- *Participating random variables* are the names of each column seen in figures 1 and 2. Participating variables are part of the probability table, and distinct from the variables found within an SPO's conditionals but not in the table. Each variable has a finite domain, represented as the range of values for each variable in the probability table and conditionals. In the above example, CSC560 and CSC305 are all participating random variables.
- The *probability table* specifies the probability distribution for each set of events. Each column in the table is a participating random variable. Each row in the table contains a set of values for each variable within the domain of that variable, and the probability that this combination of values will occur.

A probability table is complete if it contains a probability for every possible instance - that is, every possible combination of values within the domain of each variable. Incomplete tables may be stored and

queried as well. The table in our example above is not complete observe that a row for (CSC560=B, CSC305=B) is missing, and other possible values for each random variable (in our example, grades of C, D, and F) may account for other missing rows as well.

- *Conditional* information represents random variables with a known value or restricted to a subset of its domain. When analyzing a probability distribution, we often have prior information on the value of some variables. Our definition represents this restriction as  $(u, X)$ , where u is a random variable and  $X$  is a subset of the domain of  $u$ . Unlike context, conditionals are subject to change: conditionalization queries may add new conditions to the SPO.
- *Context* is any supporting information for this probability distribution. Context may contain any set of name-value pairs whose values are certain, and these values has has no effect on the probability calculations performed elsewhere. In the example of figures 1 and 2, university is part of the context - it is known in advance, not a random variable, and plays no part in probability calculations.

#### 2.2 SPOQL and SP-Algebra Operations

SPOQL - Semistructured Probability Object Query Language - is an SQLlike language used to extract information from the database. Like SQL, SPOQL queries have *no side effects* - the operations discussed below do not

#### 2 BACKGROUND 8

| Operation          | Section |                    | SP-Algebra   SPOQL Syntax                     |
|--------------------|---------|--------------------|-----------------------------------------------|
| Selection          | 2.2.1   | $\sigma_c(S)$      | SELECT $*$ FROM S WHERE $c$                   |
| Projection         | 2.2.2   | $\pi_f(S)$         | SELECT $f$ FROM $S$                           |
| Conditionalization | 2.2.3   | $\mu_d(S)$         | SELECT $*$ FROM S CONDITIONAL d               |
| Cartesian Product  | 2.2.4   | $S_1 \times S_2$   | SELECT * FROM $S_1$ TIMES $S_2$               |
| Left Join          | 2.2.5   | $S_1 \ltimes S_2$  | SELECT * FROM $S_1$ [LEFT] JOIN $S_2$         |
| Right Join         | 2.2.5   | $S_1 \rtimes S_2$  | SELECT * FROM $S_1$ RIGHTJOIN $S_2$           |
| Left Mix           | 2.2.6   | $S_1\otimes_L S_2$ | SELECT * FROM $S_1$ [LEFT]MIX $S_2$           |
| Right Mix          | 2.2.6   | $S_1\otimes_R S_2$ | SELECT * FROM $\overline{S_1}$ RIGHTMIX $S_2$ |

Figure 3: A summary of conceptual operations on SPOs, the relevant section in this paper, the SP-algebra symbols, and the corresponding SPOQL syntax. For left join/left mix, SPOQL in [brackets] is optional: left is the default direction if none is specified.

modify the contents of the database.

SP-Algebra, specified in [11], is the theoretical basis for SPOQL; similar to relational algebra as a basis for SQL. SPDBMS input is in the form of SPOQL. In the following sections, we'll outline each SP-algebra operation.

The table in figure 3 summarizes each operation, including the SP-algebra symbol, SPOQL syntax, and section in which it is discussed.

#### 2.2.1 Simple Selection

The familiar SELECT statement is used to view the SPOs stored in a given relation.

WHERE statements, also familiar from SQL, can be used to restrict the set of SPOs viewed. WHERE conditions may be based on equality or comparisons with the following fields:

• Selection on Variables: Show only SPOs that have the given variable somewhere in their probability table, with any value.

SELECT \* FROM relation WHERE var.CSC101 IN V

• Selection on Table: Show only SPOs where the given variable exists with the given value.

SELECT \* FROM relation WHERE tbl.CSC101 = A

• Selection on Probability: Show only rows in the probability table where probability is within the given bounds.

SELECT \* FROM relation WHERE tbl.prob > 0.10

• Selection on Conditionals: Show only SPOs where the given conditional exists with the given value.

SELECT \* FROM relation WHERE cnd.CSC101 = A

• Selection on Context: Show only SPOs containing the given context element.

SELECT \* FROM relation WHERE cnt.year = 1999

Multiple WHERE conditions may be combined using AND and OR operators: SELECT \* FROM relation WHERE cnt.year = 1999 AND cnd.CSC101 = A

| $\omega: S$<br>university : Cal Poly<br>department : CSC | $\omega$ : $\pi_{cnt. university}(S)$<br>university : Cal Poly |  |  |
|----------------------------------------------------------|----------------------------------------------------------------|--|--|
| CSC560 CSC305                                            | CSC560 CSC305                                                  |  |  |
| P                                                        | 0.34476                                                        |  |  |
| 0.34476                                                  | Α                                                              |  |  |
| Α                                                        | 0.32192                                                        |  |  |
| 0.32192                                                  | А                                                              |  |  |
| 0.05507                                                  | 0.05507                                                        |  |  |
| R                                                        | R                                                              |  |  |
| $CSC101 = A$                                             | $CSC101 = A$                                                   |  |  |
| $CSC102 = A$                                             | $CSC102 = A$                                                   |  |  |

Figure 4: Example of the projection operation on context information. The context information 'department' is removed and 'university' is selected.

| $\omega: S$<br>university : Cal Poly<br>department : CSC | $\omega: \pi_{end. CSC101}(S)$<br>university : Cal Poly<br>department : CSC |  |                    |                                    |
|----------------------------------------------------------|-----------------------------------------------------------------------------|--|--------------------|------------------------------------|
| CSC560 CSC305<br>А<br>B                                  | P<br>0.34476<br>0.32192<br>0.05507                                          |  | CSC560 CSC305<br>Α | P<br>0.34476<br>0.32192<br>0.05507 |
| $CSC101 = A$<br>$CSC102 = A$                             | $CSC101 = A$                                                                |  |                    |                                    |

Figure 5: Example of the projection operation on a conditional. The conditional 'CSC101' is selected and 'CSC102' is removed.

#### 2.2.2 Projection

Projection simplifies an SPO by returning the SPO with only a subset of its original variables, conditionals, or context values.

Projection on Conditional and Projection on Context Conditional and context projection are easy to understand: given an initial SPO, these select only a subset of that SPO's conditional or context tuples, respectively. See the examples in figures 4 and 5.

#### 2 BACKGROUND 11

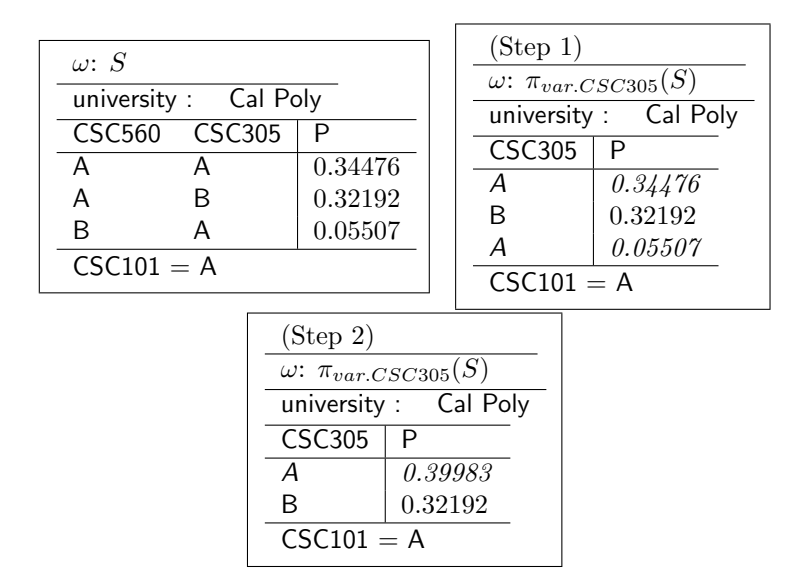

Figure 6: Example of the projection operation on a variable, shown in two steps for clarification. Step 1 removes all variables not selected by the projection; step 2 merges all duplicate rows. In step 1, observe the two rows whose events are identical: both have only a single variable with value 'A'. These rows are merged in step 2 by summing their probabilities.

Projection on Variables Much like relational projection, SPO projection on variables modifies the SPO by selecting only a subset of its columns. Projection on variables may not result in duplicate rows - if all values for two rows are identical after a projection, the rows are merged and their probabilities are summed. The example in figure 6 illustrates this process.

Unlike the conditionalization operation (2.2.3), an SPO's conditionals are not modified by projection on a variable.

|                                    |                    |                                    | (Stop 1)           |                                    |                         |  |
|------------------------------------|--------------------|------------------------------------|--------------------|------------------------------------|-------------------------|--|
| $\omega$ : S                       |                    | $\omega$ : $\mu_{var.CSC560=A}(S)$ |                    |                                    |                         |  |
| university : Cal Poly              |                    | university : Cal Poly              |                    |                                    |                         |  |
| CSC560 CSC305<br>P                 |                    |                                    | CSC560 CSC305<br>P |                                    |                         |  |
| A                                  | A                  | 0.300                              | $\mathsf{A}$<br>A  |                                    | $0.300 * (0.600/0.400)$ |  |
| A                                  | B                  | 0.100                              | B<br>A             |                                    | $0.100 * (0.600/0.400)$ |  |
| B                                  | A                  | 0.200                              | B                  | A                                  |                         |  |
| $CSC101 = A$                       |                    |                                    | $CSC101 = A$       |                                    |                         |  |
|                                    |                    |                                    |                    | $CSC560 = A$                       |                         |  |
| (Stop 2)                           |                    |                                    |                    | (Final step)                       |                         |  |
| $\omega$ : $\mu_{var.CSC560=A}(S)$ |                    |                                    |                    | $\omega$ : $\mu_{var.CSC560=A}(S)$ |                         |  |
| university : Cal Poly              |                    |                                    |                    | university : Cal Poly              |                         |  |
|                                    | CSC560 CSC305<br>P |                                    |                    | <b>CSC305</b><br>P                 |                         |  |
|                                    | A                  | A                                  | 0.450              | A                                  | 0.450                   |  |
|                                    | A                  | B                                  | 0.150              | B.                                 | 0.150                   |  |
| $CSC101 = A$                       |                    | $CSC101 = A$                       |                    |                                    |                         |  |
| $CSC560 = A$                       |                    |                                    |                    | $CSC560 = A$                       |                         |  |
|                                    |                    |                                    |                    |                                    |                         |  |

Figure 7: Example of the conditionalization operation, shown in four steps for clarity. In the first step, we add the new conditional value  $\text{'}CSC560 =$ A' and show our calculations for new probabilities for each existing row. Probabilities are scaled such that the total probability after the conditionalization is equal to the total before the conditionalization: in this example, the pre-conditionalized total is 0.6 and the intermediate total is 0.400 (0.300  $+$  0.100), so the remaining rows' probability is scaled up by  $(0.6 / 0.4) = 1.5$ . Step 2 removes rows that are incompatible with the new conditional (here, rows where  $\text{CSC560}$  != A). In the final step, the conditionalized column is finally removed from the probability table.

#### 2.2.3 Conditionalization

Conditionalization fixes the value of a given variable. This has the effect of removing columns from the probability table, like projection, but the variable is not removed from the simulation - it is instead moved to the conditional section with the specified value. Rows without the specified value are removed from the probability table - after fixing the value for this variable, these rows need not be analyzed - and the probability of all remaining rows is normalized. An example of this process is shown in figure 7.

If a CONDITIONAL operation on variable  $V$  is applied to an SPO which does not reference  $V$ , that SPO's conditional data is updated, but the SPO's probability table is unchanged. This makes sense: requiring a condition to an irrelevant variable should have no effect on the probability of each result.

The sum of probabilities for a complete table is unchanged after conditionalization. For complete tables, the sum of probabilities is always 1. Incomplete tables may be conditionalized as well.

#### 2.2.4 Cartesian Product

A Cartesian product constructs a joint probability distribution from two product-compatible SPOs. Two SPOs are product-compatible if they have matching conditionals, and have no random variables in common [11]. The result looks similar to a Cartesian product in a relational database - each pair of rows in the probability table is returned. One important difference from relational databases is, of course, the probability of each row. Probabilities

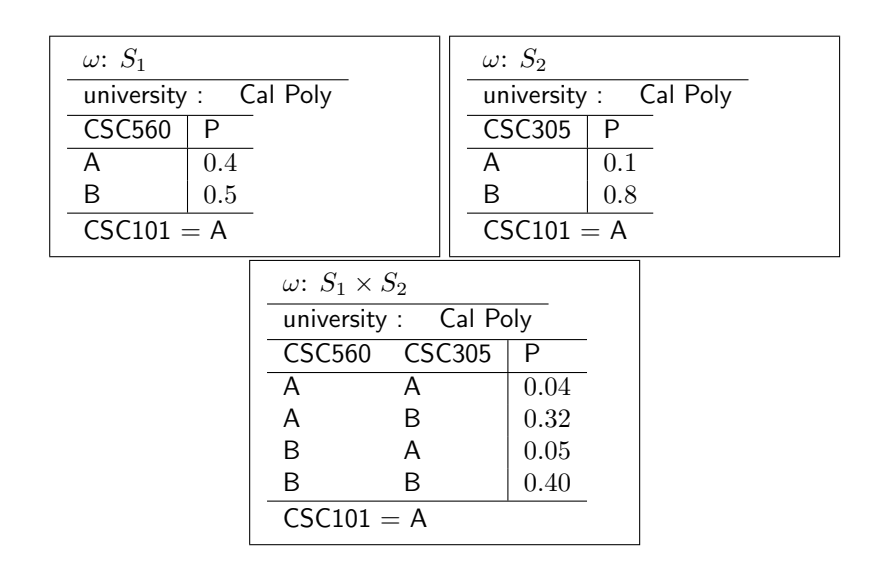

Figure 8: Example of the Cartesian product operation. We begin with two SPOs for this operation:  $S_1$  and  $S_2$ . These are product compatible: *condi*tionals are identical and they have no common participating random variables. The result contains all participating random variables from both SPOs. Rows are a Cartesian product of rows from the original SPOs, much like a Cartesian product in a relational database; probability for each row is the product of the probabilities from each row that created it.

for each pair of rows are multiplied to find the probability used in the product row. This operation is illustrated in figure 8.

#### 2.2.5 Join

A join is similar to a Cartesian product - it constructs a joint probability distribution from two *join-compatible* SPOs. Two SPOs are join-compatible if their conditionals match, as with product-compatibility; and they must have at least one common random variable [11].

To perform a join, one of the two SPOs is conditionalized (Conditionalization is explained in section 2.2.3.) Results differ depending on which side is conditionalized. We may specify which side is conditionalized by using LEFTJOIN or RIGHTJOIN.

#### 2.2.6 Mix

Cartesian product and join are mutually exclusive. Mix chooses the appropriate operation for a pair of SPOs: if the pair is join-compatible, mix executes a join; if the pair is product-compatible,

While a pair of SPOs cannot be both product- and join-compatible, note that a pair can be neither product- or join-compatible if their conditionals are not equal.

As discussed in the previous section, JOIN may have a direction: LEFTJOIN or RIGHTJOIN. Since MIX may execute joins, we specify the direction of joins by using two types of mixes as well: LEFTMIX and RIGHTMIX. The direction of a mix is irrelevant for a pair of product-compatible SPOs; product does not have a direction.

#### 2.3 Data Modification

All SPOs in the database are stored in a parent relation. Each relation is a named grouping of any set of SPOs. Any two SPOs may be part of the same relation - because SPOs are semistructured data, no schema must be enforced.

TIMES, JOIN, and MIX operations (see sections 2.2.4, 2.2.5, and 2.2.6 respectively) can operate on any two relations, provided the SPOs each relation contains are product-compatible or join-compatible.

#### 2.3.1 Operations

- CREATE Creates a new relation in the database. A name for the relation must be provided. Relations are empty when created - use INSERT to populate relations with SPO data.
- INSERT Adds new SPO data to a given relation. SPO data is provided via an XML file.
- DELETE Remove all SPOs from a relation matching the given WHERE conditions (see section 2.2.1).
- DROP Removes an existing relation, given the name of the relation to drop. All SPOs in the relation are destroyed.

#### 2.4 Related Work

SPDBMS has been the subject of much past work. Zhao and Dekhtyar defined SP-algebra and implemented the original system, including its relational backend [11]. Mathias specified the SPOQL language and implemented it on top of Zhao and Dekhtyar's work [9].

Numerous models for probabilistic relational databases have been developed[11]. A data model proposed by Barbar´a, Garcia-Molina and Porter [5] extends the relational model to support uncertain data. Each relation must have a deterministic key, and all other attributes may be either deterministic (certain) or stochastic (uncertain). Stochastic attributes have an associated probability. Attributes may also be specified as independent or interdependent: the probability of an independent attribute is not tied to that of any other attribute; the probability of an interdependent attribute is tied to another attribute.

Cavallo and Pittarelli [8] incorporate probability into relational databases as a tuple  $(V, \Delta, dom, p)$ : V is a set of unique attributes,  $\delta$  is the set of attribute domains, dom provides the mapping  $V \to \Delta$ , and p is a probability distribution over  $V$ . Their model required a sum of 1 for the probabilities of all tuples in a relation. They define projection and join operators.

MystiQ [6] is a relatively recent probabilistic database system, implemented as middle ware on a standard relational database. MystiQ manipulates probabilistic data stored in a standard relational database; however, MystiQ has a different concept of probabilistic data than our work. MystiQ issues queries on a standard relational database using 'fuzzy' queries, where

query restrictions are not completely defined. MystiQ will return standard relational rows as results, each row paired with a probability that it was what the user wanted.

These probabilistic databases based on the relational model have inherent weaknesses. Many works describe a single probabilistic object as a single database row with attributes whose values are uncertain. We instead represent a probabilistic object as a set of random variables that form a probability distribution, where the probability of multiple combinations of values can be specified. Another strength of our work over related work is its semistructured nature - SPOs from a single relation, representing the same type of object, need not have identical schema. This allows us to import and work with data from multiple sources with varying schema.

# 3 SPDBMS Design

#### 3.1 Existing System Design

The original SPDB server design, as described in [9, section 2.2], is shown in figure 9. The SPDB server stores all SPO data in a relational database. Clients connect to the server via TCP/IP, and manipulate stored data or issue SPOQL queries. The SPO Request Dispatcher parses SPOQL queries into SP-algebra strings, further parses SP-algebra strings into an SP-algebra based abstract tree, and passes the final structure to the database adapter for execution. The database adapter constructs DBMS-specific SQL based on this structure to either update the SPOs/relations as requested by an INSERT, DELETE, CREATE, or DROP operation; or the SQL required to construct the SPO XML returned by the application for a SELECT operation [2]. In the original design, these operations may require the execution of any number of SQL statements against the underlying database.

Decoupling the database adapter from the rest of the application in this design allows new database backends to be constructed with minimum effort - most application logic is not tied to the DBMS backend.

The implementation of this database adapter design required a JDBC interface to the database. All other details of database access are left to the database adapter implementer.

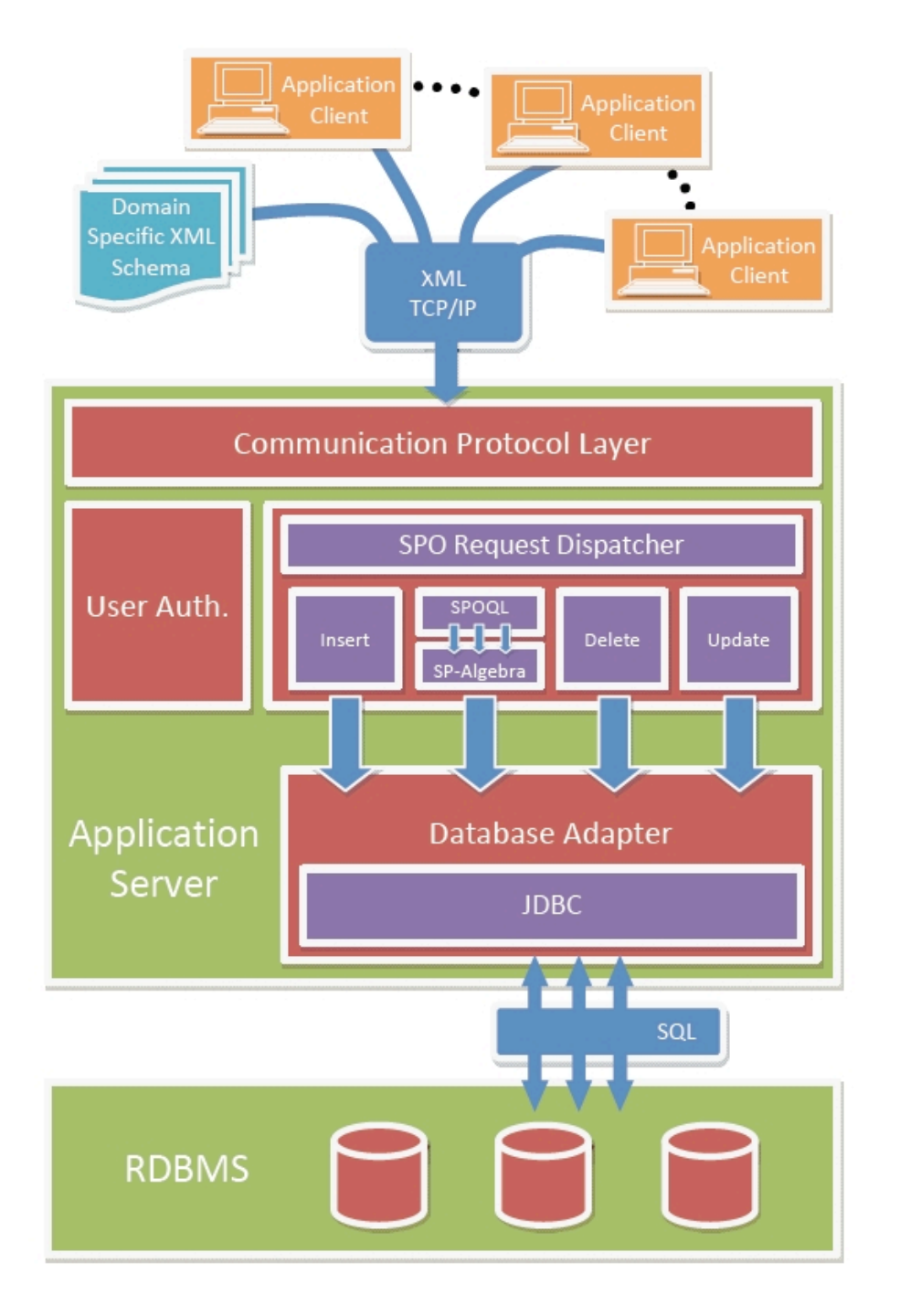

Figure 9: The original SPDBMS system architecture, as described in [9, section 2.2]. (Image source: [2, figure 2])

#### 3.2 XML Database Adapter Design

The SPDB server design (figure 9) specifies a relational database beneath the database adapter, but the implementation does not enforce this; we generalize this design to allow XML databases.

The design for our Exist-DB adapter for SPDB consists of two stages:

- Query planning: given the abstract query tree sent to the database adapter from the query parser, construct a single XQuery statement.
- Query execution: execute the planned XQuery statement.

This is modeled after the query planning and execution stages employed by many relational databases. The advantages of this separation have been shown many times for relational databases, and these advantages (discussed below) are applicable here as well.  $<sup>1</sup>$ </sup>

One advantage of this approach is that only one XQuery statement is constructed per SPOQL query. This minimizes the overhead required by database round-trips. This is a dramatic improvement over the current Oracle implementation's ad-hoc approach to querying the underling database, where many round-trips are required per SPOQL query. An advantage of a native XML backend is that no post-processing of data returned from XQuery is necessary - SPDB returns the same XML data that XQuery excels at processing.

<sup>&</sup>lt;sup>1</sup>In particular, we appreciated having query execution decoupled from query planning when creating automated tests for query planning.

All SPO-related logic is processed by the XQuery backend as XQuery functions, rather than Java-based SPO server. This has advantages similar to stored procedures in a relational environment: among other things, the caller need not be aware of the XQuery implementation. Removing this logic from the caller also allows us to take full advantage of XQuery's ability to manipulate semistructured XML data.

All XQuery commands sent to the server begin with the following, in order to access this XQuery function library

```
import module spdb="http://www.csc.calpoly.edu/~erosson/spdb"
as "resource:spdb.xqm";
```
spdb.xqm is the name of our XQuery function library, implemented as an XQuery module. http://www.csc.calpoly.edu/~erosson/spdb is the XML namespace required for the module. According to [1] this module is only compiled once, and cached for all queries thereafter. (See our experimental results, section 5.2.1 for further discussion of this.)

In addition, the strategy described above greatly simplifies query planning. For example, consider the following SPOQL statement:

#### SELECT \* FROM relation1 LEFTJOIN relation2

The SPOQL query planner translates this to reasonably concise and readable XQuery:

import module spdb="http://www.csc.calpoly.edu/~erosson/spdb"

```
as "resource:spdb.xqm";
```

```
spdb:leftjoin(spdb:relation("relation1"), spdb:relation("relation2"))
```
The complex logic behind JOIN is abstracted behind an interface of XQuery functions.

### 3.3 XQuery Interface Design

Each SP-Algebra operation specified in section 2 is implemented as an XQuery function. These XQuery functions provide all of the system's probability analysis features - the SPDB server merely translates SPOQL queries into the matching XQuery calls.

All functions in the XQuery API - that is, any function referenced from the SPDB server corresponding to an SP-Algebra operation - will always accept input and require output of the same form:

```
<spos>
    <spo>
         ...data...
    </spo>
    <spo>
         ...data...
    </spo>
    ...more SPOs...
```

```
</spos>
```
This can be verified by examining the method signature for any XQuery function called from SPDB:

declare function spdb:sp-some-function(\$spos as element(spos), ...) as element(spos);

This signature allows the output of any one function to be passed to another. Arbitrary complex SPOQL queries can be planned before any results are computed.

# 4 XQuery API Implementation

See appendix A for the source of the XQuery module. All functions are written by Evan Pierce Rosson unless another author is noted. To summarize, Dustin Anderson implemented all simple selection WHERE-clauses (section 2.2.1), and projection on context and conditionals (2.2.2). Evan Pierce Rosson implemented all other operations: the current projection on variables (2.2.2); AND and OR conditions used in WHERE-clauses; CONDI-TIONAL, JOIN, TIMES, and MIX operations (2.2.3, 2.2.4, 2.2.5, and 2.2.6 respectively).

Note that there are a number of auxiliary functions present. Functions called by the SPDB server are differentiated from helper functions only by function name - 'public' functions have names beginning with 'sp-'. All other functions are exposed only to allow for thorough unit testing.

The following sections will discuss the implementation of each function implemented by Evan Pierce Rosson, including relevant code.

#### 4.1 Simple Selection

#### 4.1.1 OR

The implementation of OR is straightforward. Each parameter of the OR operation is evaluated, and the union of the results is returned. To avoid returning duplicates - SPOs included in both arguments to OR - the built-in function distinct-deep performs a distinct union - SPOS present in both

```
1 declare function spdb: sp-where-or ($spos1 as element (
     spos), $spos2 as element (spos)) as element (spos)
     {
2 element spos {$spos1/@*, functx:distinct-deep((
       $spos1 / spo , $spos2 / spo ) ) }
3 };
```
Figure 10: WHERE condition: OR implementation. "WHERE X OR Y" becomes "sp-where-or $(X, Y)$ "

arguments are included only once.

#### 4.1.2 AND

AND could have been implemented in our XQuery library as an intersection. Instead, we chose a solution that required no XQuery function implementation, and a simple implementation in the SPDBMS server. The SPOQL query SELECT  $*$  FROM Relation WHERE X AND Y is translated to  $XQuery$  similar to spdb:X(spdb:Y(spdb:relation("Relation"))). The requirements of WHERE filter X are applied only to the results of filter Y, not the entire relation. This leads to a more efficient implementation and more concise XQuery.

In the above example, the XQuery statements

spdb:Y(spdb:X(spdb:relation("Relation"))) and

spdb:X(spdb:Y(spdb:relation("Relation"))) are equivalent. One of these may be faster than the other: we would prefer to execute the faster, more selective (fewer results) condition first. This minimizes the number of results that need to be processed by the slower, less selective outer function. Currently we do not attempt this optimization: order of functions in the generated XQuery is based solely on the order of WHERE conditions in the SPOQL input. Estimating the cost of each function for this sort of optimization is a good opportunity for future work (section 6).

#### 4.2 Projection on Variables

The general algorithm used in our implementation of projection on variables is:

- Remove all projected columns from the result.
- Merge all *duplicate rows* by summing their probabilities.

Recall from section 2.2.2 that projection on variables must not create duplicate rows. Rows that are identical (except for probability) after removing a column are to be merged by summing their probabilities into a single row.

Identifying duplicate rows proved to be an expensive operation in XQuery. Given *n* rows, every possible *pair of rows* must be compared, for a total of  $\frac{n^2}{2}$ , comparisons.

Oracle uses a hash table, with hashed rows as keys, to achieve linear complexity. XQuery, however, lacks the concept of a hash table. We hoped ExistDB's XQuery processor would be able to optimize this case. This, and further optimization possibilities, are further discussed in our experimental results, section 5.2.2.

```
1 declare function spdb : rows -project - var ( $rawrows as
      element (row) *,
2 $visiblenums as xs: integer*) as element (row)*
3 {
4 let $rowsviscols := for $row in $rawrows
5 return element row {$row/@*,
6 $row/val[position() = $visiblenums],7 $row / P
8 }
9 return for $row1 at $i in $rowsviscols
10 (: where no previous rows have identical values
          :)
11 where fn:empty ($rowsviscols [position () lt $i] [
          not(val := $row1/val)]12 return element row {$row1/0*,
13 $row1/val,
14 element P { $row1 /P/@*,
15 (: sum all rows with identical values . skip
              previous rows: we checked those already
              :)
16 sum ( for $p in $rowsviscols [ position () ge $i
              \left[\n\begin{array}{ccc} \text{not}( \text{val} & \text{!} = \text{if} \text{row1} / \text{val}) \end{array}\n\right] / P17 return xs: decimal ($p))
18 }
19 }
20 };
```
Figure 11: Implementation of projection on variables.
## 4.3 Conditionalization

Our XQuery conditionalization implementation is shown in figure 12.

Notice that it's possible for a conditionalization to change an SPO's <conditional> data without modifying its probability table, as described in 2.2.3. conditionalize-table will return an unmodified probability table if the conditionalized variable is not present in the table. However, its caller conditionalize will always modify the SPO's conditional information, even if the probability table is unchanged.

At first, conditionalization appears very similar to projection on variables (sections 2.2.2, 4.2) - both remove a column and multiple rows from the table. Conditionalization, however, has no need to identify and merge duplicate rows. Projection on variables must compare against other rows to determine duplicates; conditionalization simply chooses which rows to remove based on the new condition, and has no need to compare with other rows in the same table. Thus, conditionalization does not have the same complexity problems as projection on variables, and is expected to run in linear time.

### 4.4 Cartesian Product

The implementation of Cartesian product ("TIMES"), specified in section 2.2.4, is shown in figure 13.

Note that TIMES has two double FOR loops: one iterating each possible pair of SPOs; another iterating each possible pair of rows in each SPO's table. If

```
1 declare function spdb : conditionalize - table ( $table as
       element (table), $name as xs: string, $value as xs
      : string) as element (table) {
2 let $num := spdb : table - column - num ( $table / variable /
       name , $name )
3 (: If var isn't in table, return the original
        table .
4 This isn't silent failure, but an irrelevant
        conditionalization . :)
5 return if (fn:empty ($num)) then $table else
6 let $newrows := $table/row[exists(vall[$num][text()eq $value])]
7 let $oldprob := sum ( for $i in $table / row / P return
        xs: decimal ($i))
8 let $newprob := sum (for $i in $newrows/P return xs
        : decimal ($i))
9 let $probmult := if ( $newprob gt 0) then $oldprob
        div $newprob else 1
10 return element table {
11 element variable { $table / variable / name [ position
          () ne $num],
12 for $row in $newrows
13 let p := xs: decimal(row/P) * probmult14 return element row { $row / val [ position () ne
            $num], element P{$p}}
15 }
16 };
17
18 declare function spdb: conditionalize ($spo as element
      (spo), $name as xs: string, $value as xs: string)
      as element (spo) {
19 element spo {$spo/@*,
20 $spo/context,
21 spdb : conditionalize - table ( $spo / table , $name ,
          $value ) ,
22 element conditional {
23 $spo/conditional/*,
24 element elem { element name { $name } , element val
            { $value }}
25 }
26 }
27 };
```

```
1 declare function spdb : table - product ( $table1 as
     element (table), $table2 as element (table)) as
     element (table) {
2 if (not(spdb:common-vars-empty ($table1, $table2))then () else
3 element table {
4 element variable { $table1 / variable / name , $table2
         / variable / name } ,
5 spdb: rows-product ($table1/row, $table2/row)
6 }
7 };
8
9 declare function spdb : rows - product ( $rows1 as element
     (row)*, rows2 as element (row)*) as element (row)*{
10 for $row1 in $rows1
11 for $row2 in $rows2
12 let $prob := element P { $row1/P/number() *
           $row2/P/number()}
13 return element row {$row1/val, $row2/val,
           $prob }
14 };
15
16 declare function spdb : sp - product ( $spos1 as element (
     spos), $spos2 as element (spos)) as element (spos)
     {
17 element spos {
18 for $spo1 in $spos1 / spo
19 for $spo2 in $spos2 / spo
20 where (spdb: product-compatible ($spo1, $spo2)
             )
21 return spdb: product ($spo1, $spo2)
22 }
23 };
```
Figure 13: Partial Cartesian product ("TIMES") implementation.

all SPOs are product-compatible and have many rows, this operation can take a very long time. These nested loops are difficult to avoid: the specification of TIMES (section 2.2.4) requires that it return  $n*m$  SPOs given two relations of size n and m; and  $r * s$  rows per SPO given a pair of SPOs with row counts r and s. These nested loops perform exactly this many iterations.

### 4.5 Join

Our JOIN implementation is shown in figure 14. JOIN has complexity problems similar to those of TIMES. Two double FOR loops are required, for each pair of SPOS and each pair of rows.

As with TIMES, all SPOs are join-compatible and have many rows, this operation can take a very long time. These nested loops are difficult to avoid: the specification of JOIN (section 2.2.5) requires that it return  $n * m$  SPOs given two relations of size n and m; and  $r * s$  rows per SPO given a pair of SPOs with row counts  $r$  and  $s$ . These nested loops perform exactly this many iterations.

Our implementation removes all common columns from the JOINed SPOs by conditionalizing on variables common to both SPOs (spdb:leftjoin-conditionalize(), figure 14). Without any common columns, the two SPOs are productcompatible and we perform a Cartesian product.

The implementation of RIGHTJOIN is shown in figure 17: the parameters are simply switched to form a left join. This means variables from the second parameter to a RIGHTJOIN are displayed before the variables from the first

```
1 declare function spdb : leftjoin - conditionalize - table (
      $table as element (table), $vars as element (name)
      * , $vals as element ( val ) *) as element ( table ) {
2 if (fn:empty ($vars)) then $table else
3 let $var := $vars [1]
4 let \$val := \$vals[1]5 return spdb : leftjoin - conditionalize - table ( element
        table { $table /@*,
6 element variable { $table / variable / name [. ne $var
          1\}.
7 spdb: conditionalize-table ($table, $var, $val)/
          row
8 } , $vars [ position () ne 1] , $vals [ position () ne 1])
9 };
10
11 declare function spdb : table - leftjoin ( $table1 as
      element (table), $table2 as element (table)) as
      element (table)? {
12 let $common := spdb :common - vars ( $table1 / variable ,
        $table2 / variable ) / name
13 return if (fn:empty ($common)) then () else
14 element table { $table1 /@*,
15 element variable { $table1 / variable / name , $table2
          / variable / name [ not (. = $common ) ]} ,
16 for $row1 in $table1/row
17 let $values := spdb : row - column - vals ( $table1 /
            variable/name, $row1, $common/text())
18 let $condtable2 := spdb : leftjoin -
            conditionalize - table ( $table2 , $common ,
            $values )
19 return spdb: rows-product ($row1, $condtable2/
            row )
20 }
21 };
```
Figure 14: Partial JOIN implementation. Some parts are very similar to TIMES and have been omitted from this figure.

```
1 declare function spdb : sp - rightjoin ( $spos1 as element
     (spos), $spos2 as element (spos)) as element (spos)
      {
2 spdb:sp-leftjoin ($spos2, $spos1)
3 };
```
Figure 15: Right-join implementation, based on left-join.

```
1 declare function spdb : table - leftmix ( $table1 as
                                                                                                                                                                                                                                                                                                                                                      element (table), $table2 as element (table)) as
                                                                                                                                                                                                                                                                                                                                                      element (table) {
                                                                                                                                                                                                                                                                                                                                                      2 let $common := spdb :common - vars ( $table1 / variable ,
                                                                                                                                                                                                                                                                                                                                                      $table2 / variable ) / name
                                                                                                                                                                                                                                                                                                                                                      3 return if ( fn : empty ( $common ) )
                                                                                                                                                                                                                                                                                                                                                      4 then spdb : table - product ($table1 , $table2 )
5 else spdb:table-le $table1, $table2)
                                                                                                                                                                                                                                                                                                                                                      6 };
```
Figure 16: Mix implementation.

parameter in the probability table, which may be unintuitive. This is acceptable, however, as the order in which variables are displayed in the results is not significant.

The names LEFTJOIN and RIGHTJOIN are used in SPOQL queries, instead of LEFT JOIN and RIGHT JOIN, to avoid making large changes to the existing SPOQL parser.

## 4.6 Mix

As described in section 2.2.6, MIX simply chooses between JOIN and TIMES for each pair of SPOs, depending on their compatibility. Note that, while

```
1 declare function spdb : sp - rightmix ( $spos1 as element (
     spos), $spos2 as element (spos)) as element (spos)
     {
2 spdb : sp - leftmix ( $spos2 , $spos1 )
3 };
```
Figure 17: Right-mix implementation, based on left-mix.

JOIN and TIMES are mutually exclusive, there exist SPOs which are neither join- nor product-compatible that will not be included in MIX's results.

The implementation of RIGHTMIX is similar to that of RIGHTJOIN  $(4.5)$ , as shown in figure 17.

The names LEFTMIX and RIGHTMIX are used in SPOQL queries, instead of LEFT MIX and RIGHT MIX, for the same reason as the similar care for JOIN operations (section 4.5): to avoid making large changes to the existing SPOQL parser.

## 5 Experiments

## 5.1 Design

A major motivation for our native XML SPDBMS backend was improving system performance: the existing Oracle implementation was reported to have trouble with both memory and processing time. We need to justify performance improvements with appropriate experiments. Our experiments focus on measuring the time required to process queries.

#### 5.1.1 Experimental Variables

Factors we planned to vary in experiments include:

- Relation size: The number of SPOs included in each relation
- Number of random variables: The average number of variables in each SPO
- Domain size: the typical number of possible values for each random variable
- Join-compatibility and Product-Compatibility: the number of results expected for JOIN, TIMES, and MIX operations. (Recall the explanations of join- and product-compatibility from sections 2.2.5 and 2.2.4.)

Later, we discovered that execution speed was also dependent on our XQuery module size as it influenced the time required to compile the module for every query, and we set up further experiments to show this. See section 5.2.1 for details.

#### 5.1.2 Construction and Execution

A custom XML generator was written to provide test data for experiments varying the above parameters. An existing set of experimental data and queries, provided with the existing source code from [9], was included and adapted to our needs.

To collect timing information, the SPDB server was instrumented to log two pieces of data - time spent performing database queries, and time spent processing the data outside of the database. All times recorded are in milliseconds. Graphs are generated using Gnuplot.

Experiments are automated by a collection of custom shell scripts. Given a set of test data, a list of files containing experimental queries, and a properties file specifying which database backend to use (ExistDB or Oracle): we start the SPDB server, clean out the database, populate the database with test data required throughout the experiment, and run all queries specified for the experiment. After experiments are complete, graphs of the results are generated using custom Gnuplot scripts.

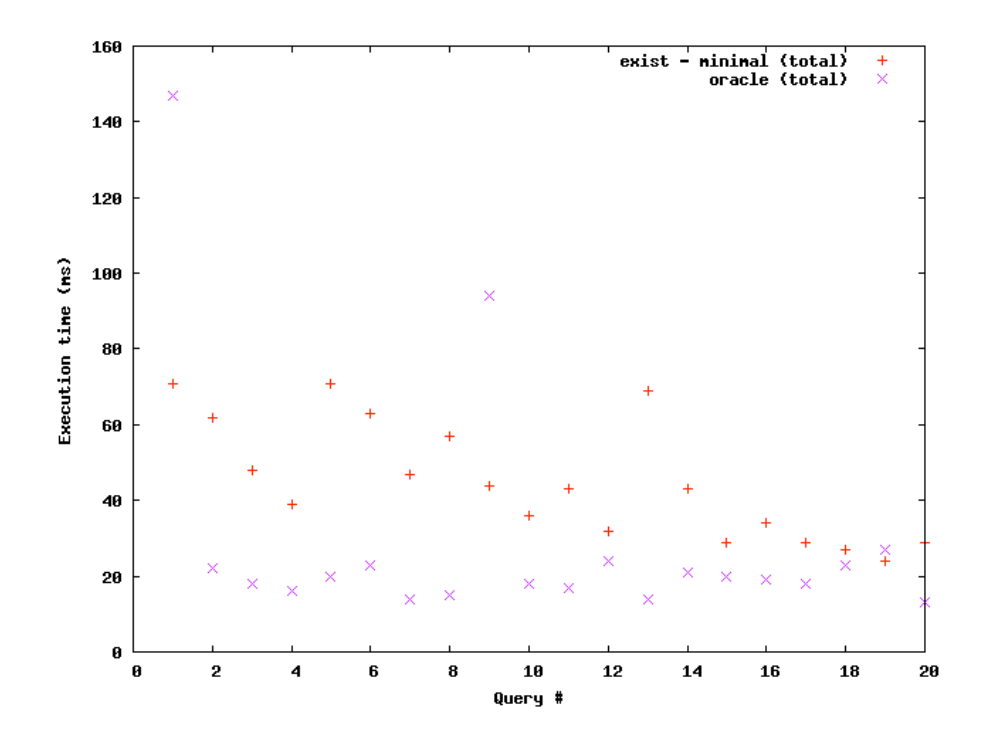

Figure 18: Baseline experiments: running the simplest possible query (SE-LECT \* FROM Relation) on an empty database. Exist tends to lag behind Oracle a bit, but the difference is reasonable.

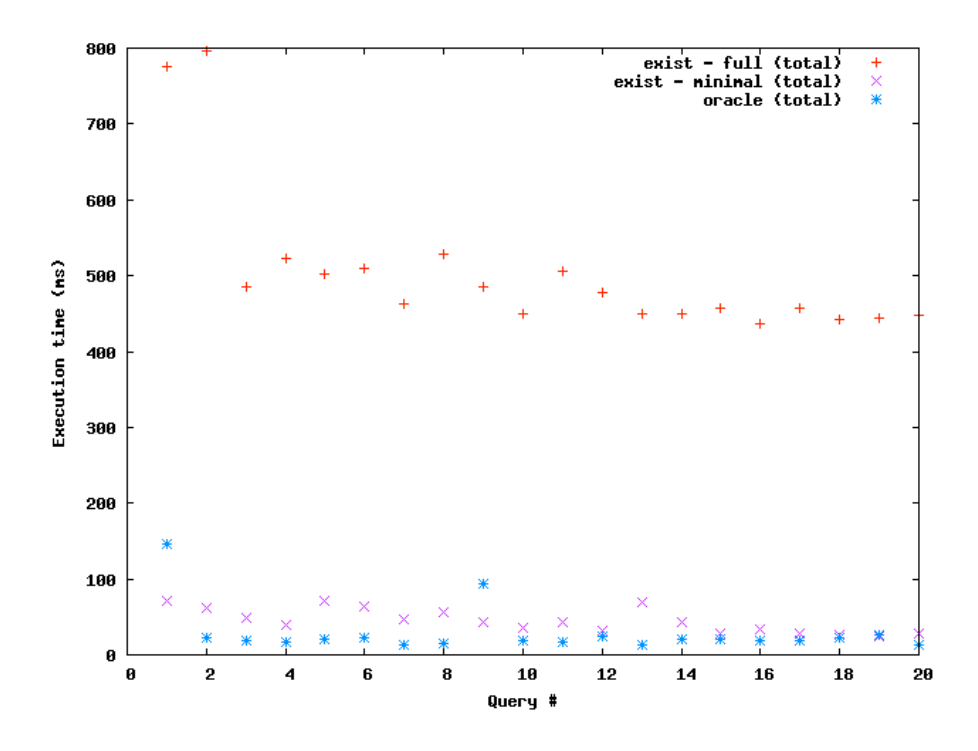

Figure 19: Baseline experiments: running the simplest possible query (SE-LECT \* FROM Relation) on an empty database. "Exist(minimal)" uses the smallest possible XQuery module to run this set of experiments, whereas "Exist(full)" uses the full module supporting all SPDBMS operations. Using the full XQuery module dramatically slows Exist.

### 5.2 Results and Analysis

#### 5.2.1 Module Compilation Speed

Early experiments showed our ExistDB backend to be dramatically slower than Oracle, even for a baseline measurement - the simplest possible operation, SELECT \* FROM Relation performed on an empty database. Further experiments, shown in figures 18 and 19, showed that reducing our XQuery module to only a minimum set of functions needed to support this operation dramatically improved our results. ExistDB appeared to be recompiling our XQuery module once for every XQuery execution, or once per SPOQL statement!

This module does not change between runs and should only need to be compiled once to be used for all queries. ExistDB's built-in function libraries suggest that this is possible, but we were unable to determine how to implement this ourselves. ExistDB's documentation suggests that this should be done automatically[1]:

XQuery modules executed via the REST interface, the XQuery-Servlet or XQueryGenerator are automatically cached: the compiled expression will be added to an internal pool of prepared queries. The next time a query or module is loaded from the same location, it will not be compiled again. Instead, the already compiled code is reused.

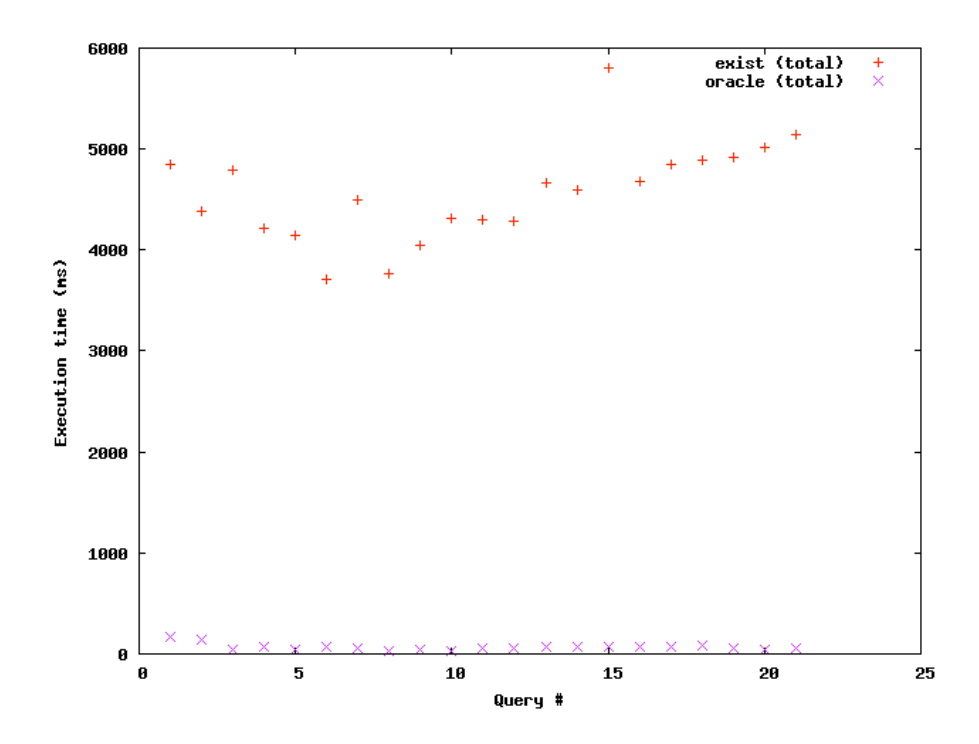

Figure 20: Projection on variables experiments. Performance compared to the original relational implementation was disappointing.

#### 5.2.2 Results for Projection on Variables

Figure 20 shows our XQuery backend's results for the projection on variables operation (section 2.2.2). These results were particularly disappointing. Section 4.2 discusses the relevant code.

When projected columns are removed from the result, some rows will have the same values for all remaining columns - probabilities for these rows must be merged. Identifying and merging these duplicate rows using XQuery is expensive: each pair of rows must be checked for equality, leading to a complexity of  $O(n^2)$  for n rows. It's certainly possible to optimize this case in XQuery. We could manually construct indexes on discrete values for each column in such a way that each row has a unique integer index based on the values of its random variables. When one column is removed and indexes recalculated, rows with identical values would also have identical indexes. Exist is much more likely to be able to optimize the comparison of a single integer, improving performance and complexity. This has not yet been implemented.

#### 5.2.3 Memory Usage

While experiments focused on execution time rather than memory usage, it was apparent that our XQuery implementation handled memory more efficiently than the existing Oracle implementation. Oracle ran out of memory on some experiments with large joins and products; ExistDB was able to complete the same experiments. This problem with the Oracle implementation existed in previous implementations, and our focus is on the new ExistDB implementation, so we made no attempt to diagnose or repair the Oracle backend's memory problems.

## 6 Conclusion and Future Work

We have presented a native XML database backend to an XML-centric semistructured probabilistic database. Our original goal of improved execution time over the previous Oracle backend was not met. We analyzed the problems behind these disappointing results and developed several ideas for relevant future work:

- Improve the execution time of all queries by recompiling and reloading our XQuery module, or by compiling only the functions required for a particular operation.
- Port our XQuery module to other XML database backends. Compare their performance.
- Improve the execution time of projection on variables, perhaps using the indexing scheme described in section .
- Implement the AND optimization discussed in section 4.1.2.
- Improve the execution time of join and product operations.

## 7 Bibliography

# References

- [1] Existdb documentation: Xquery documentation: Xquery caching.
- [2] Anderson, D., Reed, A., Rosson, E., and Sideropoulos, A. Native xml support for semistructured probabalistic data management. Tech. rep., Computer Science Department, California Polytechnic State University, Dec 2007.
- [3] Anderson, D., Reed, A., Rosson, E., and Sideropoulos, A. Native xml support for semistructured probabalistic data management. Tech. rep., Computer Science Department, California Polytechnic State University, Oct 2007.
- [4] Anderson, D., Reed, A., Rosson, E., and Sideropoulos, A. Native xml support for semistructured probabalistic data management: A progress report. Tech. rep., Computer Science Department, California Polytechnic State University, Nov 2007.
- [5] BARBARÁ, D., GARCIA-MOLINA, H., AND PORTER, D. The management of probabilistic data. IEEE Trans. on Knowledge and Data Engineering 4 (1992), 487–502.
- [6] Boulos, J., Dalvi, N., Mandhani, B., Mathur, S., Re, C., and SUCIU, D. Mystiq: A system for finding more answers by using probabilities.
- [7] Cavallo, R., and Pittarelli, M. The theory of probabilistic databases. pp. 71–81.
- [8] Cavallo, R., and Pittarelli, M. The theory of probabilistic databases. In Proc. VLDB'87 (1987), pp. 71–81.
- [9] DEKHTYAR, A., GUTTI, P., AND MATHIAS, K. Structured queries for semistructured probabilistic data. ACM TDM (2006).
- [10] Pearl, J. Probabilistic Reasoning in Intelligent Systems. Morgan Kaufmann, 1988.
- [11] ZHAO, W., DEKHTYAR, A., AND GOLDSMITH, J. A framework for management of semistructured probabilistic data. Journal of Intelligent Information Systems 25, 3 (2004), 293–332.

# A XQuery

```
1 module namespace spdb="http://www.csc.calpoly.edu/~
      erosson / spdb ";
2
3 declare function spdb : sp -select - var( $spos as element
      (spos), $varname as xs: string)
4 as element ( spos )
5 {
6 element spos {
7 $spos / spo [ table / variable / name = $varname ]
8 }
9 };
10
11 (: @author Dustin Anderson :)
12 declare function spdb: sp-select-table ($sp as element
      ( spos ) ,
13 $varname as xs : string , $value as xs : string , $comp as
       xs : string ) as element ( spos )
14 {
15 let $ret := (
16 for $spo in $sp // variable / name [ text () eq $varname ]/
      ancestor :: spo
17 let \$n := (for \$var in \$spo//variable18 for $e at $i in $var / name
19 return if ($e eq $varname) then $i else ()
20 )
21 let $rows := (
22 if ( $comp eq "=") then
23 $spo // row / val [ position () = $n and ( text () eq
            $value ) ]/ parent :: row
24 else if ( $comp eq "!=") then
25 $spo // row / val [ position () = $n and ( text () ne
            $value ) ]/ parent :: row
26 else if ( $comp eq " <") then
27 $spo // row / val [ position () = $n and ( text () lt
            $value ) ]/ parent :: row
```

```
28 else if ( $comp eq " <=") then
29 $spo // row / val [ position () = $n and ( text () le
            $value ) ]/ parent :: row
30 else if ( $comp eq " >") then
31 $spo // row / val [ position () = $n and ( text () gt
            $value ) ]/ parent :: row
32 else if ( $comp eq " >=") then
33 $spo // row / val [ position () = $n and ( text () ge
            $value ) ]/ parent :: row
34 else ()
35 )
36 let $variables := $rows / parent ::*/ variable
37 let $context := $rows / ancestor ::*/ context
38 let $table := element table { $variables , $rows }
39 let $conditional := $rows / ancestor ::*/ conditional
40 let $spo := <spo path="{$spo/@path}''>{$const,
         $table , $conditional } </ spo >
41 return $spo
42
43 return < spos >{ $ret } </ spos >
44 };
45
46 (: @author Dustin Anderson :)
47 declare function spdb : sp -select - prob ( $sp as element (
      spos), $value as xs: string,
48 $comp as xs: string) as element (spos)
49 {
50 let $spos := (
51 for $node in $sp // spo
52 let $context := $node / descendant :: context
53 let $conditional := $node / descendant :: conditional
54 let $variables := $node / descendant :: variable
55 let $rows := (
56 if ( $comp eq "=") then
57 $node / descendant :: P [ text () eq $value ]/ parent
             :: row
58 else if ( $comp eq "!=") then
```

```
59 $node / descendant :: P [ text () ne $value ]/ parent
             :: row
60 else if ( $comp eq " <") then
61 $node / descendant :: P [ text () lt $value ]/ parent
             :: row
62 else if ( $comp eq " <=") then
63 $node / descendant :: P [ text () le $value ]/ parent
             :: row
64 else if ( $comp eq " >") then
65 $node / descendant :: P [ text () gt $value ]/ parent
             :: row
66 else if ( $comp eq " >=") then
67 $node / descendant :: P [ text () ge $value ]/ parent
             :: row
68 else ()
69 )
70 let $table := element table { $variables , $rows }
71 let $spo := < spo path ="{ $node / @path }" >{ $context ,
         $table , $conditional } </ spo >
72 return $spo
73 )
74 return < spos > { $spos } </ spos >
75 };
76
77 (: @author Dustin Anderson :)
78 declare function spdb : sp -select - conditional ( $sp as
      element ( spos ) ,
79 $varname as xs : string , $value as xs : string , $comp as
      xs : string ) as element ( spos )
80 {
81 let $thespos := (
82 for $node in $sp // spo
83 let $elem := (
84 if ( $comp eq "=") then
85 $node / descendant :: conditional / child :: elem [(
            descendant :: name / text () eq $varname ) and (
            descendant:: val eq $value)]
86 else if ( $comp eq "!=") then
```
# A XQUERY 49

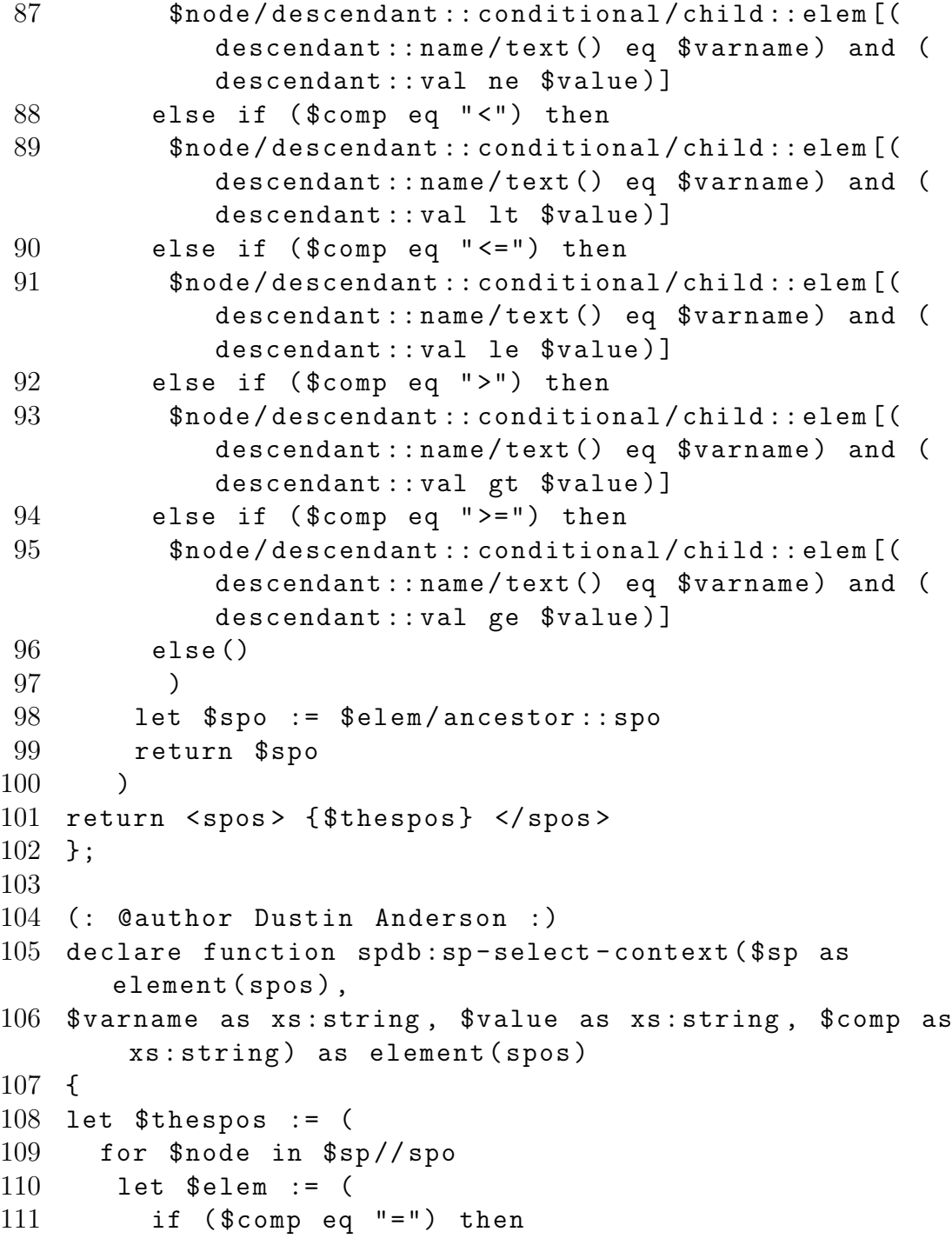

```
112 $node / descendant :: context / child :: elem [ descendant
           :: name / text () eq $varname and descendant :: val
            eq $value ]
113 else if ( $comp eq "!=") then
114 $node / descendant :: context / child :: elem [ descendant
           :: name / text () eq $varname and descendant :: val
            ne $value ]
115 else if ( $comp eq " <") then
116 $node / descendant :: context / child :: elem [ descendant
           :: name / text () eq $varname and descendant :: val
            lt $value ]
117 else if ( $comp eq " <=") then
118 $node / descendant :: context / child :: elem [ descendant
           :: name / text () eq $varname and descendant :: val
            le $value]
119 else if ( $comp eq " >") then
120 $node / descendant :: context / child :: elem [ descendant
           :: name / text () eq $varname and descendant :: val
            gt $value ]
121 else if ( $comp eq " >=") then
122 $node / descendant :: context / child :: elem [ descendant
           :: name / text () eq $varname and descendant :: val
            ge $value ]
123 else ()
124 )
125 let $spo := $elem / ancestor :: spo
126 return $spo
127 )
128
129 return < spos >{ $thespos } </ spos >
130 };
131
132 (: @author Dustin Anderson :)
133 declare function spdb: sp-project-context ($sp as
       element ( spos ) ,
134 $varnames as xs: string*) as element (spos)
135 {
136 let $thespos := (
```

```
137 for $varname in $varnames
138 for $node in $sp//spo
139 let $conditional := $node / descendant :: conditional
140 let $variables := $node / descendant :: variable
141 let $rows := $node / descendant :: row
142 let $table := element table { $variables , $rows }
143 let $elem := $node / descendant :: context / child ::
          elem [descendant :: name/text () eq $varname]
144 let $context := <context> {$elem} </context>
145 let $spo := < spo path ="{ $node / @path }" >{ $context ,
          $table , $conditional } </ spo >
146 return $spo
147 )
148
149 return < spos >{ $thespos } </ spos >
150 };
151
152 (: @author Dustin Anderson :)
153 declare function spdb: sp-project-conditional ($sp as
       element (spos),
154 $varnames as xs : string *) as element ( spos )
155 {
156 let $thespos := (
157 for $varname in $varnames
158 for $node in $sp // spo
159 let $context := $node / descendant :: context
160 let $variables := $node / descendant :: variable
161 let $rows := $node / descendant :: row
162 let $table := element table { $variables , $rows }
163 let $elem := $node / descendant :: conditional / child
          :: elem [ descendant :: name / text () eq $varname ]
164 let $conditional := <conditional> {$elem} </
          conditional >
165 let spo := spo path = {snode/øpath} ">\{scontext,$table , $conditional } </ spo >
166 return $spo
167 )
168 return < spos >{ $thespos } </ spos >
```

```
169 };
170
171
172
173
174
175
176
177
178
179 (: http :// www . xqueryfunctions . com / xq / functx_value -
       intersect . html :)
180 declare namespace functx = " http :// www . functx . com ";
181 declare function functx : value - intersect
182 ($arg1 as xs: any AtomicType*,
183 $arg2 as xs: any AtomicType* ) as xs:
           anyAtomicType * {
184
185 distinct-values ($arg1 [.= $arg2])
186 } ;
187
188 declare function functx : is - node - in - sequence - deep -
      equal
189 ($node as node ()?,
190 $seq as node() * ) as xs:boolean {191
192 some $nodeInSeq in $seq satisfies deep - equal (
          $nodeInSeq , $node )
193 } ;
194
195 declare function functx : distinct - deep
196 ($nodes as node (*)*) as node (*)* {
197
198 for $seq in (1 to count ($nodes))
199 return $nodes [$seq] [not (functx: is-node-in-
           sequence - deep - equal (
200 ., $nodes [position () < $seq
                                  ]) ) ]
```

```
201 } ;
202
203
204 declare function spdb: QName ($code as xs: string) as
       xs : QName {
205 fn : QName (" http :// www . csc . calpoly . edu /~ erosson / spdb
         /errors", $code)
206 };
207 declare function spdb: error ($code as xs: string, $msg
        as xs:string as node() {
208 fn:error (spdb: QName ($code), fn:concat ("SPO error:
         ", \smsg))
209 };
210 declare function spdb: error ($msg as xs: string) as
       node () {
211 spdb : error ("???" , $msg )
212 };
213
214 declare function spdb: relation ($name as xs: string)
       as element (spos) {
215 let $ret := document ( $name ) / spos
216 return if (fn:empty ($ret)) then spdb:error ("
         relation_dne " , fn : concat (" Relation does not
         exist: ", $name)) else
217 $ret
218 };
219
220 declare function spdb : cond - normalize ( $cond as
       element (conditional)) as element (conditional) {
221 element conditional {
222 for $elem in $cond / elem
223 order by $elem / name
224 return $elem
225 }
226 };
227
228 (:
229 Match a SPO's < cond> blocks. Order doesn't matter.
```

```
230 :)
231 declare function spdb : cond - match ( $cond1 as element (
       conditional), $cond2 as element (conditional)) as
       xs : boolean {
232 deep-equal (spdb: cond-normalize ($cond1), spdb: cond-
         normalize ($cond2))
233 };
234
235 declare function spdb : common - vars ( $vars1 as element (
       variable), $vars2 as element (variable)) as
       element ( variable ) {
236 element variable {
237 for $name in functx: value-intersect ($vars1/name/
           text(), \sqrt{vars2/name/text()})238 return element name { $name }
239 }
240 };
241
242 declare function spdb : common - vars - empty ( $elem1 as
       element () , $elem2 as element () ) as xs : boolean {
243 fn : empty ( spdb : common - vars ( $elem1 // variable , $elem2
         // variable ) / name )
244 };
245
246 declare function spdb : product - compatible ( $spo1 as
       element (spo), $spo2 as element (spo)) as xs:
       boolean {
247 if (spdb:cond-match ($spo1/conditional, $spo2/
         conditional ) )
248 then spdb: common-vars-empty ($spo1, $spo2)
249 else false ()
250 };
251
252 declare function spdb : join - compatible ( $spo1 as
       element ( spo), $spo2 as element ( spo)) as xs:
       boolean {
253 if ( spdb : cond - match ( $spo1 / conditional , $spo2 /
         conditional ) )
```

```
254 then not (spdb: common-vars-empty ($spo1, $spo2))
255 else false ()
256 };
257
258 declare function spdb : table - product ( $table1 as
       element (table), $table2 as element (table)) as
       element (table) {
259 if (not(spdb:common-vars-empty ($table1, $table2))then () else
260 element table {
261 element variable { $table1 / variable / name , $table2
           / variable / name } ,
262 spdb: rows-product ($table1/row, $table2/row)
263 }
264 };
265
266 declare function spdb : rows - product ( $rows1 as element
       (row)*, rows2 as element (row)*) as element (row)*{
267 for $row1 in $rows1
268 for $row2 in $rows2
269 1et $prob := element P { $row1/P/number() * }$row2/P/number()}
270 return element row {$row1/val, $row2/val,
             $prob }
271 };
272
273 declare function spdb : context - merge ( $con1 as element
       (context), $con2 as element (context)) as element (
      context ) {
274 element context {
275 functx : distinct - deep (( $con1 / elem , $con2 / elem ) )
276 }
277 };
278
279 declare function spdb : binary - spo - wrap ( $spo1 as
       element (spo), $spo2 as element (spo), $table as
       element (table)) as element (spo) {
```

```
280 element spo {
281 spdb : context - merge ( $spo1 / context , $spo2 / context )
           ,
282 $table,
283 $spo1 / conditional
284 }
285 };
286
287 declare function spdb: product ($spo1 as element (spo),
        $spo2 as element (spo)) as element (spo)? {
288 if (not (spdb: product - compatible ($spo1, $spo2)))
         then () else
289 spdb : binary - spo - wrap ( $spo1 , $spo2 , spdb : table -
         product ($spo1/table, $spo2/table))
290 };
291
292 declare function spdb : sp - product ( $spos1 as element (
       spos), $spos2 as element (spos)) as element (spos)
       {
293 element spos {
294 for $spo1 in $spos1 / spo
295 for $spo2 in $spos2 / spo
296 return spdb: product ($spo1, $spo2)
297 }
298 };
299
300
301 declare function spdb : table -column - num ( $vars as
       element (name)*, $name as xs:string) as xs:integer
       ? {
302 spdb : table - column - nums ( $vars , $name )
303 };
304 declare function spdb : table -column - nums ( $vars as
       element (name)*, $names as xs: string*) as xs:
       integer * {
305 for $var at $index in $vars
306 where \frac{306}{2} where \frac{306}{2} = \frac{306}{2}307 return $index
```

```
308 };
309
310 declare function spdb : table -column - vals - by - nums (
       $rows as element ( row ) * , $num as xs : integer ) as
       element (val) * {
311 $rows / val [ position () eq $num ]
312 };
313
314 declare function spdb : row -column - vals - by - nums ( $row
       as element (row), $nums as xs: integer*) as element
       (ya1) * f315 $row/val[position() = $nums]316 };
317
318 declare function spdb : table -column - vals ( $table as
       element (table), $name as xs: string) as element (
       val) * {
319 let $num := spdb : table - column - num ( $table / variable /
         name , $name )
320 return if (fn:empty ($num)) then $table/row/val
         else
321 spdb : table - column - vals - by - nums ( $table / row , $num )
322 };
323
324 declare function spdb : row -column - vals ( $vars as
       element (name)*, $row as element (row), $names as
       xs : string *) as element ( val ) * {
325 spdb: row - column - vals - by - nums ($row, spdb: table -
         column-nums ($vars, $names))
326 };
327
328 declare function spdb : conditionalize - table ( $table as
        element (table), $name as xs: string, $value as xs
       : string) as element (table) {
329 let $num := spdb : table - column - num ( $table / variable /
         name , $name )
330 (: If var isn't in table, return the original
         table .
```

```
331 This isn't silent failure, but an irrelevant
        conditionalization . :)
332 return if ( fn : empty ( $num ) ) then $table else
333 let $newrows := $table / row [ exists ( val [ $num ][ text ()
         eq $value])]
334 let $oldprob := sum (for $i in $table/row/P$ returnxs: decimal ($i))
335 let $newprob := sum (for $i in $newrows/P return xs
         : decimal ($i))
336 let $probmult := if ( $newprob gt 0) then $oldprob
        div $newprob else 1
337 return element table {
338 element variable { $table / variable / name [ position
           () ne $num],
339 for $row in $newrows
340 let $p := xs: decimal(Srow/P) * Sprobmult341 return element row { $row / val [ position () ne
             $num ] , element P { $p }}
342 }
343 };
344
345 declare function spdb : conditionalize ( $spo as element
      (spo), $name as xs: string, $value as xs: string)
      as element (spo) {
346 element spo { $spo /@*,
347 $spo/context,
348 spdb : conditionalize - table ( $spo / table , $name ,
           $value ) ,
349 element conditional {
350 $spo/conditional/*,
351 element elem { element name { $name } , element val
             { $value }}
352 }
353 }
354 };
355
356 declare function spdb: sp - conditionalize ( $spos as
      element (spos), $name as xs: string, $value as xs:
```

```
string) as element (spos) {
357 element spos \{\$spos/@*,
358 for $spo in $spos / spo
359 return spdb : conditionalize ( $spo , $name , $value
             )
360 }
361 };
362 declare function spdb : leftjoin - conditionalize - table (
       $table as element (table), $vars as element (name)
       * , $vals as element ( val ) *) as element ( table ) {
363 if (fn:empty ($vars)) then $table else
364 let $var := $vars [1]
365 let $val := $vals [1]
366 return spdb : leftjoin - conditionalize - table ( element
         table { $table /@*,
367 element variable { $table / variable / name [. ne $var
           1\}.
368 spdb : conditionalize - table ( $table , $var , $val ) /
           row
369 } , $vars [ position () ne 1] , $vals [ position () ne 1])
370 };
371
372 declare function spdb : table - leftjoin ( $table1 as
       element (table), $table2 as element (table)) as
       element (table)? {
373 let $common := spdb :common - vars ( $table1 / variable ,
         $table2 / variable ) / name
374 return if (fn:empty ($common)) then () else
375 element table { $table1 /@*,
376 element variable { $table1 / variable / name , $table2
           / variable/name [not ( . =$common)]},
377 for $row1 in $table1 / row
378 let $values := spdb : row - column - vals ( $table1 /
             variable/name, $row1, $common/text())
379 let $condtable2 := spdb : leftjoin -
             conditionalize - table ( $table2 , $common ,
             $values )
```

```
380 return spdb : rows - product ( $row1 , $condtable2 /
                                                                                                                                                                                                                                                                                                                                                                                                                                                                                                                                                                                                                                                                                                                                                                                                                                                                                                                                                                                                                                                                                                                                                                                           row )
                                                                                                                                                                                                                                                                                                                                                                                                                                                                                                                                                                                                                                                                                                                                                                                                                                                                                                                                                                                                                                                                                                                                                                                           381 }
                                                                                                                                                                                                                                                                                                                                                                                                                                                                                                                                                                                                                                                                                                                                                                                                                                                                                                                                                                                                                                                                                                                                                                                           382 };
                                                                                                                                                                                                                                                                                                                                                                                                                                                                                                                                                                                                                                                                                                                                                                                                                                                                                                                                                                                                                                                                                                                                                                                           383
                                                                                                                                                                                                                                                                                                                                                                                                                                                                                                                                                                                                                                                                                                                                                                                                                                                                                                                                                                                                                                                                                                                                                                                           384 declare function spdb : leftjoin ( $spo1 as element ( spo )
                                                                                                                                                                                                                                                                                                                                                                                                                                                                                                                                                                                                                                                                                                                                                                                                                                                                                                                                                                                                                                                                                                                                                                                           , $spo2 as element (spo)) as element (spo)? {
                                                                                                                                                                                                                                                                                                                                                                                                                                                                                                                                                                                                                                                                                                                                                                                                                                                                                                                                                                                                                                                                                                                                                                                           385 if (not (spdb: join-compatible ($spo1, $spo2))) then
                                                                                                                                                                                                                                                                                                                                                                                                                                                                                                                                                                                                                                                                                                                                                                                                                                                                                                                                                                                                                                                                                                                                                                                           () else
                                                                                                                                                                                                                                                                                                                                                                                                                                                                                                                                                                                                                                                                                                                                                                                                                                                                                                                                                                                                                                                                                                                                                                                           386 spdb : binary - spo - wrap ( $spo1 , $spo2 , spdb : table -
                                                                                                                                                                                                                                                                                                                                                                                                                                                                                                                                                                                                                                                                                                                                                                                                                                                                                                                                                                                                                                                                                                                                                                                           leftjoin ($spo1/table, $spo2/table))
                                                                                                                                                                                                                                                                                                                                                                                                                                                                                                                                                                                                                                                                                                                                                                                                                                                                                                                                                                                                                                                                                                                                                                                           387 };
                                                                                                                                                                                                                                                                                                                                                                                                                                                                                                                                                                                                                                                                                                                                                                                                                                                                                                                                                                                                                                                                                                                                                                                           388
                                                                                                                                                                                                                                                                                                                                                                                                                                                                                                                                                                                                                                                                                                                                                                                                                                                                                                                                                                                                                                                                                                                                                                                           389 declare function spdb : sp - leftjoin ( $spos1 as element (
                                                                                                                                                                                                                                                                                                                                                                                                                                                                                                                                                                                                                                                                                                                                                                                                                                                                                                                                                                                                                                                                                                                                                                                           spos), $spos2 as element (spos)) as element (spos)
                                                                                                                                                                                                                                                                                                                                                                                                                                                                                                                                                                                                                                                                                                                                                                                                                                                                                                                                                                                                                                                                                                                                                                                           {
                                                                                                                                                                                                                                                                                                                                                                                                                                                                                                                                                                                                                                                                                                                                                                                                                                                                                                                                                                                                                                                                                                                                                                                           390 element spos {
                                                                                                                                                                                                                                                                                                                                                                                                                                                                                                                                                                                                                                                                                                                                                                                                                                                                                                                                                                                                                                                                                                                                                                                           391 for $spo1 in $spos1 / spo
                                                                                                                                                                                                                                                                                                                                                                                                                                                                                                                                                                                                                                                                                                                                                                                                                                                                                                                                                                                                                                                                                                                                                                                           392 for $spo2 in $spos2 / spo
                                                                                                                                                                                                                                                                                                                                                                                                                                                                                                                                                                                                                                                                                                                                                                                                                                                                                                                                                                                                                                                                                                                                                                                           393 return spdb : leftjoin ( $spo1 , $spo2 )
                                                                                                                                                                                                                                                                                                                                                                                                                                                                                                                                                                                                                                                                                                                                                                                                                                                                                                                                                                                                                                                                                                                                                                                           394 }
                                                                                                                                                                                                                                                                                                                                                                                                                                                                                                                                                                                                                                                                                                                                                                                                                                                                                                                                                                                                                                                                                                                                                                                           395 };
                                                                                                                                                                                                                                                                                                                                                                                                                                                                                                                                                                                                                                                                                                                                                                                                                                                                                                                                                                                                                                                                                                                                                                                           396
                                                                                                                                                                                                                                                                                                                                                                                                                                                                                                                                                                                                                                                                                                                                                                                                                                                                                                                                                                                                                                                                                                                                                                                           397 declare function spdb : sp - rightjoin ( $spos1 as element
                                                                                                                                                                                                                                                                                                                                                                                                                                                                                                                                                                                                                                                                                                                                                                                                                                                                                                                                                                                                                                                                                                                                                                                           (spos), $spos2 as element (spos)) as element (spos)
                                                                                                                                                                                                                                                                                                                                                                                                                                                                                                                                                                                                                                                                                                                                                                                                                                                                                                                                                                                                                                                                                                                                                                                           {
                                                                                                                                                                                                                                                                                                                                                                                                                                                                                                                                                                                                                                                                                                                                                                                                                                                                                                                                                                                                                                                                                                                                                                                           398 spdb : sp - leftjoin ( $spos2 , $spos1 )
                                                                                                                                                                                                                                                                                                                                                                                                                                                                                                                                                                                                                                                                                                                                                                                                                                                                                                                                                                                                                                                                                                                                                                                           399 };
                                                                                                                                                                                                                                                                                                                                                                                                                                                                                                                                                                                                                                                                                                                                                                                                                                                                                                                                                                                                                                                                                                                                                                                           400
                                                                                                                                                                                                                                                                                                                                                                                                                                                                                                                                                                                                                                                                                                                                                                                                                                                                                                                                                                                                                                                                                                                                                                                           401 declare function spdb : table - leftmix ( $table1 as
                                                                                                                                                                                                                                                                                                                                                                                                                                                                                                                                                                                                                                                                                                                                                                                                                                                                                                                                                                                                                                                                                                                                                                                           element (table), $table2 as element (table)) as
                                                                                                                                                                                                                                                                                                                                                                                                                                                                                                                                                                                                                                                                                                                                                                                                                                                                                                                                                                                                                                                                                                                                                                                           element (table) {
                                                                                                                                                                                                                                                                                                                                                                                                                                                                                                                                                                                                                                                                                                                                                                                                                                                                                                                                                                                                                                                                                                                                                                                           402 let $common := spdb :common - vars ( $table1 / variable ,
                                                                                                                                                                                                                                                                                                                                                                                                                                                                                                                                                                                                                                                                                                                                                                                                                                                                                                                                                                                                                                                                                                                                                                                           $table2 / variable ) / name
                                                                                                                                                                                                                                                                                                                                                                                                                                                                                                                                                                                                                                                                                                                                                                                                                                                                                                                                                                                                                                                                                                                                                                                           403 return if ( fn : empty ( $common ) ) then spdb : table -
                                                                                                                                                                                                                                                                                                                                                                                                                                                                                                                                                                                                                                                                                                                                                                                                                                                                                                                                                                                                                                                                                                                                                                                           product ( $table1 , $table2 ) else spdb : table -
leftable1, $table2)
                                                                                                                                                                                                                                                                                                                                                                                                                                                                                                                                                                                                                                                                                                                                                                                                                                                                                                                                                                                                                                                                                                                                                                                           404 };
```

```
405
406 declare function spdb : leftmix ( $spo1 as element ( spo ) ,
        $spo2 as element (spo)) as element (spo)? {
407 if ( not ( spdb : cond - match ( $spo1 / conditional , $spo2 /
         conditional)) then () else
408 spdb : binary - spo - wrap ( $spo1 , $spo2 , spdb : table -
         leftmix ( $spo1 / table , $spo2 / table ) )
409 };
410
411 declare function spdb : sp - leftmix ( $spos1 as element (
       spos), $spos2 as element (spos)) as element (spos)
       {
412 element spos {
413 for $spo1 in $spos1 / spo
414 for $spo2 in $spos2 / spo
415 return spdb : leftmix ( $spo1 , $spo2 )
416 }
417 };
418
419 declare function spdb : sp - rightmix ( $spos1 as element (
       spos), $spos2 as element (spos)) as element (spos)
       {
420 spdb : sp - leftmix ( $spos2 , $spos1 )
421 };
422
423 declare function spdb : sp - where - or ( $spos1 as element (
       spos), $spos2 as element (spos)) as element (spos)
       {
424 element spos {$spos1/@*, functx:distinct-deep((
         $spos1/spo, $spos2/spo) }
425 };
426
427 (: Existdb - specific : http :// exist . sourceforge . net /
       update_ext . html :)
428 declare function spdb : sp -update - insert ( $dest as
       element ( spos ), $data as element ( spos ) ) as node ( ) *
        {
429 update insert $data / spo into $dest
```

```
430 };
431
432 declare function spdb : sp -update - delete ( $dest as xs :
      string, $matches as element(spos) as node()* {
433 for $match in $matches / spo
434 for $spo in spdb : relation ( $dest ) / spo
435 where deep - equal ( $match , $spo )
436 return update delete $spo
437 };
438
439 declare function spdb : rows -project - var ( $rawrows as
       element (row)*, $visiblenums as xs: integer*) as
       element (row)* {
440 let $rowsviscols := for $row in $rawrows
441 return element row {$row/@*,
442 $row / val [ position () = $visiblenums ] ,
443 $row / P
444 }
445 return for $row1 at $i in $rowsviscols
446 (: where no previous rows have identical values
           :)
447 where fn : empty ( $rowsviscols [ position () lt $i ][
           not ( val := $row1/val))
448 return element row {$row1/0*,
449 $row1 / val ,
450 element P { $row1 /P/@*,
451 (: sum all rows with identical values . skip
               previous rows: we checked those already
               :)
452 sum ( for $p in $rowsviscols [ position () ge $i
               \lfloor \lceil \text{not}(\text{val} \rfloor) \rceil = \text{frow1}(\text{val})453 return xs: decimal ($p))
454 }
455 }
456 };
457
458 declare function spdb : table - project - var( $table as
       element (table), $visiblevars as xs: string*) as
```

```
element (table) {
459 let $visiblenums := spdb : table -column - nums ( $table /
         variable/name, $visiblevars)
460 return element table { $table /@*,
461 element variable { $table / variable /@*,
462 $table/variable/name [position () = $visiblenums
             ]
463 },
464 spdb : rows - project - var ( $table / row , $visiblenums )
465 }
466 };
467
468 declare function spdb : project - var ( $spo as element (
       spo), $visiblevars as xs: string*) as element (spo)
        {
469 element spo { $spo /@*,
470 $spo / context ,
471 spdb : table - project - var ( $spo / table , $visiblevars )
           ,
472 $spo / conditional
473 }
474 };
475
476 declare function spdb : sp - project - var ( $spos as
       element (spos), $visiblevars as xs: string*) as
       element ( spos ) {
477 element spos { $spos / 0*,
478 for $spo in $spos / spo
479 return spdb : project - var ( $spo , $visiblevars )
480 }
481 };
482
483 declare function spdb : rows -project - var -2( $rawrows as
        element (row)*, $visiblenums as xs: integer*) as
       element (row) * {
484 let $rowsviscols := for $row in $rawrows
485 return element row {$row/@*,
486 $row/val[position() = $visiblenums],
```

```
487 $row / P
488 }
489 return for $row1 at $i in $rowsviscols
490 (: where no previous rows have identical values
           :)
491 where fn : empty ( $rowsviscols [ position () lt $i ][
           deep-equal (val, $row1/val)])
492 return element row {$row1/@*,
493 $row1/val,494 element P { $row1 /P/@*,
495 (: sum all rows with identical values . skip
               previous rows: we checked those already
               :)
496 sum ( for $p in $rowsviscols [ position () ge $i
               [(\text{deep-equal}(\text{val}, \text{from1}/\text{val})]/P497 return xs:decimal ($p))
498 }
499 }
500 };
501
502 declare function spdb : table - project - var -2( $table as
      element (table), $visiblevars as xs: string*) as
      element (table) {
503 let $visiblenums := spdb : table -column - nums ( $table /
        variable/name, $visiblevars)
504 return element table { $table /@*,
505 element variable { $table / variable /@*,
506 $table / variable / name [ position () = $visiblenums
             ]
507 },
508 spdb : rows - project - var -2( $table / row , $visiblenums
           )
509 }
510 };
511
512 declare function spdb : project - var -2( $spo as element (
      spo), $visiblevars as xs: string*) as element (spo)
       {
```
```
513 element spo { $spo /@*,
514 $spo/context,
515 spdb : table - project - var -2( $spo / table ,
          $visiblevars ) ,
516 $spo / conditional
517 }
518 };
519
520 declare function spdb : sp - project - var -2( $spos as
      element (spos), $visiblevars as xs: string*) as
      element ( spos ) {
521 element spos { $spos/@*,
522 for $spo in $spos / spo
523 return spdb : project - var -2( $spo , $visiblevars )
524 }
525 };
526
527 (: @author Dustin Anderson :)
528 declare function spdb : sp - project - var -3( $sp as
      element (spos), $visiblevars as xs: string*) as
      element ( spos )
529 {
530 let $hiddenvars := $sp//variable / name[. !=]$visiblevars ]
531
532 let $thespos := (
533 (: Only iterate over spos that have CS113
                in them as \langlename > elements : )
534 for $varname in $hiddenvars
535 for $node in $sp / descendant :: variable / name [ text () eq
       $varname ]/ ancestor :: spo
536 (: Get the position of 'CS113' in the <
                names > : )537 let $n := ( for $w in $node // variable
538 for $e at $i in $w / child :: name
539 return
540 if ($e eq $varname) then $i
                             else ()
```
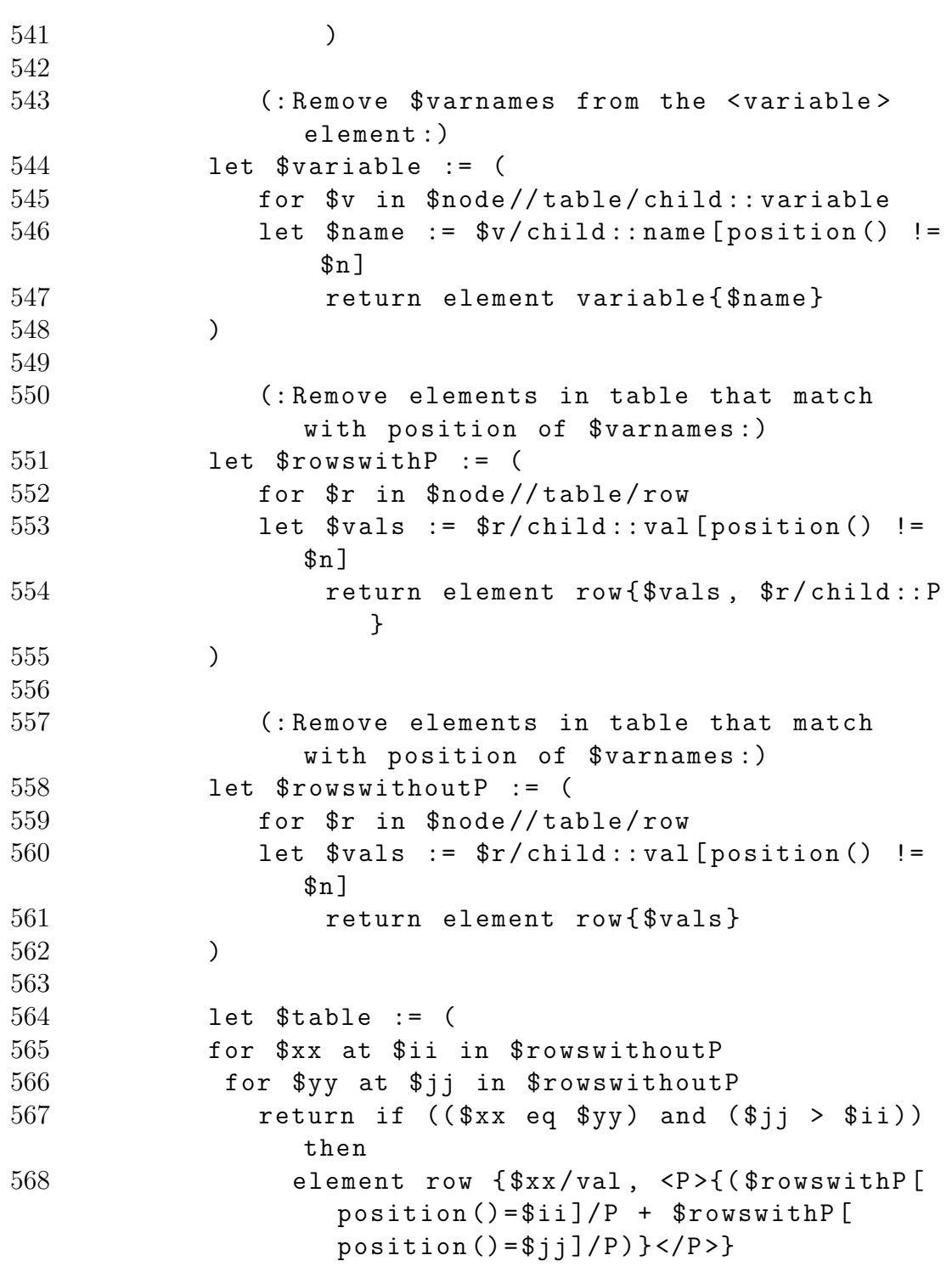

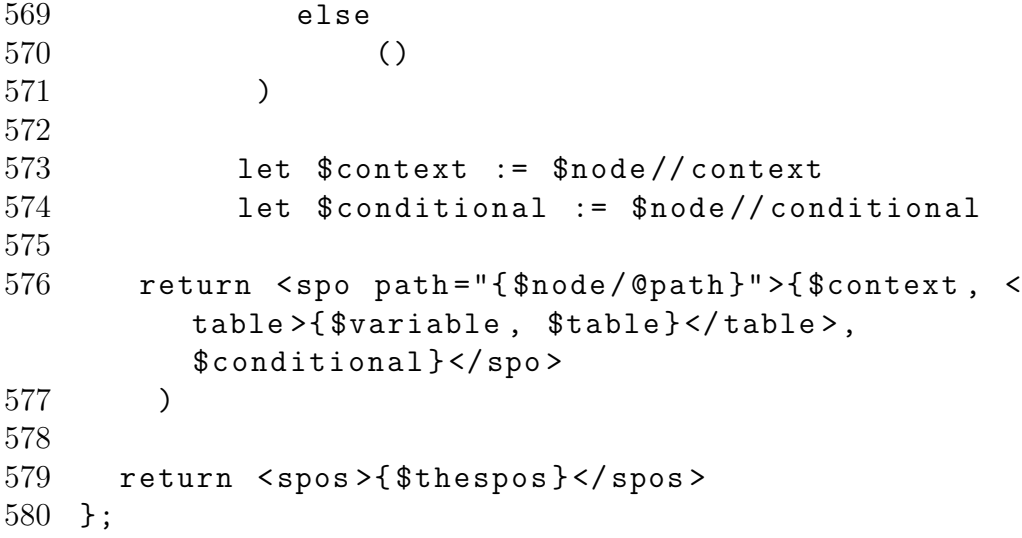

# B Experimental Results

## B.1 Baseline experiments

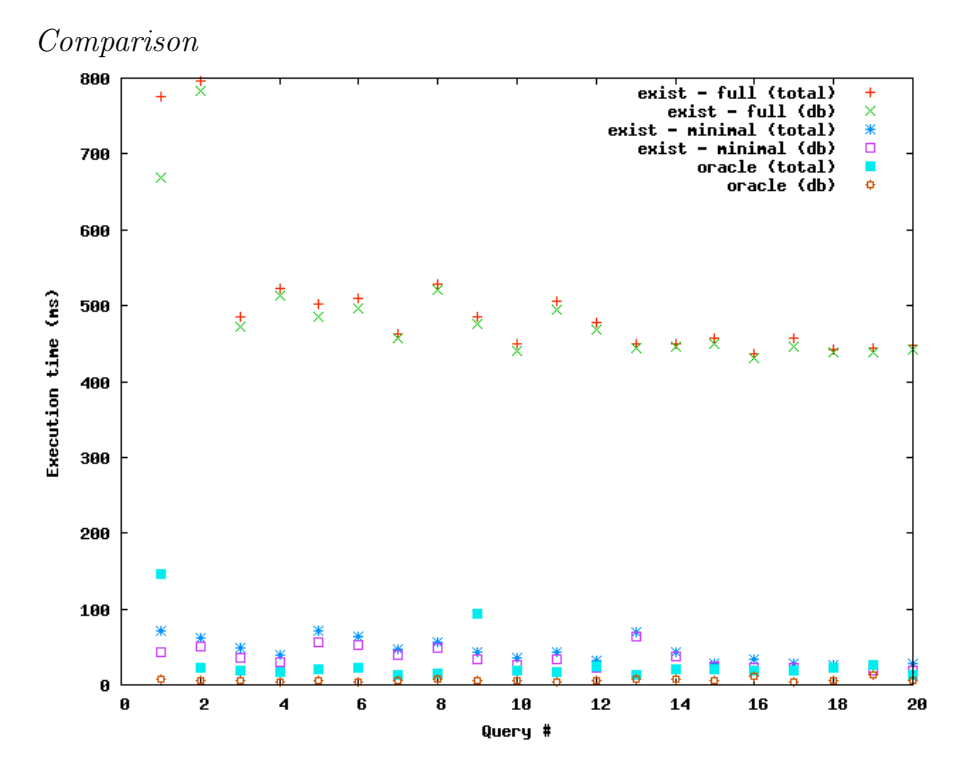

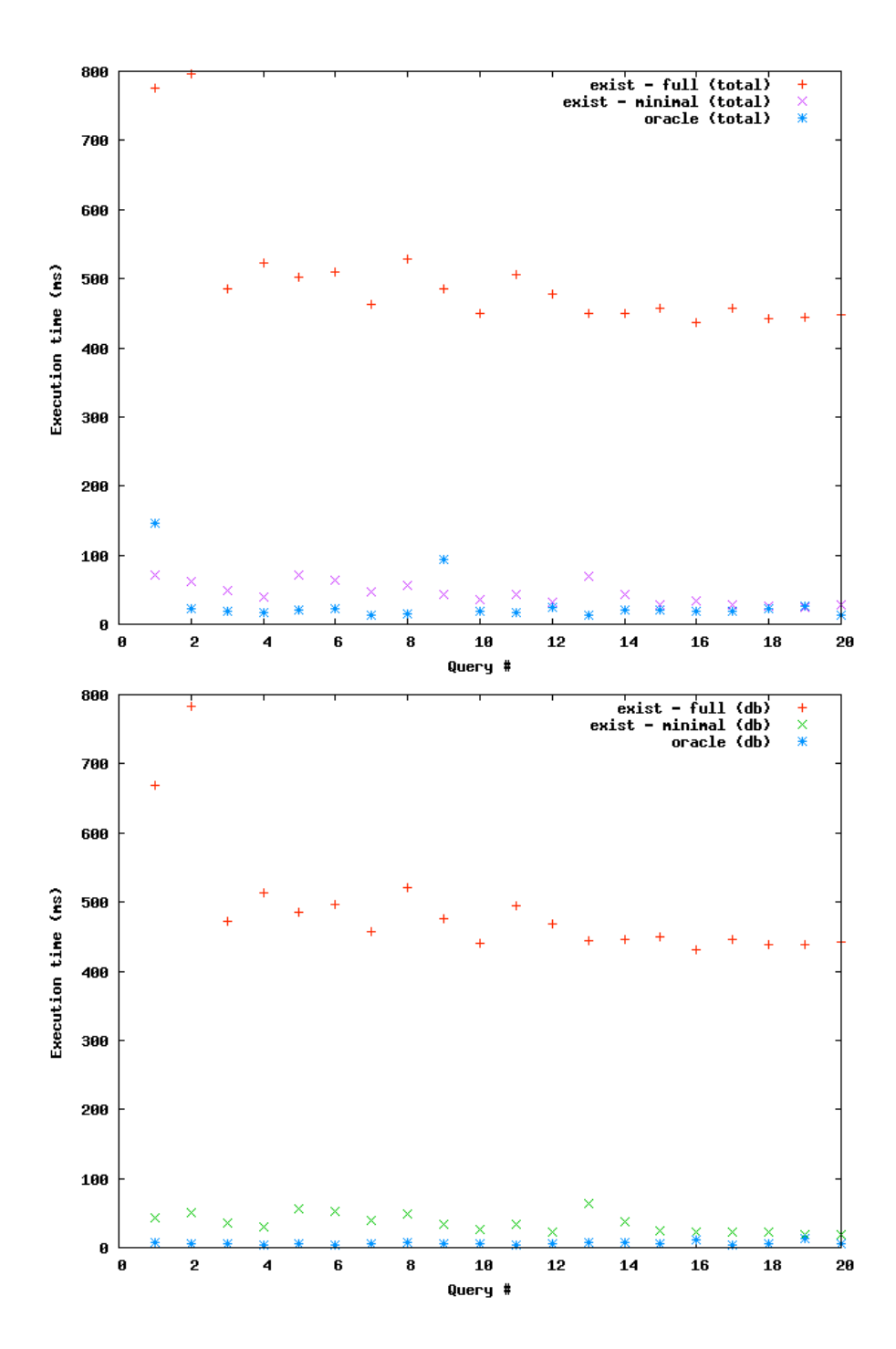

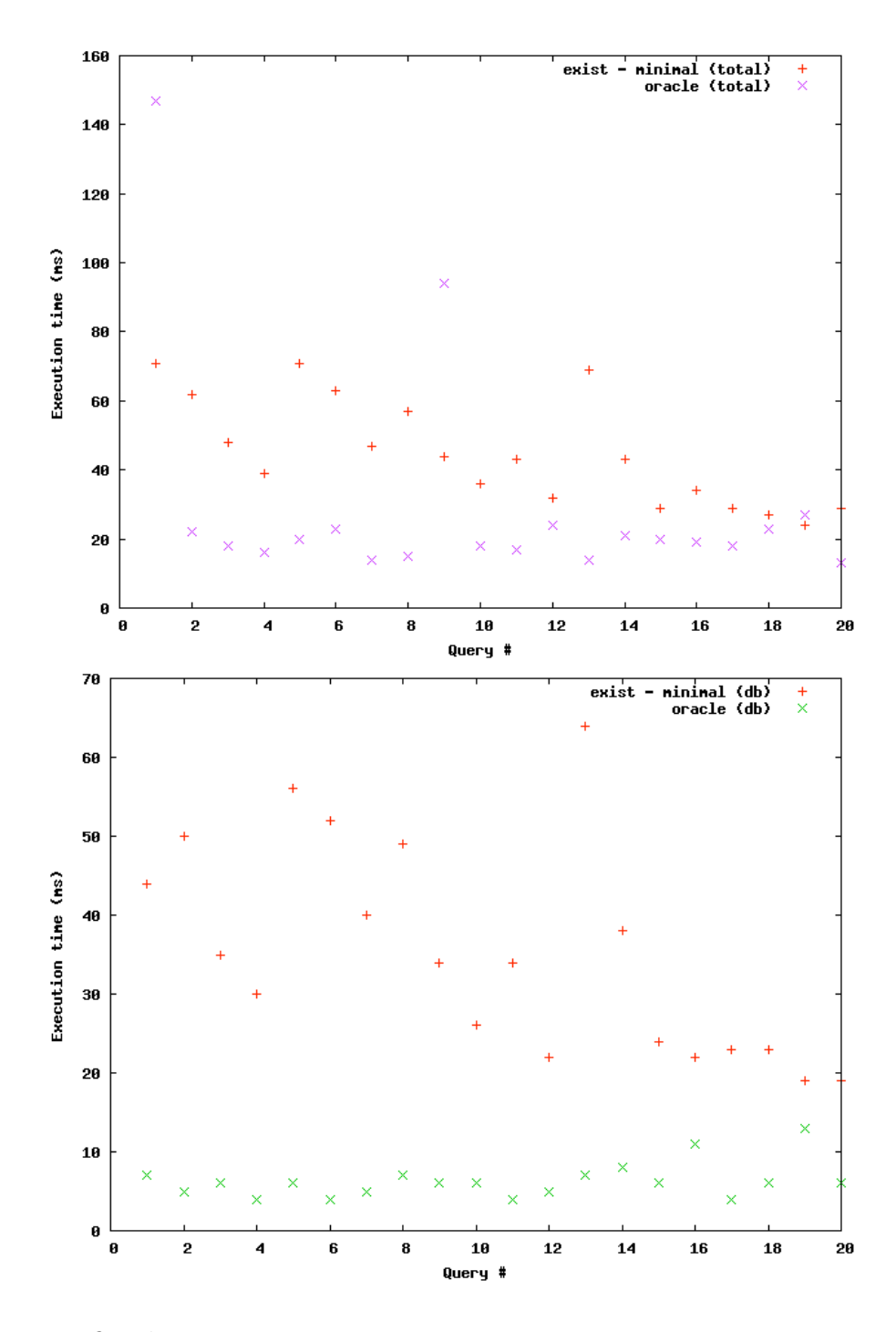

Oracle Data

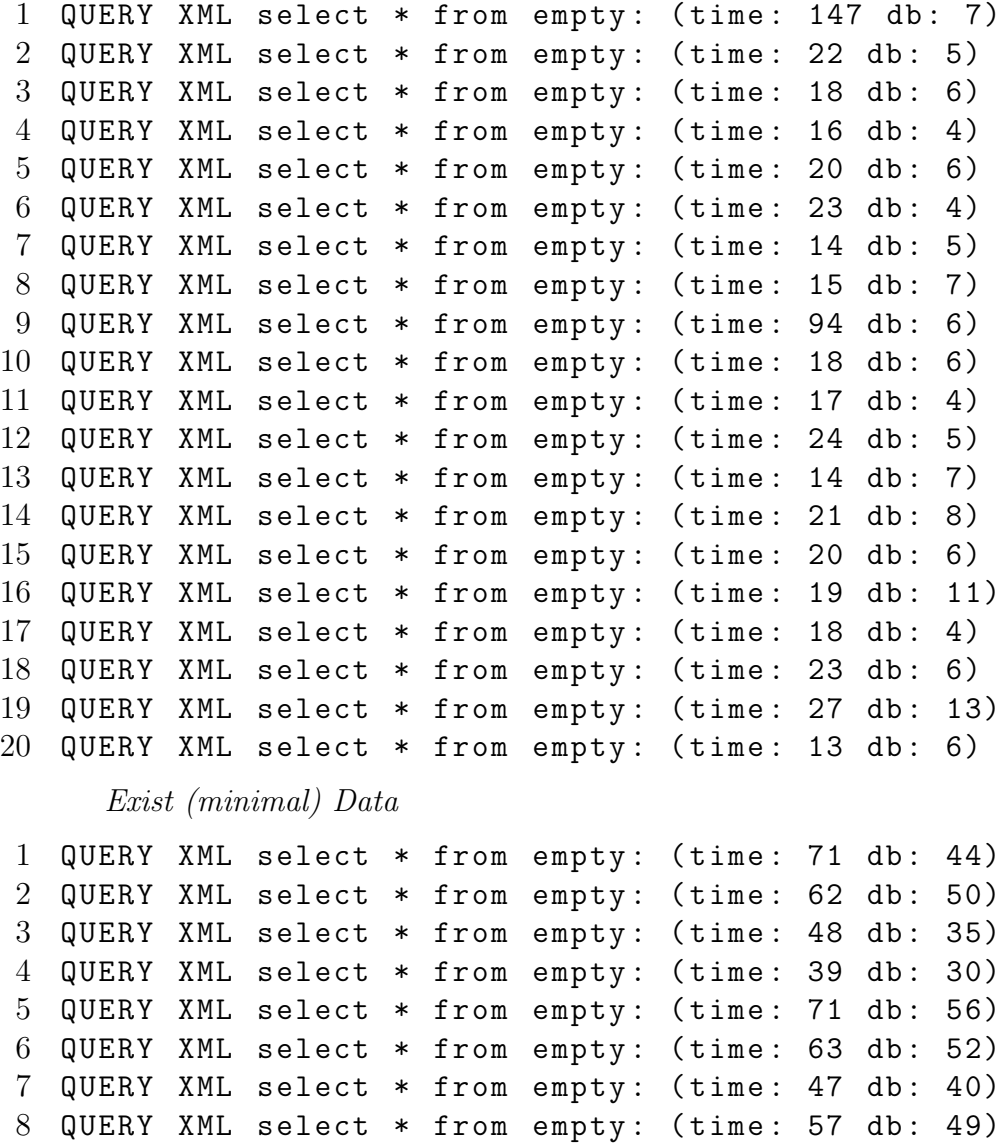

 QUERY XML select \* from empty : ( time : 44 db : 34) 10 QUERY XML select \* from empty: (time: 36 db: 26) 11 QUERY XML select \* from empty: (time: 43 db: 34) 12 QUERY XML select \* from empty: (time: 32 db: 22) 13 QUERY XML select \* from empty: (time: 69 db: 64) 14 QUERY XML select \* from empty: (time: 43 db: 38) 15 QUERY XML select \* from empty: (time: 29 db: 24) 16 QUERY XML select \* from empty: (time: 34 db: 22)

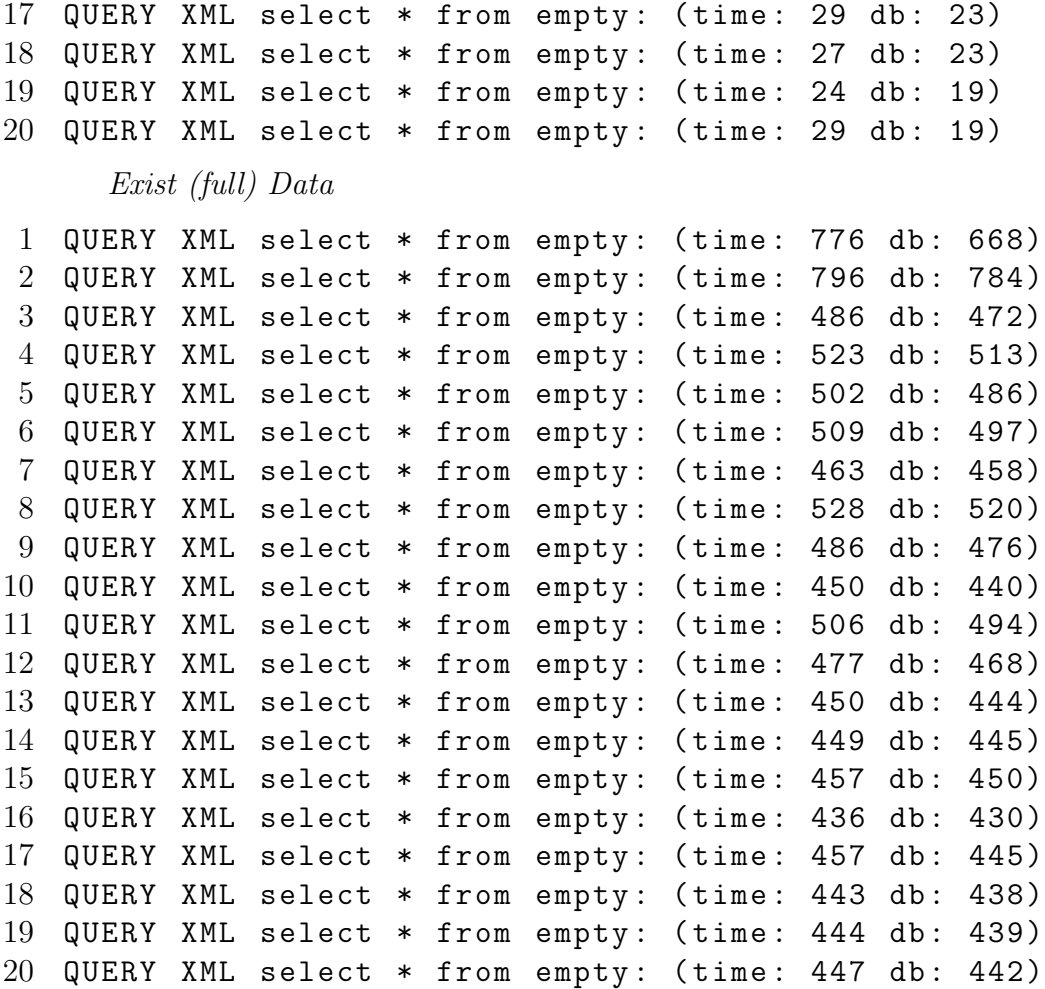

## B.2 2 variables, 100 SPOs

### B.2.1 Simple Selection

Comparison

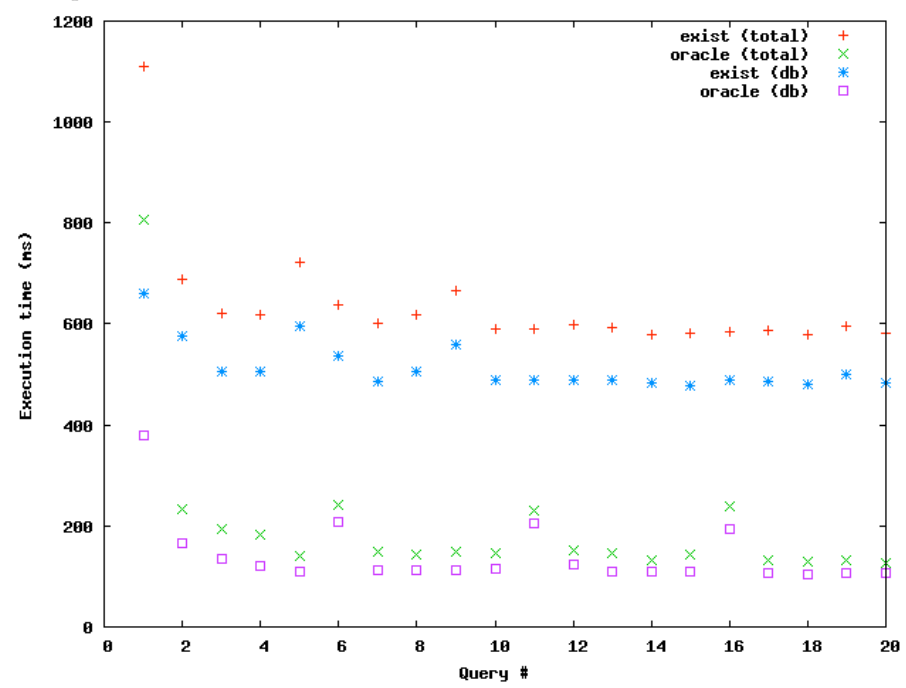

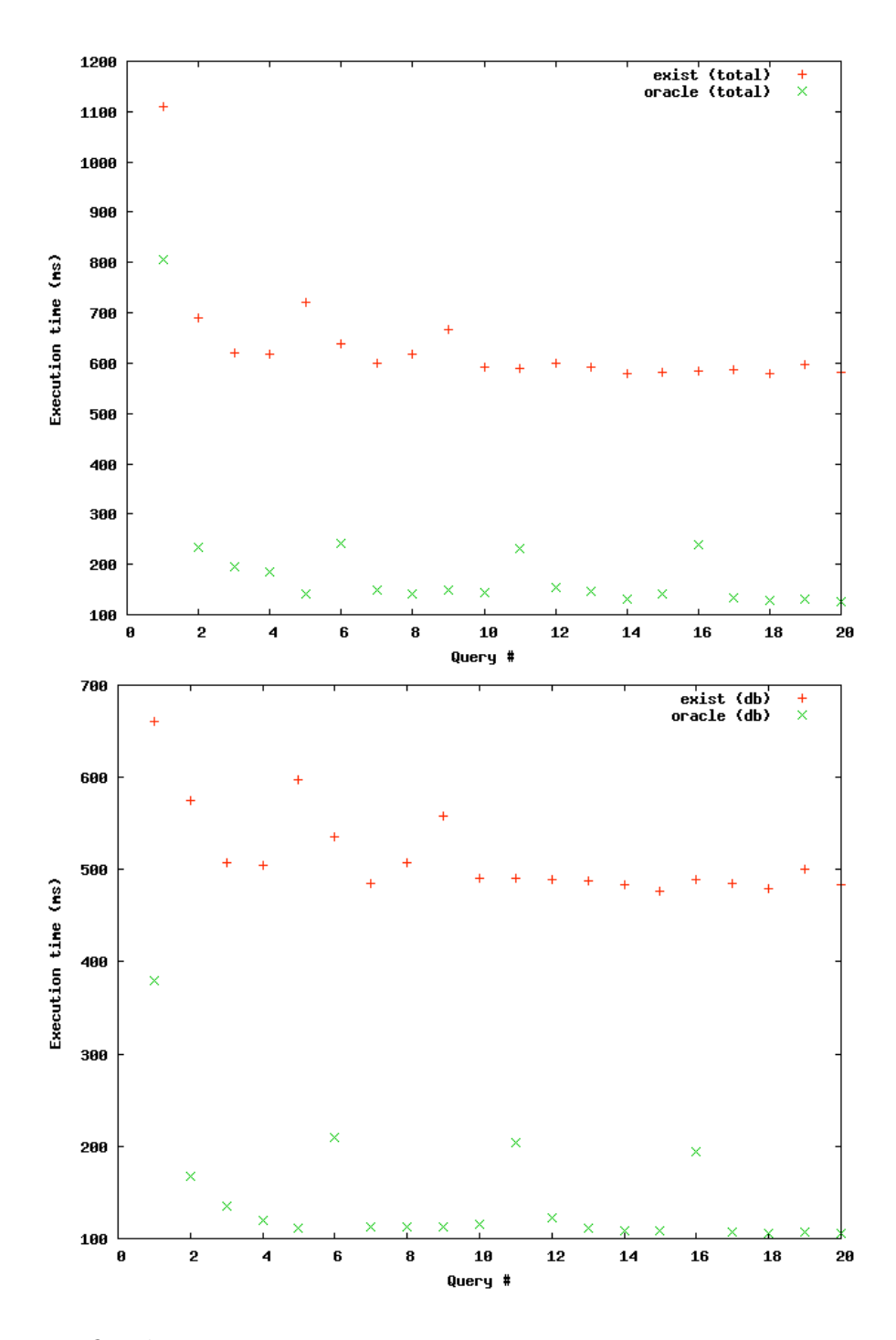

Oracle Data

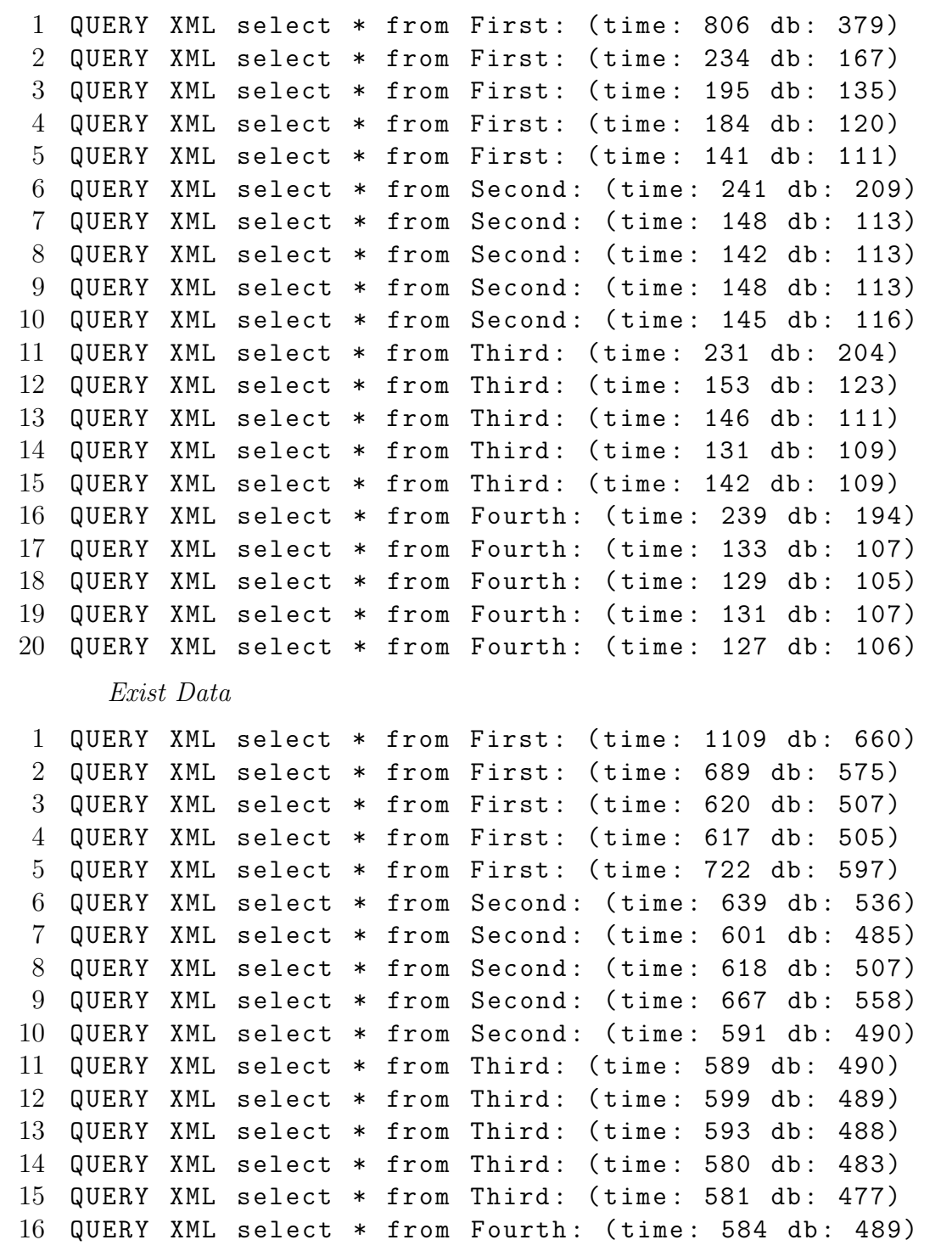

17 QUERY XML select \* from Fourth: (time: 588 db: 485) 18 QUERY XML select \* from Fourth: (time: 579 db: 480) 19 QUERY XML select \* from Fourth: (time: 597 db: 500)  $20$  QUERY XML select  $*$  from Fourth: (time: 581 db: 483)

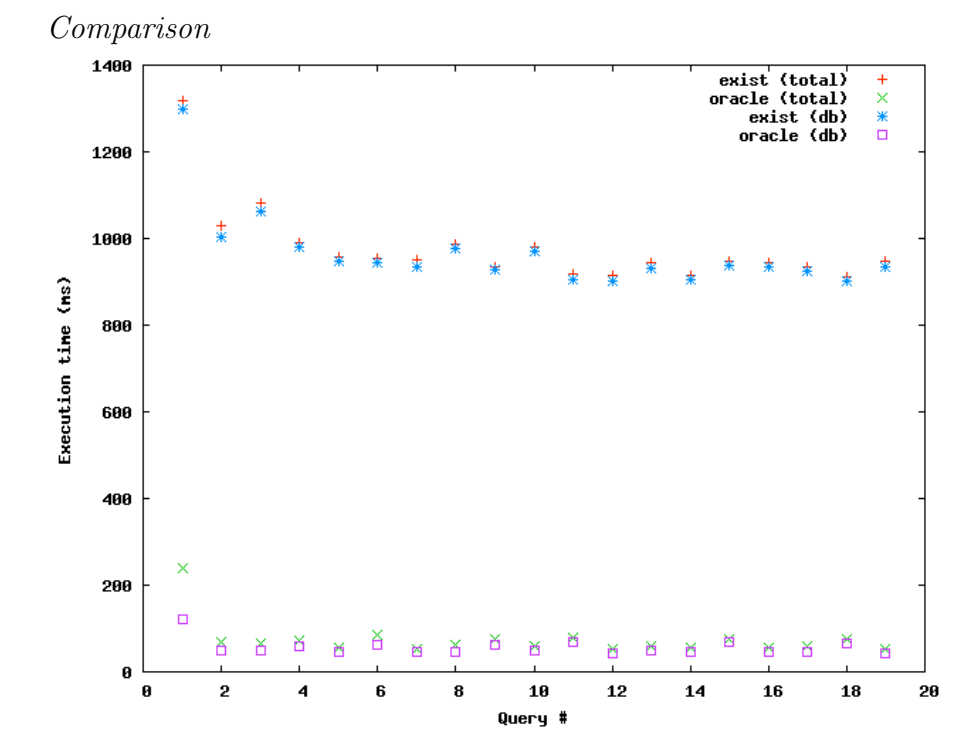

B.2.2 Select on Context

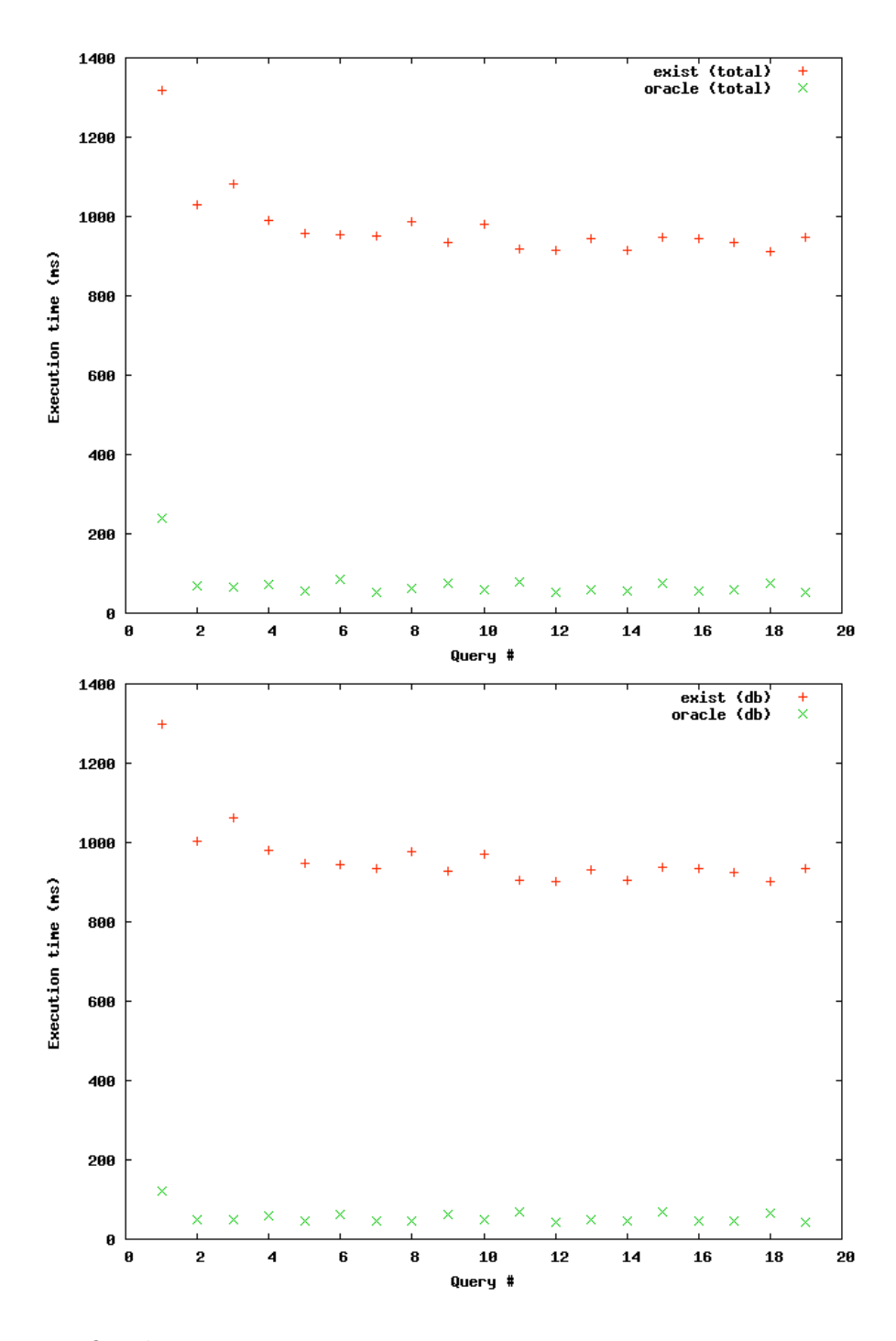

Oracle Data

1 QUERY XML select \* from First where cnt . college = XX : (time: 238 db: 120) 2 QUERY XML select \* from First where cnt . comments = OO : (time: 69 db: 50) 3 QUERY XML select \* from First where cnt . year =1976: ( time: 64 db: 49) 4 QUERY XML select \* from First where cnt . year =1995: ( time: 71 db: 60) 5 QUERY XML select \* from First where cnt . comments = GG : (time: 55 db: 47) 6 QUERY XML select \* from Second where cnt . semester = PP: (time: 86 db: 63) 7 QUERY XML select \* from Second where cnt . major = XX : ( time: 54 db: 45) 8 QUERY XML select \* from Second where cnt.major=II: ( time: 62 db: 46) 9 QUERY XML select \* from Second where cnt. year=1999: (time: 74 db: 61) 10 QUERY XML select \* from Second where cnt . semester = FF : (time: 58 db: 48) 11 QUERY XML select \* from Third where cnt.major=MM: ( time: 80 db: 70) 12 QUERY XML select \* from Third where cnt.instructor= HH: (time: 53 db: 42) 13 QUERY XML select \* from Third where cnt. semester=TT: (time: 60 db: 50) 14 QUERY XML select \* from Third where cnt . comments = PP : (time: 56 db: 45) 15 QUERY XML select \* from Fourth where cnt . comments = WW : (time: 77 db: 68) 16 QUERY XML select \* from Fourth where cnt . year =1981: (time: 56 db: 45) 17 QUERY XML select \* from Fourth where cnt.major=DD: ( time: 58 db: 45) 18 QUERY XML select \* from Fourth where cnt.major=WW: (  $time: 76 db: 64)$ 19 QUERY XML select \* from Fourth where cnt . semester = GG : (time: 54 db: 44)

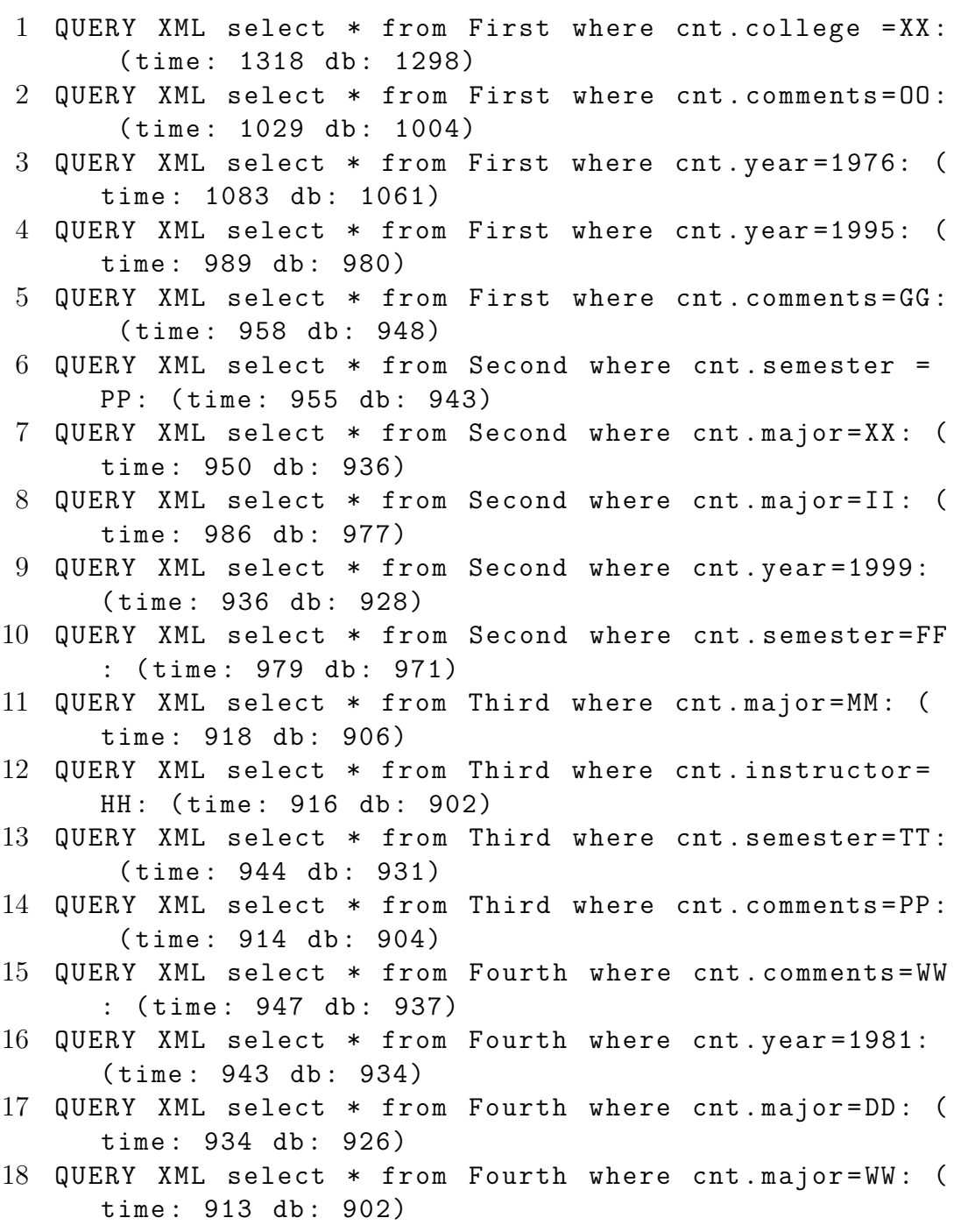

19 QUERY XML select \* from Fourth where cnt . semester = GG : (time: 947 db: 935)

#### B.2.3 Select on Conditional

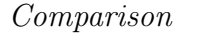

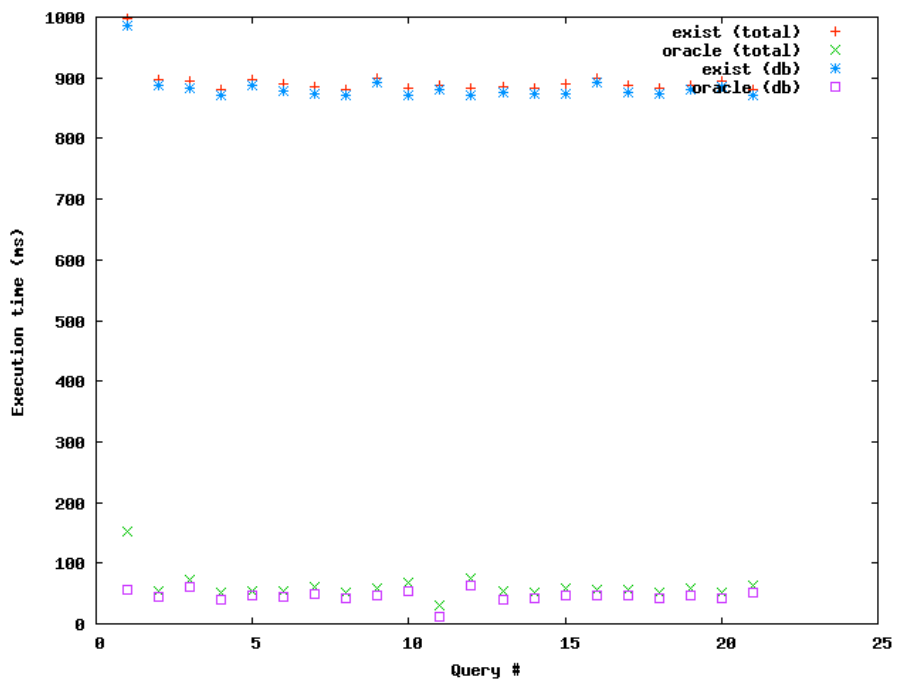

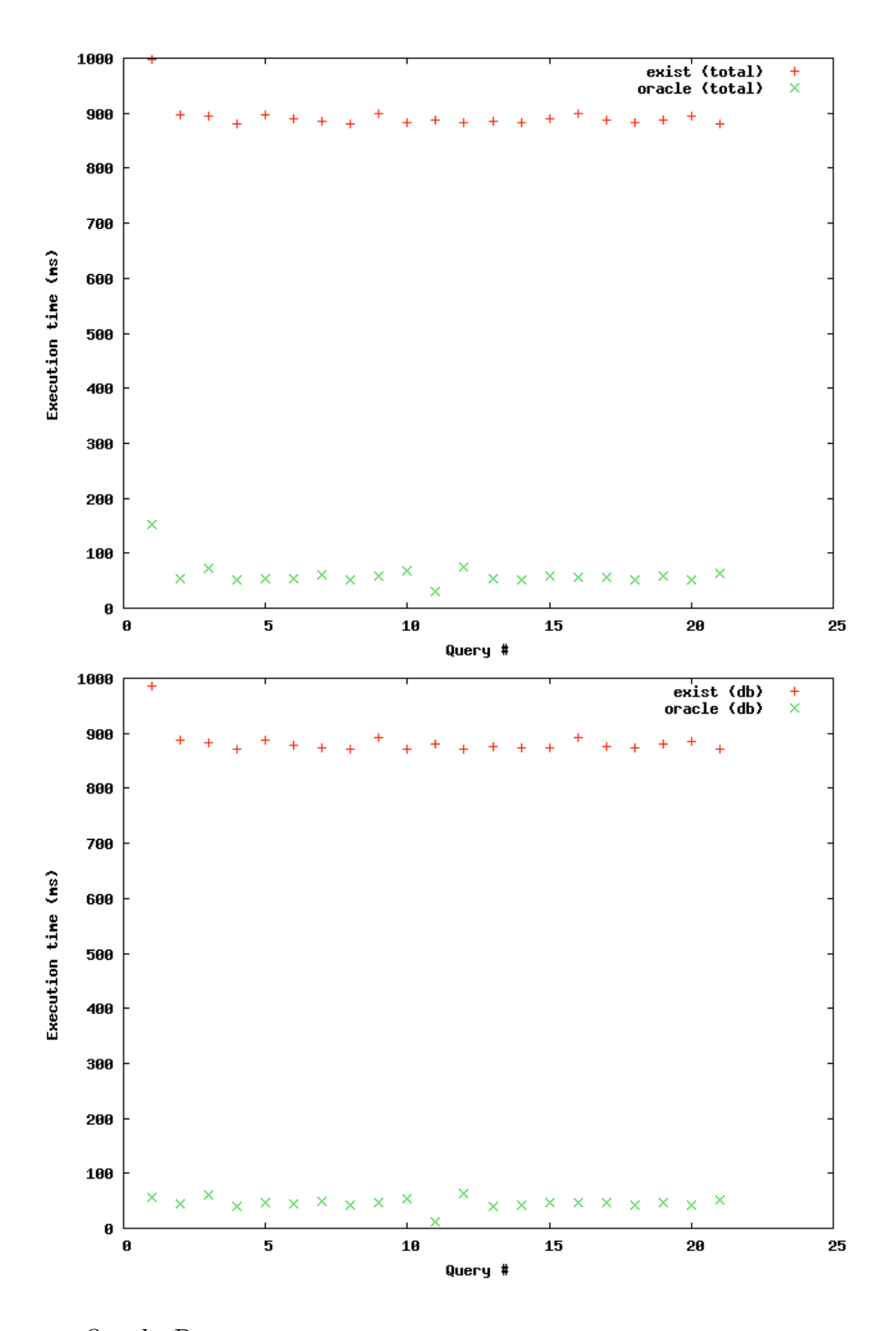

Oracle Data

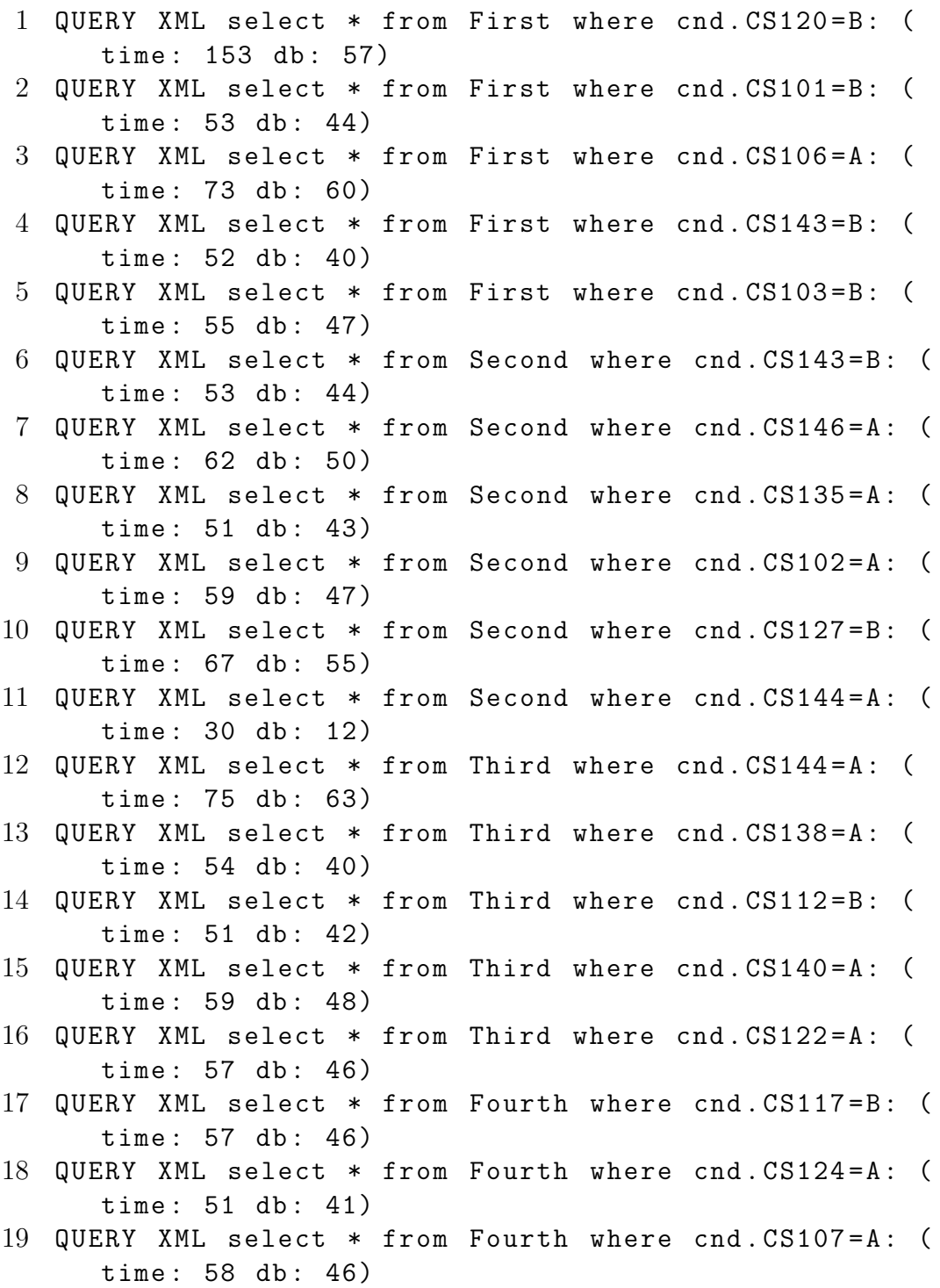

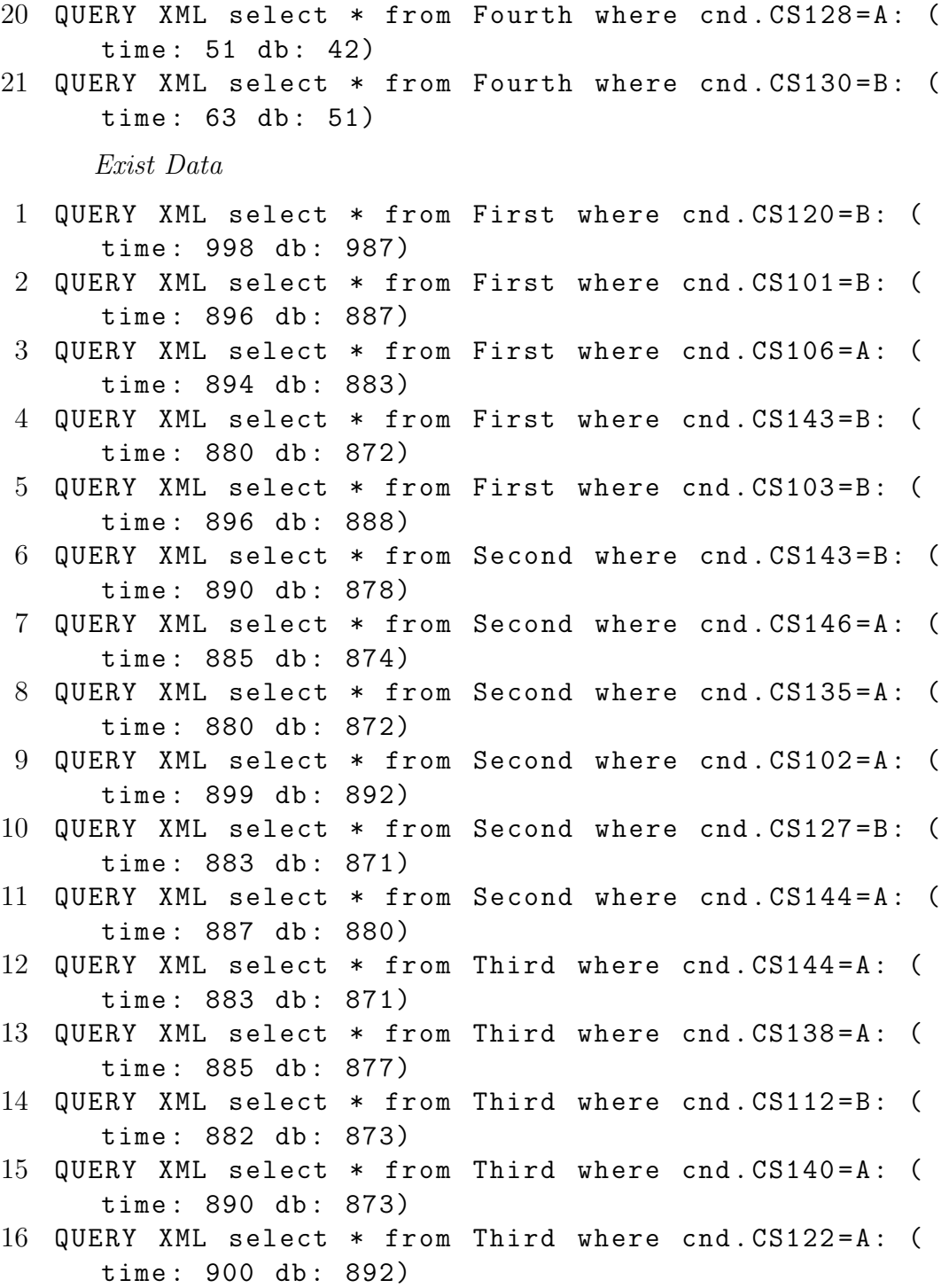

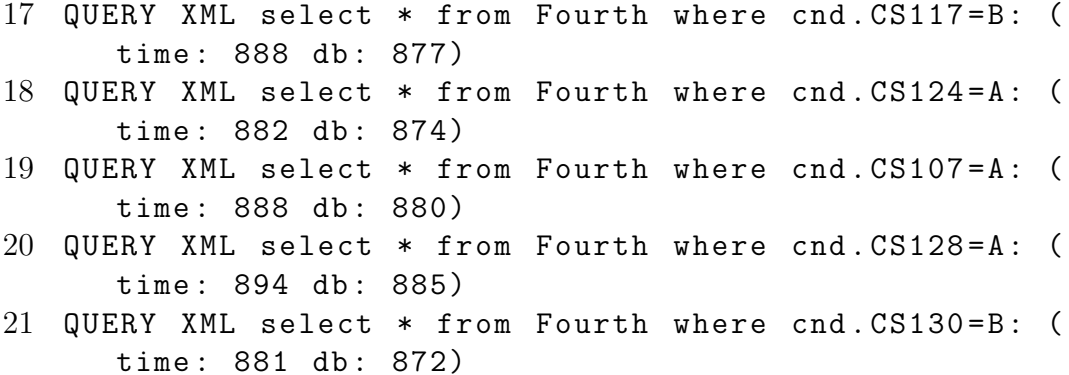

#### B.2.4 Select on Variables

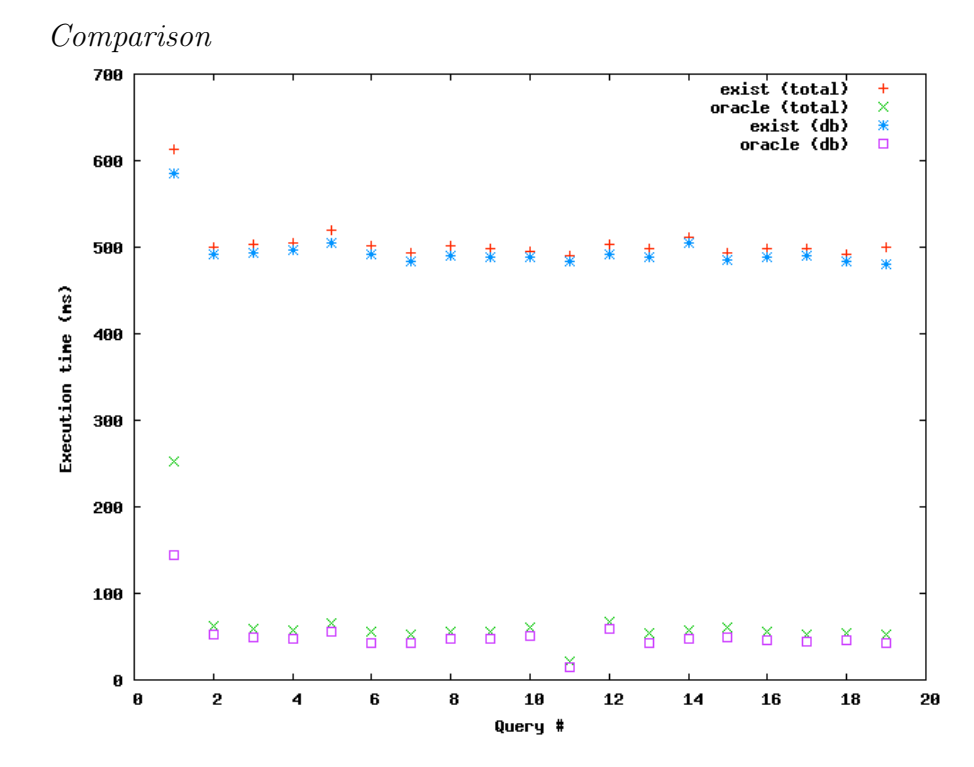

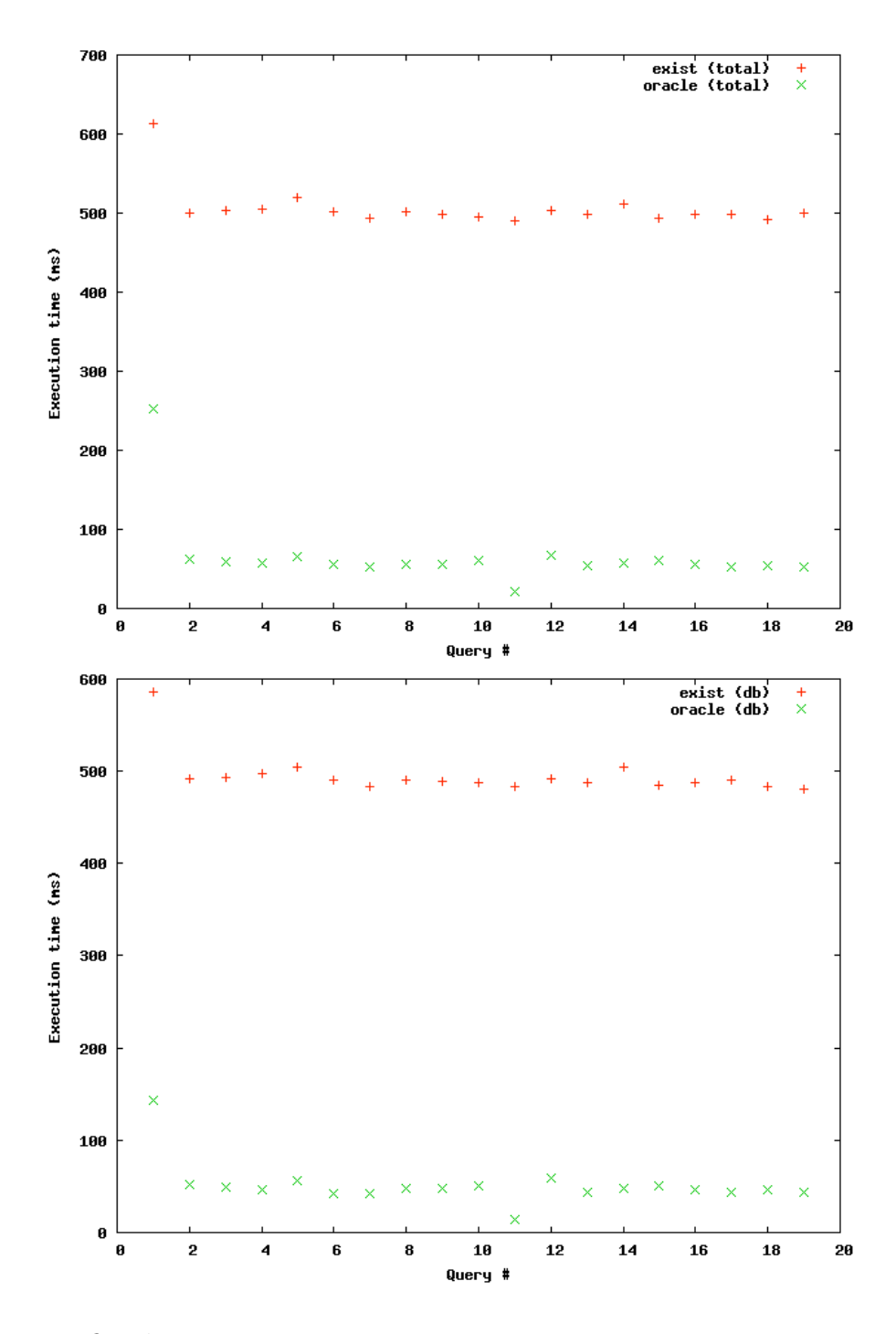

Oracle Data

1 QUERY XML select \* from First where var . CS299 in V : ( time : 252 db : 144) 2 QUERY XML select \* from First where var . CS205 in V : (time: 63 db: 52) 3 QUERY XML select \* from First where var . CS286 in V : (time: 59 db: 49) 4 QUERY XML select \* from First where var . CS268 in V : (time: 57 db: 47) 5 QUERY XML select \* from Second where var . CS211 in V : (time: 65 db: 56) 6 QUERY XML select \* from Second where var . CS141 in V : (time: 56 db: 42) 7 QUERY XML select \* from Second where var . CS279 in V : ( time : 52 db : 42) 8 QUERY XML select \* from Second where var . CS269 in V : (time: 56 db: 48) 9 QUERY XML select \* from Second where var . CS251 in V : (time: 55 db: 48) 10 QUERY XML select \* from Third where var . CS127 in V : (time: 61 db: 51) 11 QUERY XML select \* from Third where var . CS200 in V :  $(time: 21 db: 14)$ 12 QUERY XML select \* from Third where var . CS112 in V : (time: 67 db: 59) 13 QUERY XML select \* from Third where var . CS224 in V : (time: 54 db: 43) 14 QUERY XML select \* from Third where var . CS239 in V : (time: 57 db: 48) 15 QUERY XML select \* from Fourth where var . CS124 in V : (time: 60 db: 50) 16 QUERY XML select \* from Fourth where var . CS157 in V : (time: 56 db: 46) 17 QUERY XML select \* from Fourth where var . CS270 in V : (time: 52 db: 44) 18 QUERY XML select \* from Fourth where var . CS129 in V : (time: 54 db: 46) 19 QUERY XML select \* from Fourth where var . CS166 in V : (time: 52 db: 43)

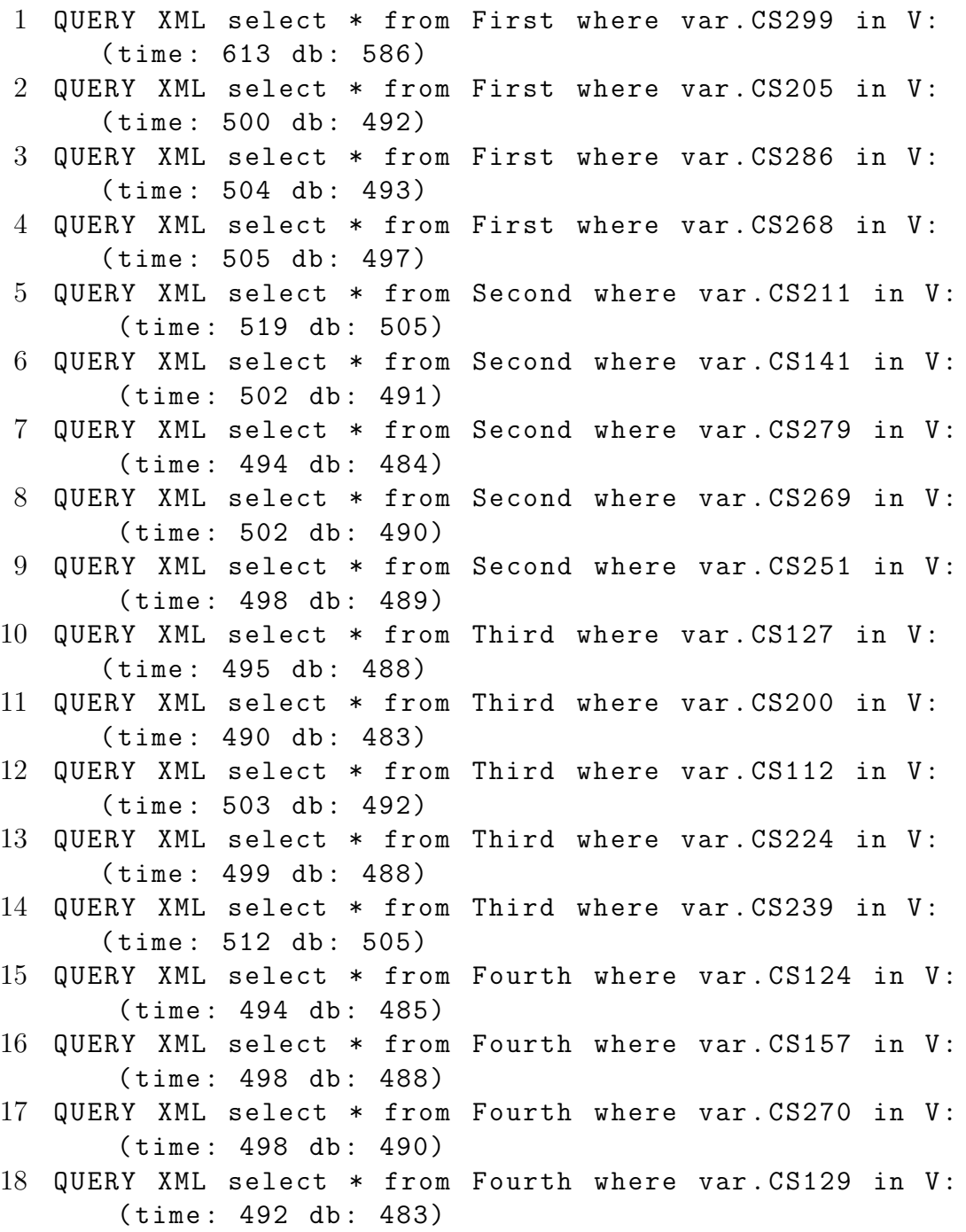

19 QUERY XML select \* from Fourth where var . CS166 in V : (time: 500 db: 481)

#### B.2.5 Select on Table

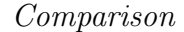

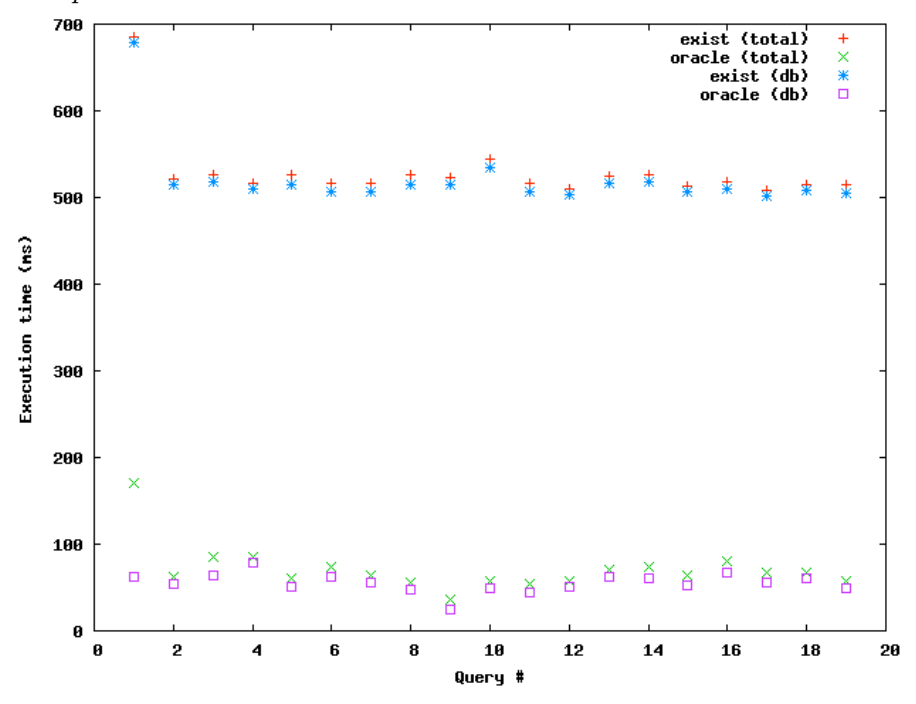

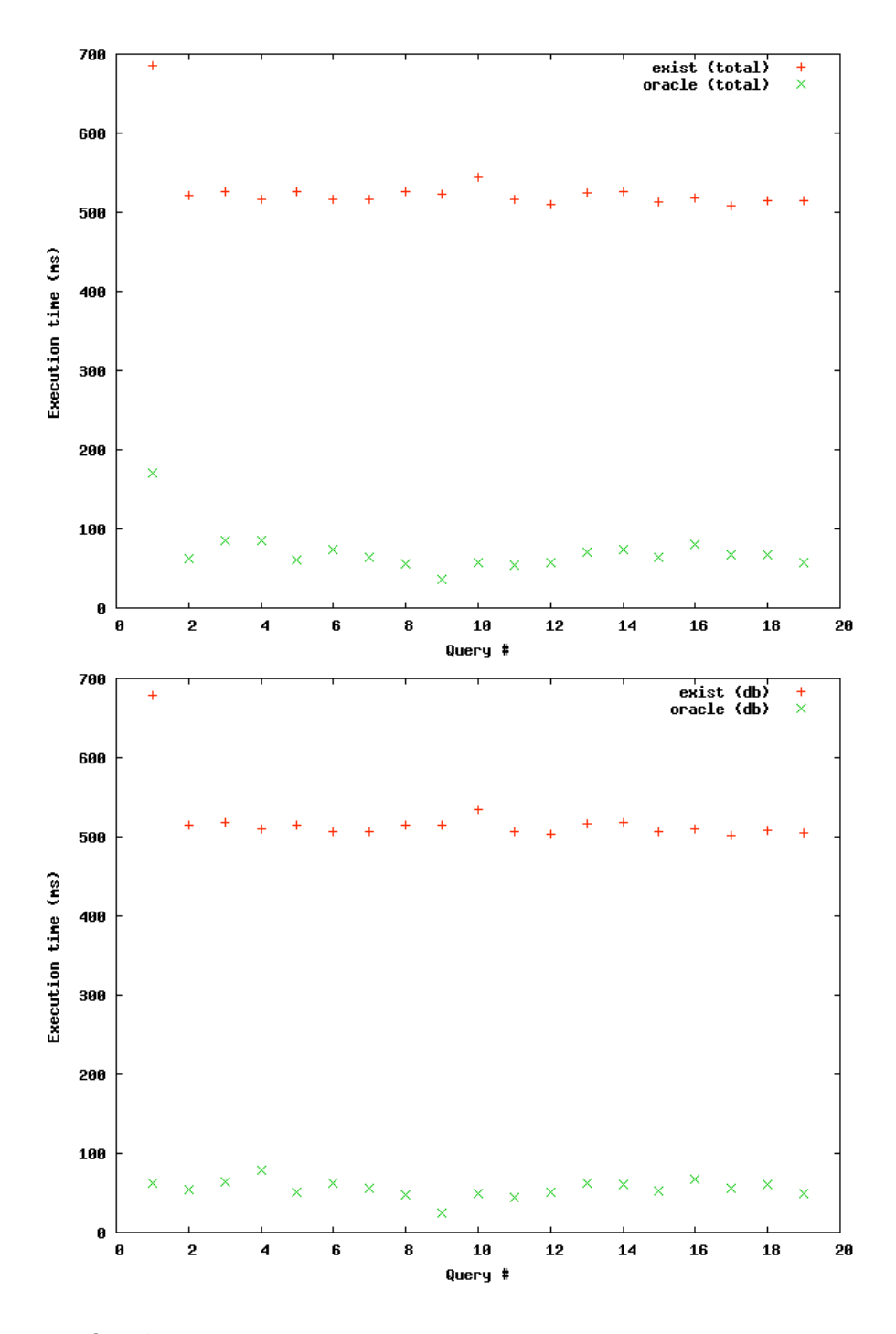

Oracle Data

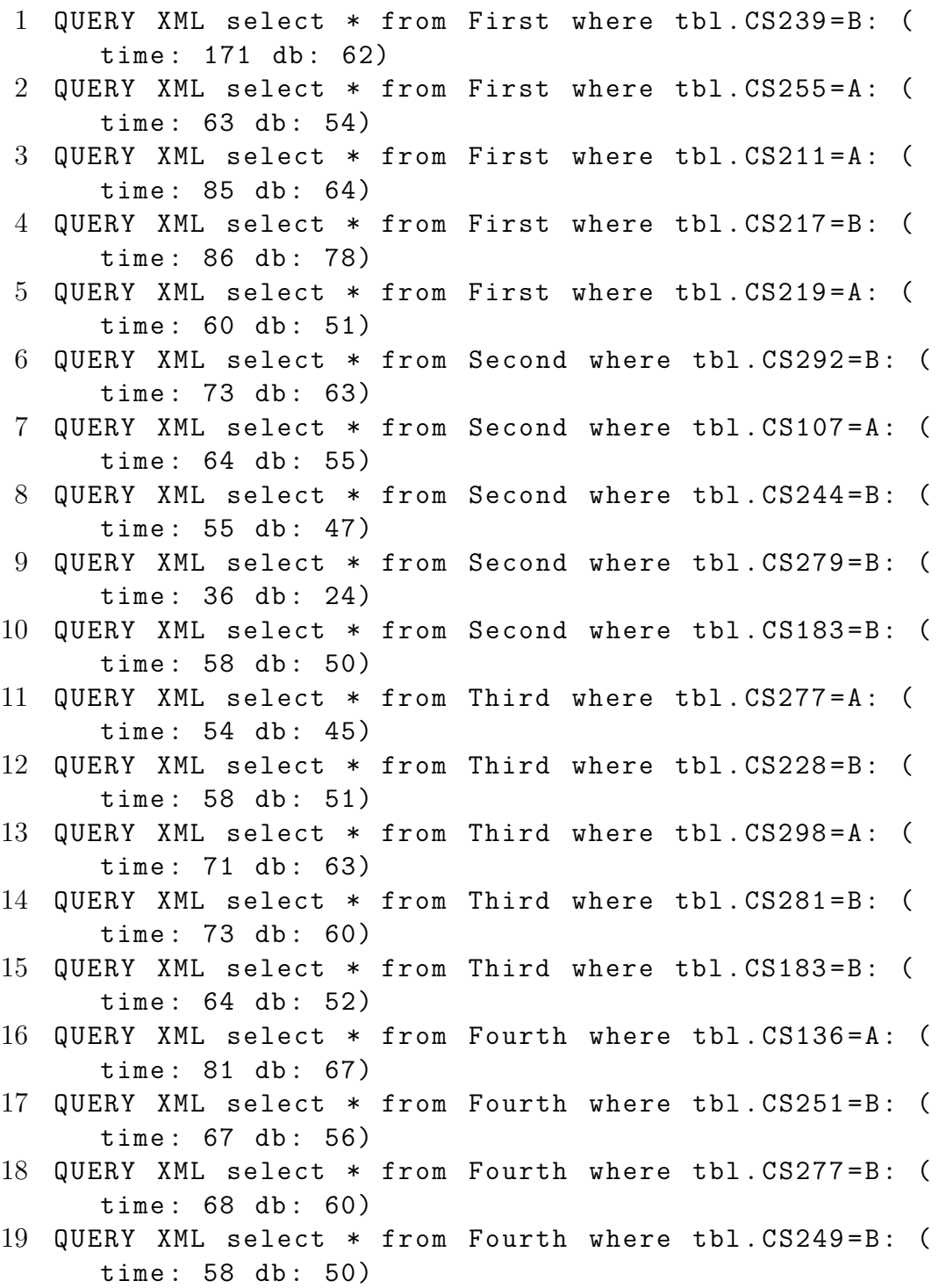

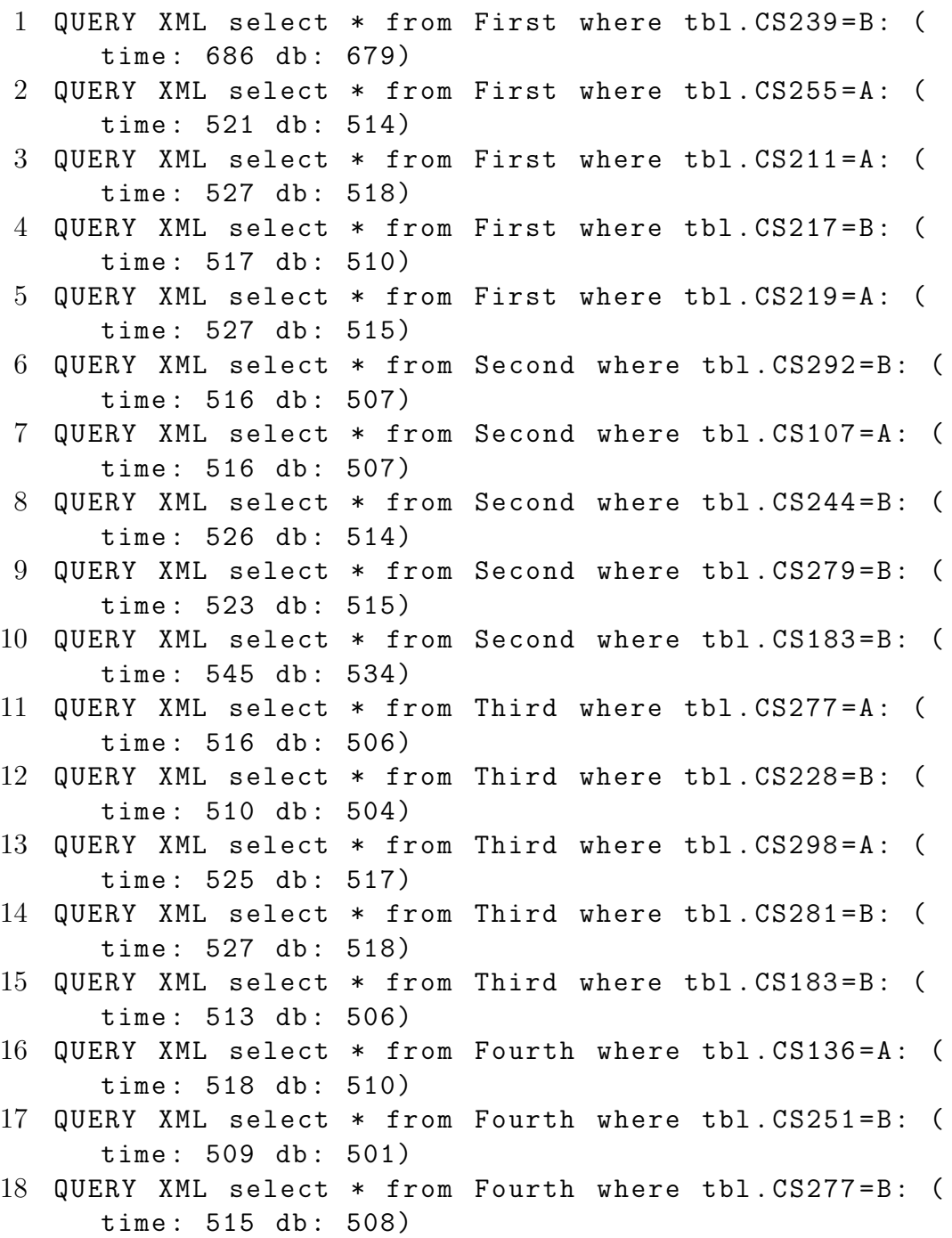

19 QUERY XML select \* from Fourth where tbl. CS249=B: ( time: 514 db: 505)

#### B.2.6 Project on Context

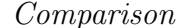

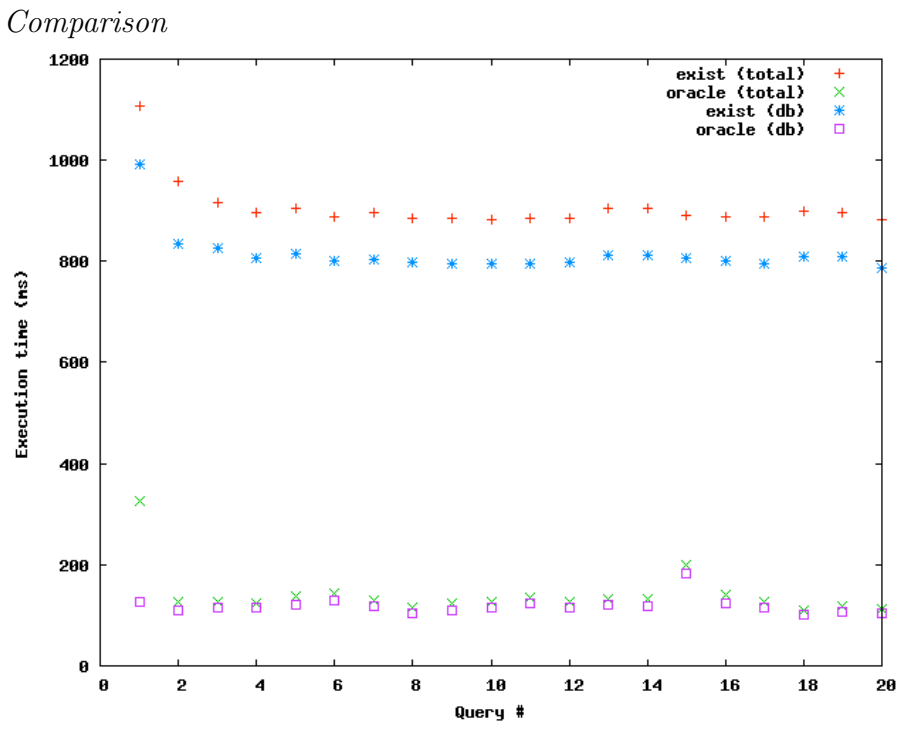

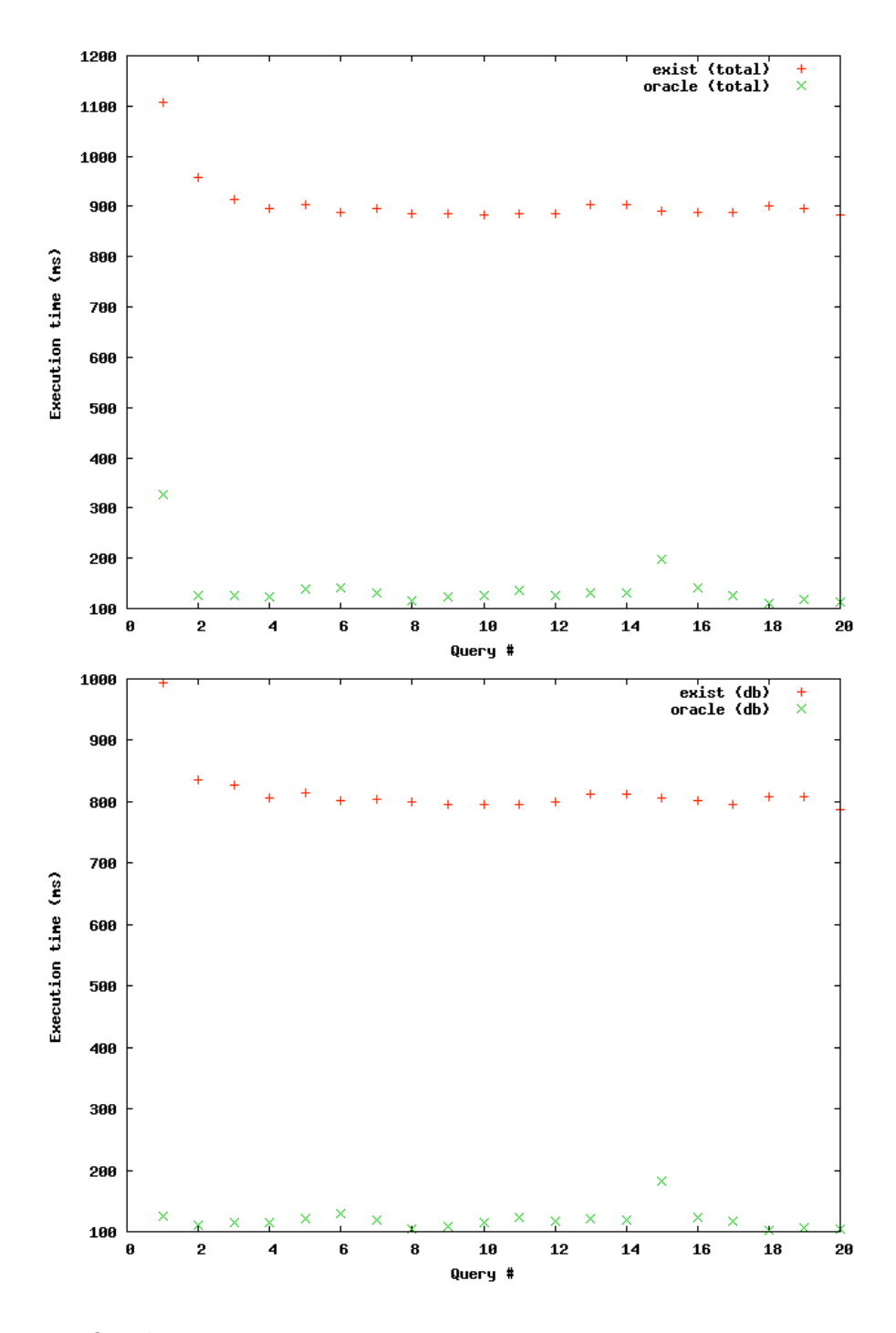

Oracle Data

1 QUERY XML select cnt . year from First : ( time : 327 db : 126) 2 QUERY XML select cnt. college from First: (time: 126 db : 110) 3 QUERY XML select cnt . comments from First : ( time : 127 db : 114) 4 QUERY XML select cnt . major from First : ( time : 124 db : 115) 5 QUERY XML select cnt . semester from First : ( time : 138 db : 121) 6 QUERY XML select cnt . instructor from Second : ( time : 142 db: 129) 7 QUERY XML select cnt . comments from Second : ( time : 130 db: 118) 8 QUERY XML select cnt . semester from Second : ( time : 115 db : 104) 9 QUERY XML select cnt. college from Second: (time: 123 db : 109) 10 QUERY XML select cnt . major from Second : ( time : 126 db : 115) 11 QUERY XML select cnt.year from Third: (time: 135 db: 123) 12 QUERY XML select cnt.major from Third: (time: 127 db : 116) 13 QUERY XML select cnt.instructor from Third: (time: 131 db : 121) 14 QUERY XML select cnt.college from Third: (time: 132 db : 118) 15 QUERY XML select cnt. comments from Third: (time: 199 db : 182) 16 QUERY XML select cnt . instructor from Fourth : ( time : 140 db: 124) 17 QUERY XML select cnt . year from Fourth : ( time : 127 db : 116) 18 QUERY XML select cnt . comments from Fourth : ( time : 111 db : 102) 19 QUERY XML select cnt.major from Fourth: (time: 117 db : 107)

20 QUERY XML select cnt . college from Fourth : ( time : 113 db : 104)

- 1 QUERY XML select cnt. year from First: (time: 1107 db : 993)
- 2 QUERY XML select cnt . college from First : ( time : 958 db : 836)
- 3 QUERY XML select cnt. comments from First: (time: 915 db : 827)
- 4 QUERY XML select cnt . major from First : ( time : 896 db : 807)
- 5 QUERY XML select cnt . semester from First : ( time : 904 db : 814)
- 6 QUERY XML select cnt . instructor from Second : ( time : 889 db: 802)
- 7 QUERY XML select cnt . comments from Second : ( time : 897 db: 804)
- 8 QUERY XML select cnt. semester from Second: (time: 886 db: 799)
- 9 QUERY XML select cnt . college from Second : ( time : 885 db : 795)
- 10 QUERY XML select cnt . major from Second : ( time : 882 db : 795)
- 11 QUERY XML select cnt . year from Third : ( time : 885 db : 796)
- 12 QUERY XML select cnt . major from Third : ( time : 886 db : 799)
- 13 QUERY XML select cnt.instructor from Third: (time: 905 db: 813)
- 14 QUERY XML select cnt . college from Third : ( time : 905 db : 813)
- 15 QUERY XML select cnt . comments from Third : ( time : 891 db : 806)
- 16 QUERY XML select cnt . instructor from Fourth : ( time : 888 db: 802)
- 17 QUERY XML select cnt . year from Fourth : ( time : 889 db : 796)
- 18 QUERY XML select cnt. comments from Fourth: (time: 900 db : 809)
- 19 QUERY XML select cnt.major from Fourth: (time: 896 db : 808)
- 20 QUERY XML select cnt.college from Fourth: (time: 882 db : 787)

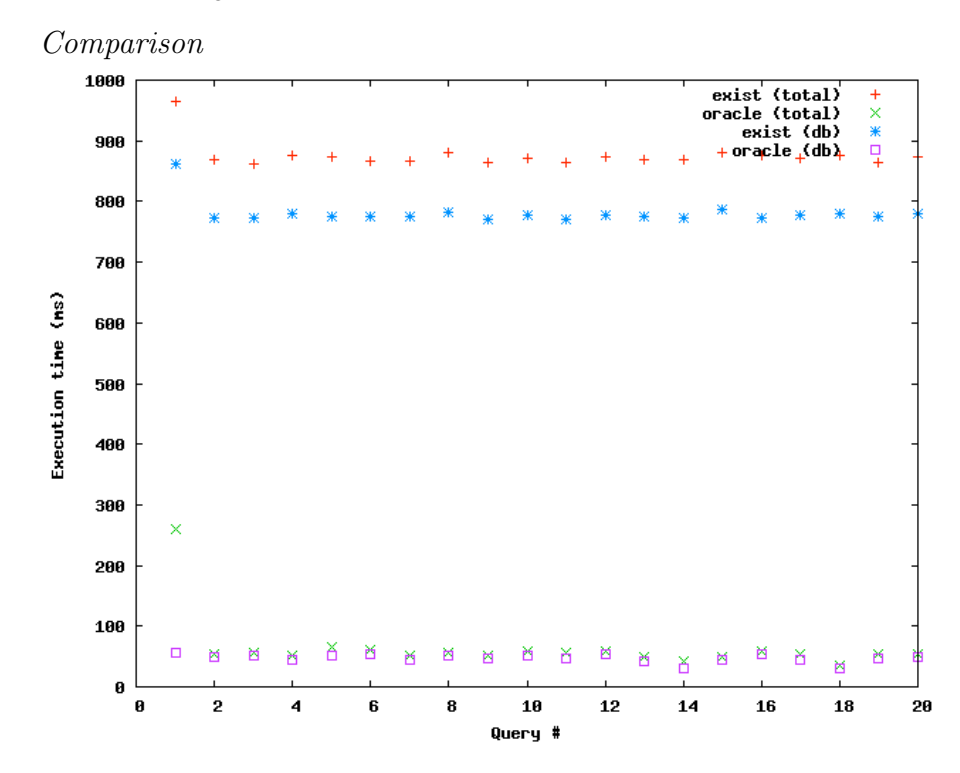

#### B.2.7 Project on Conditional

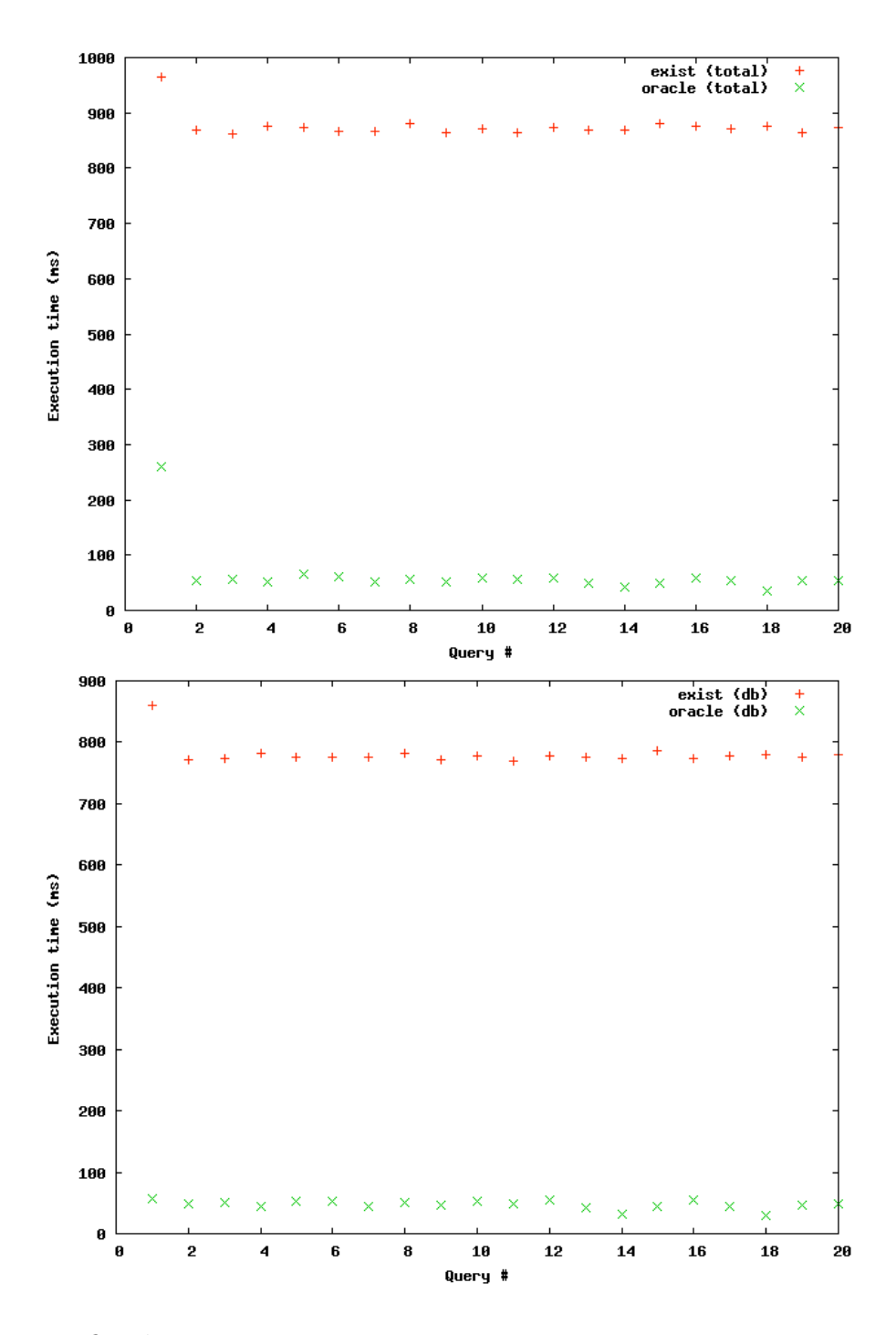

Oracle Data

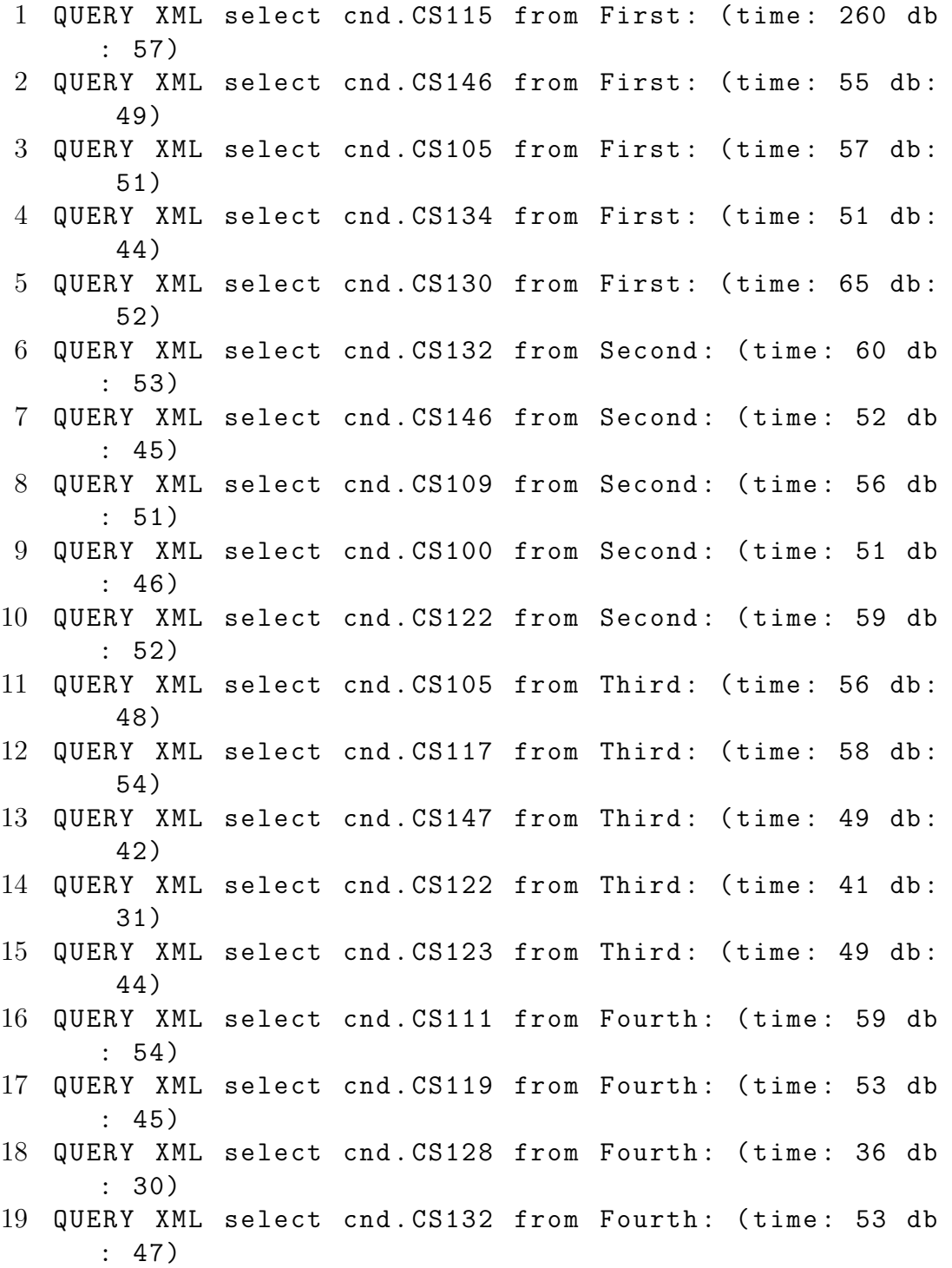

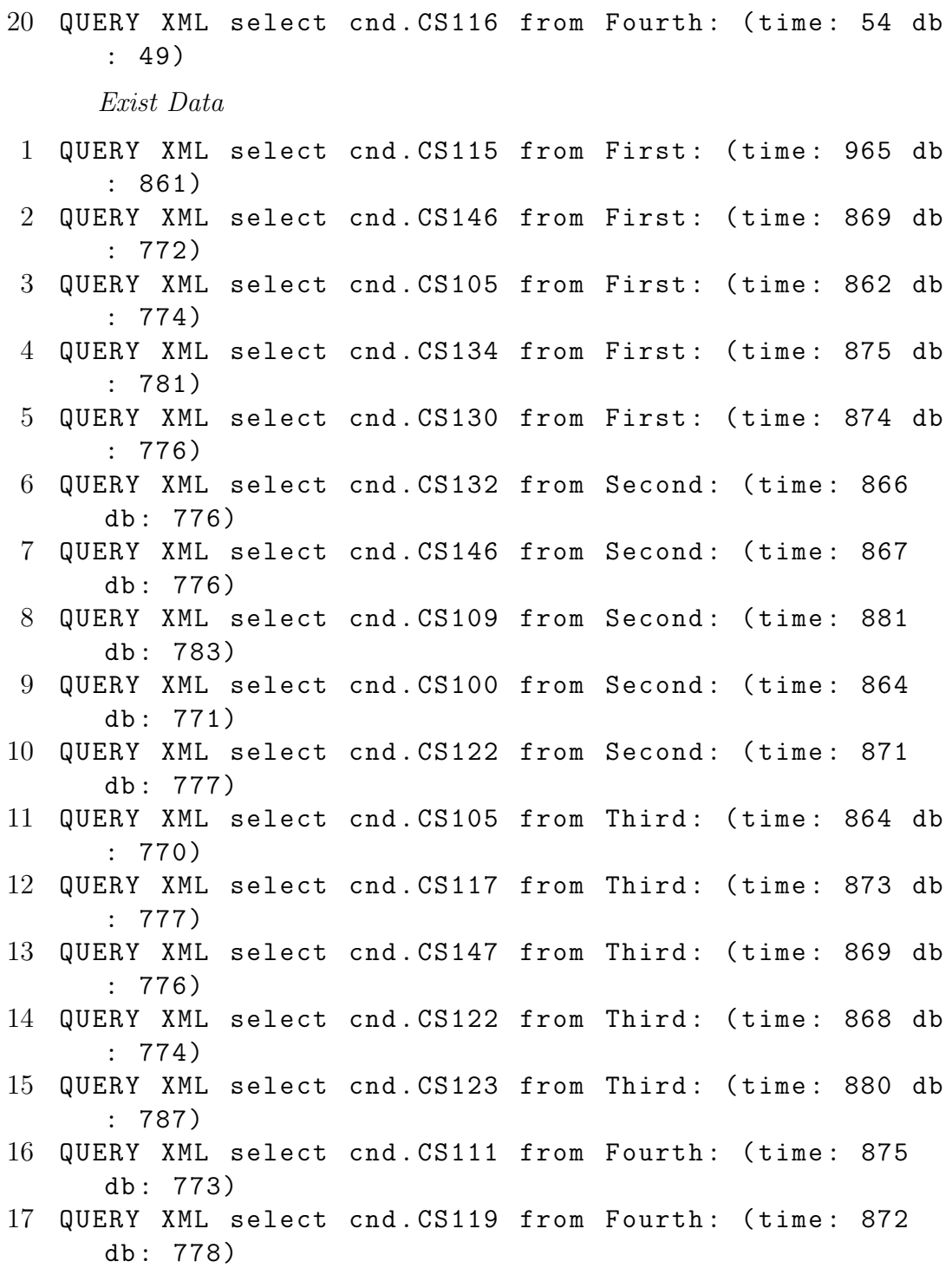

- 18 QUERY XML select cnd. CS128 from Fourth: (time: 875 db : 779)
- 19 QUERY XML select cnd. CS132 from Fourth: (time: 865 db : 776)
- 20 QUERY XML select cnd. CS116 from Fourth: (time: 873 db : 779)

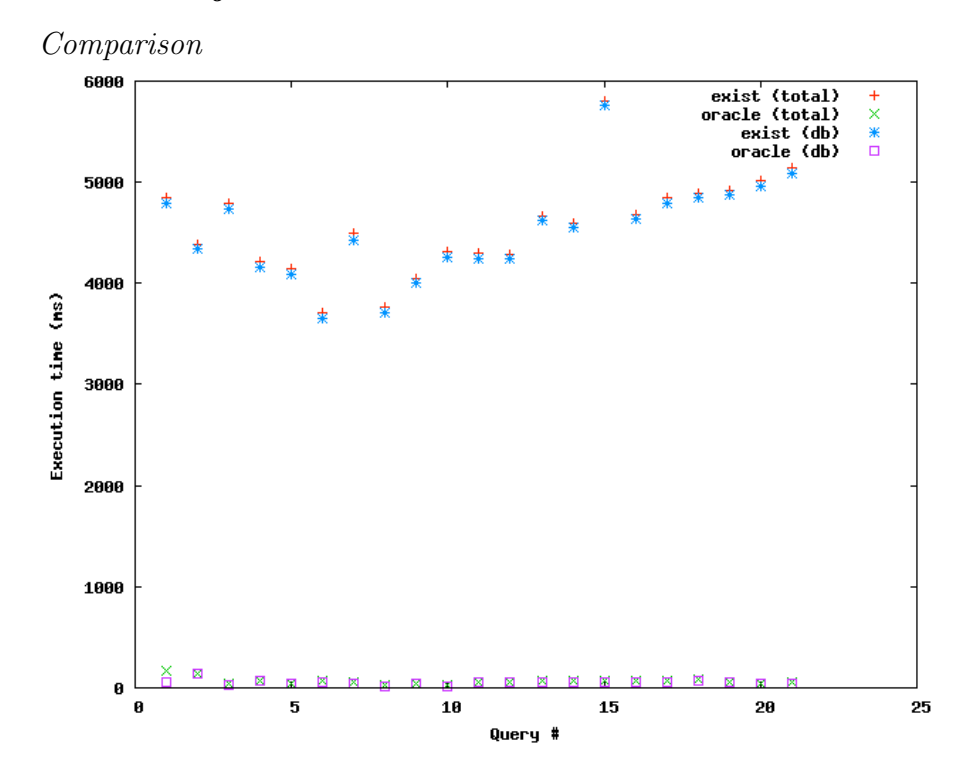

#### B.2.8 Project on Variables
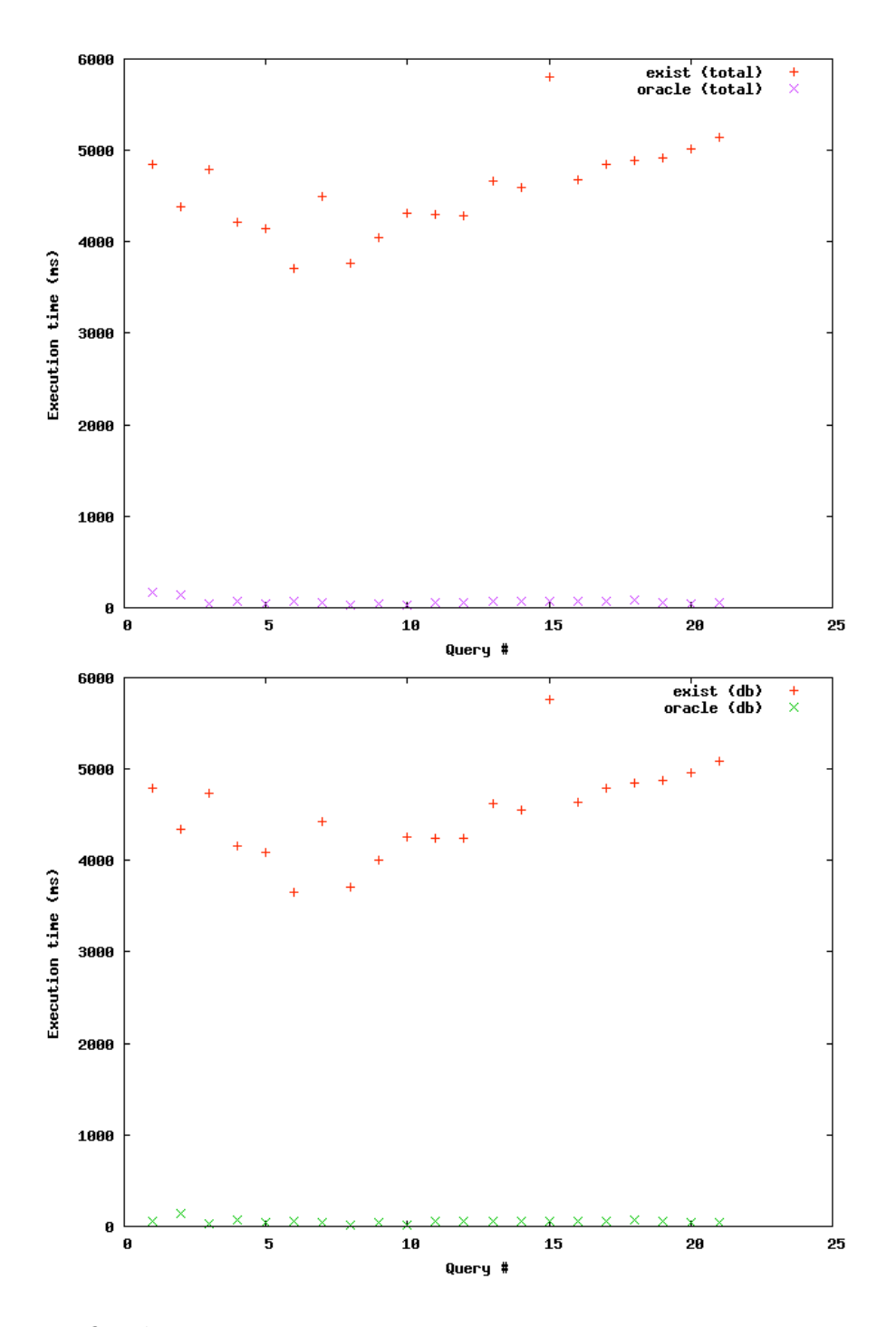

Oracle Data

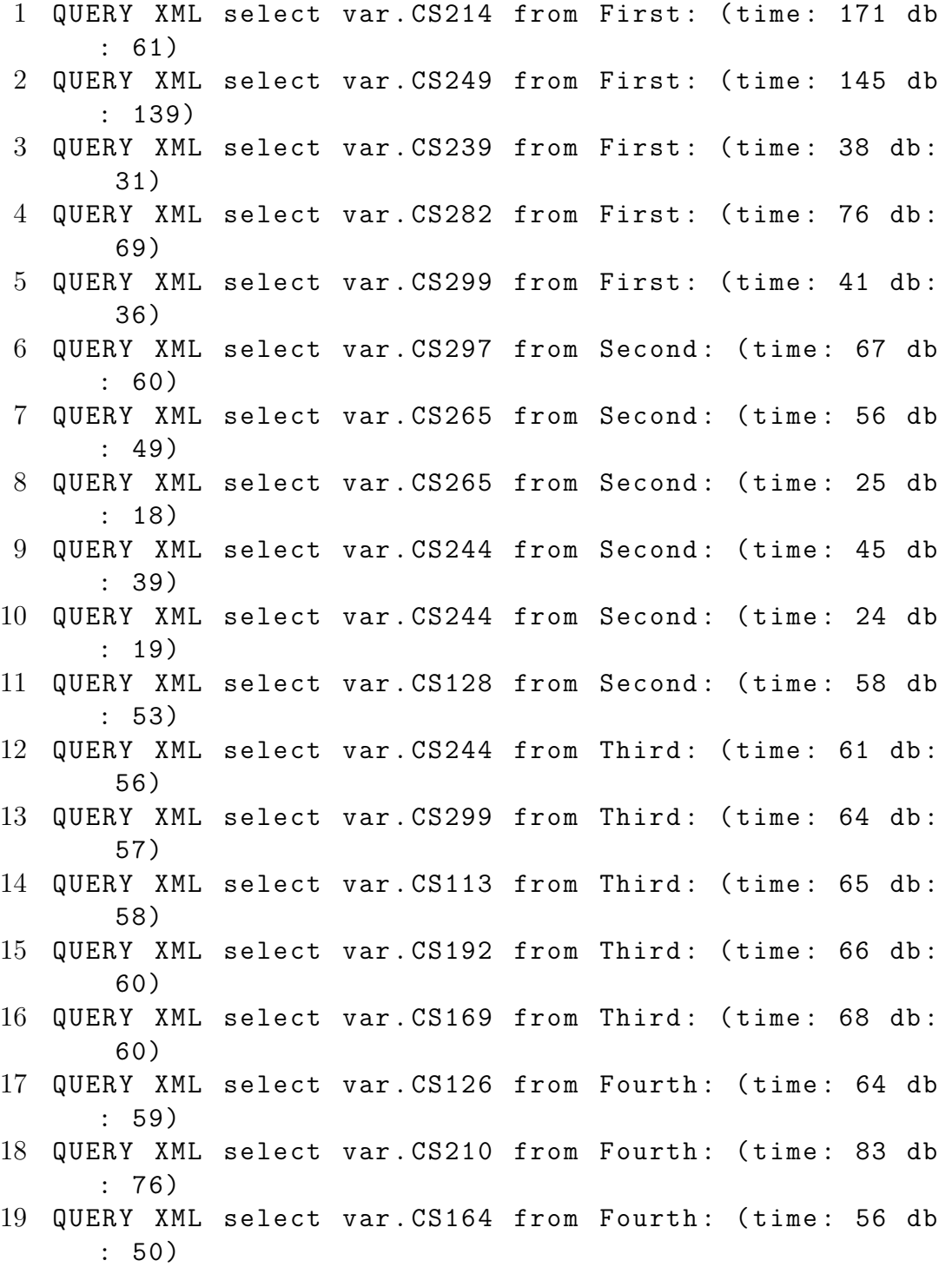

- 20 QUERY XML select var. CS270 from Fourth: (time: 46 db : 39)
- 21 QUERY XML select var. CS213 from Fourth: (time: 56 db : 49)

Exist Data

- 1 QUERY XML select var. CS214 from First: (time: 4844 db : 4795)
- 2 QUERY XML select var. CS249 from First: (time: 4384 db : 4338)
- 3 QUERY XML select var . CS239 from First : ( time : 4798 db : 4741)
- 4 QUERY XML select var. CS282 from First: (time: 4214 db : 4153)
- 5 QUERY XML select var . CS299 from First : ( time : 4149 db : 4092)
- 6 QUERY XML select var . CS297 from Second : ( time : 3714 db : 3654)
- 7 QUERY XML select var . CS265 from Second : ( time : 4491 db : 4431)
- 8 QUERY XML select var. CS265 from Second: (time: 3764 db : 3716)
- 9 QUERY XML select var . CS244 from Second : ( time : 4044 db : 3999)
- 10 QUERY XML select var. CS244 from Second: (time: 4309  $db: 4254)$
- 11 QUERY XML select var. CS128 from Second: (time: 4305 db : 4240)
- 12 QUERY XML select var. CS244 from Third: (time: 4284 db : 4240)
- 13 QUERY XML select var. CS299 from Third: (time: 4666  $db: 4620)$
- 14 QUERY XML select var. CS113 from Third: (time: 4595  $db: 4546)$
- 15 QUERY XML select var. CS192 from Third: (time: 5810 db : 5767)
- 16 QUERY XML select var. CS169 from Third: (time: 4679 db : 4635)
- 17 QUERY XML select var. CS126 from Fourth: (time: 4843 db : 4798)
- 18 QUERY XML select var. CS210 from Fourth: (time: 4894 db : 4851)
- 19 QUERY XML select var . CS164 from Fourth : ( time : 4919 db : 4870)
- 20 QUERY XML select var. CS270 from Fourth: (time: 5014 db : 4965)
- 21 QUERY XML select var. CS213 from Fourth: (time: 5137 db : 5091)

## B.2.9 Conditional

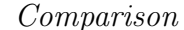

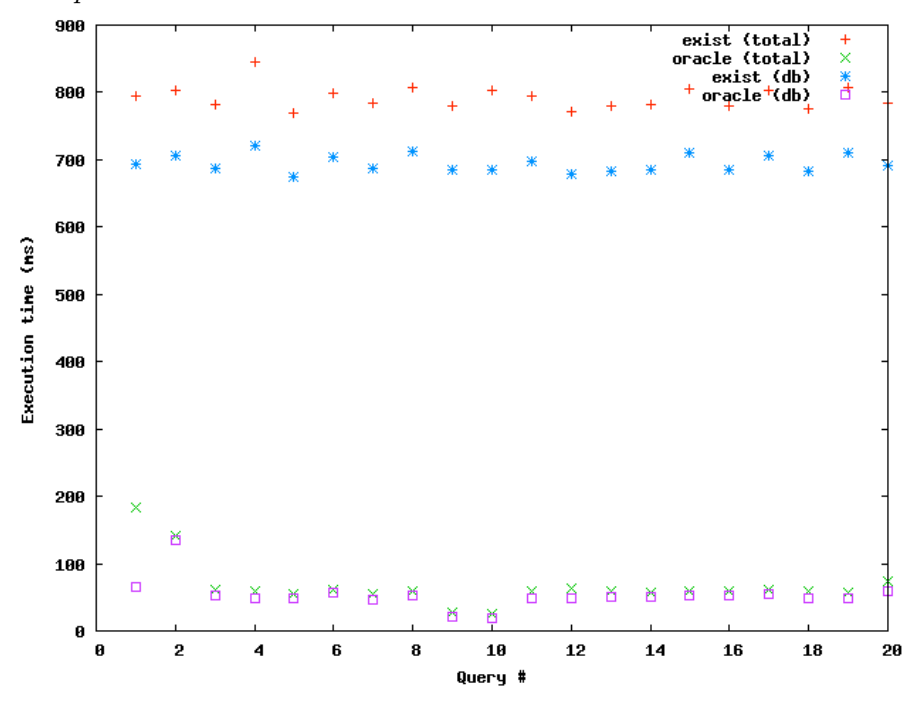

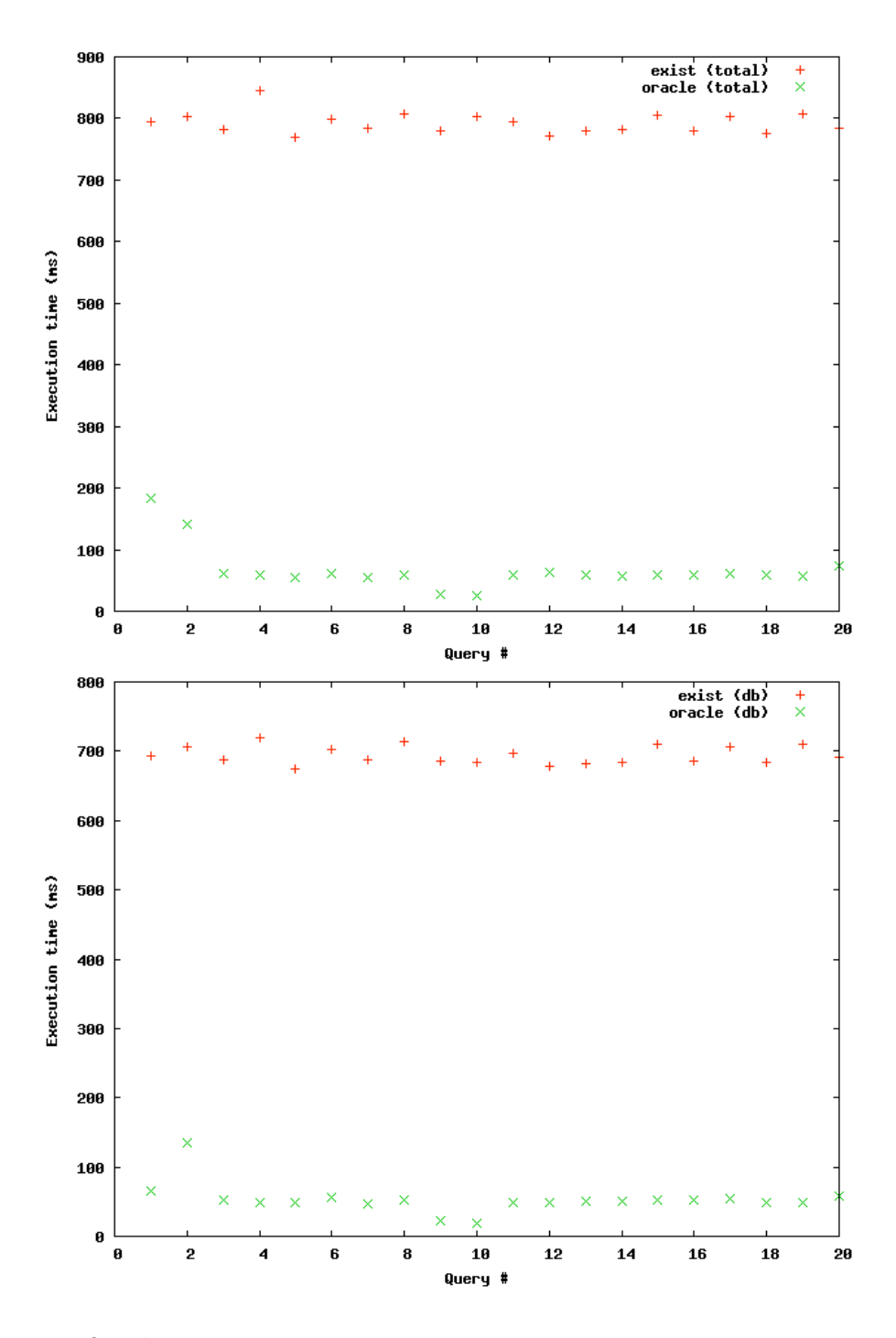

Oracle Data

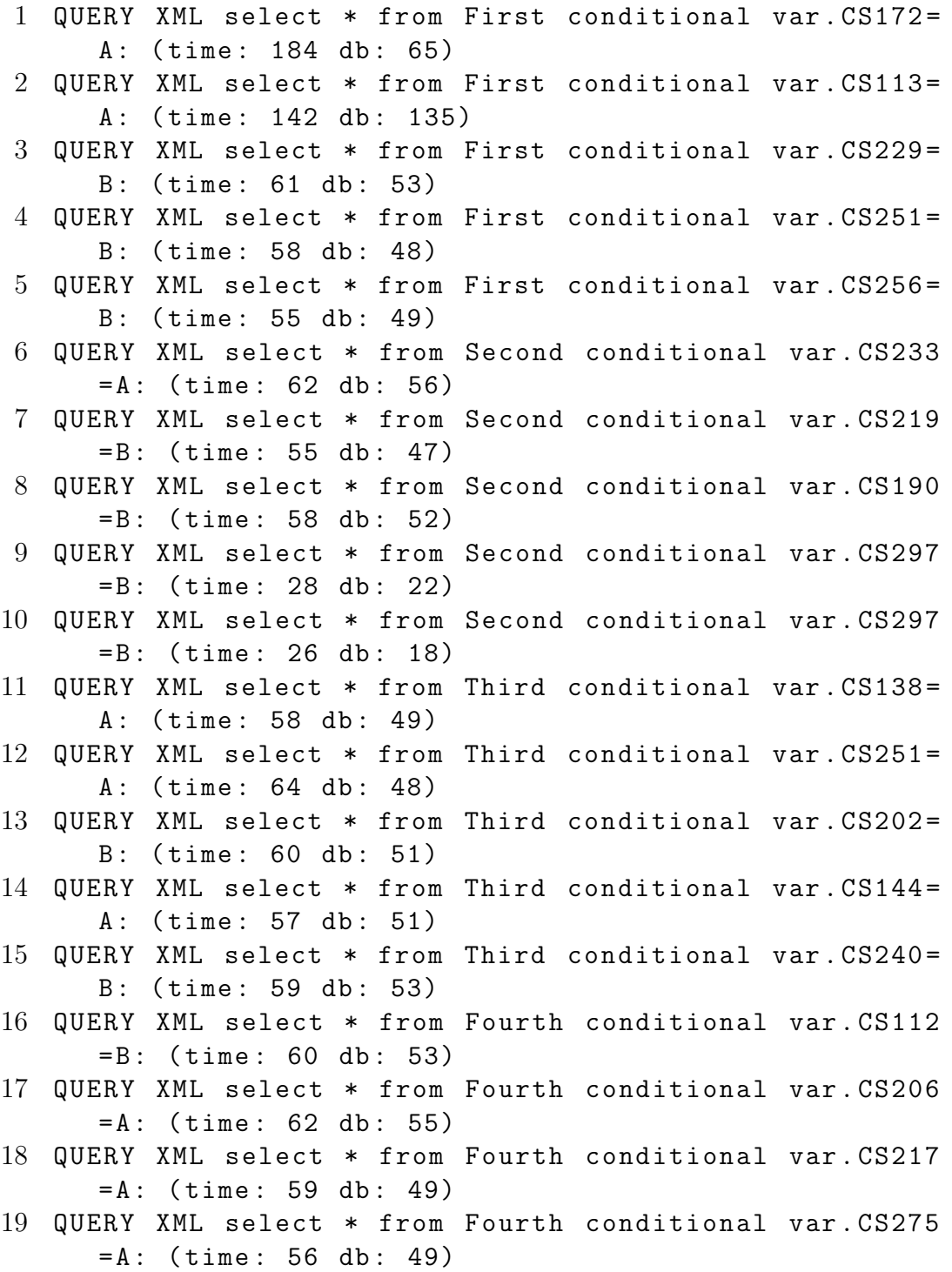

20 QUERY XML select \* from Fourth conditional var . CS111  $= A:$  (time: 73 db: 59) Exist Data 1 QUERY XML select \* from First conditional var . CS172 = A: (time: 795 db: 694) 2 QUERY XML select \* from First conditional var . CS113 = A : ( time : 802 db : 707) 3 QUERY XML select \* from First conditional var . CS229 = B: (time: 781 db: 688) 4 QUERY XML select \* from First conditional var . CS251 = B: (time: 846 db: 720) 5 QUERY XML select \* from First conditional var . CS256 = B: (time: 770 db: 675) 6 QUERY XML select \* from Second conditional var . CS233  $= A :$  (time: 799 db: 703) 7 QUERY XML select \* from Second conditional var . CS219 = B : ( time : 785 db : 688) 8 QUERY XML select \* from Second conditional var . CS190 = B : ( time : 807 db : 713) 9 QUERY XML select \* from Second conditional var . CS297 = B : ( time : 780 db : 686) 10 QUERY XML select \* from Second conditional var . CS297 = B : ( time : 803 db : 684) 11 QUERY XML select \* from Third conditional var . CS138 = A: (time: 794 db: 697) 12 QUERY XML select \* from Third conditional var . CS251 = A: (time: 772 db: 679) 13 QUERY XML select \* from Third conditional var . CS202 = B: (time: 779 db: 682) 14 QUERY XML select \* from Third conditional var . CS144 = A: (time: 782 db: 684) 15 QUERY XML select \* from Third conditional var . CS240 = B: (time: 805 db: 710) 16 QUERY XML select \* from Fourth conditional var . CS112 = B : ( time : 780 db : 686) 17 QUERY XML select \* from Fourth conditional var . CS206 = A : ( time : 803 db : 707)

- 18 QUERY XML select \* from Fourth conditional var . CS217 = A : ( time : 776 db : 683)
- 19 QUERY XML select \* from Fourth conditional var . CS275  $= A :$  (time: 807 db: 710)
- 20 QUERY XML select \* from Fourth conditional var . CS111  $= A :$  (time: 785 db: 691)

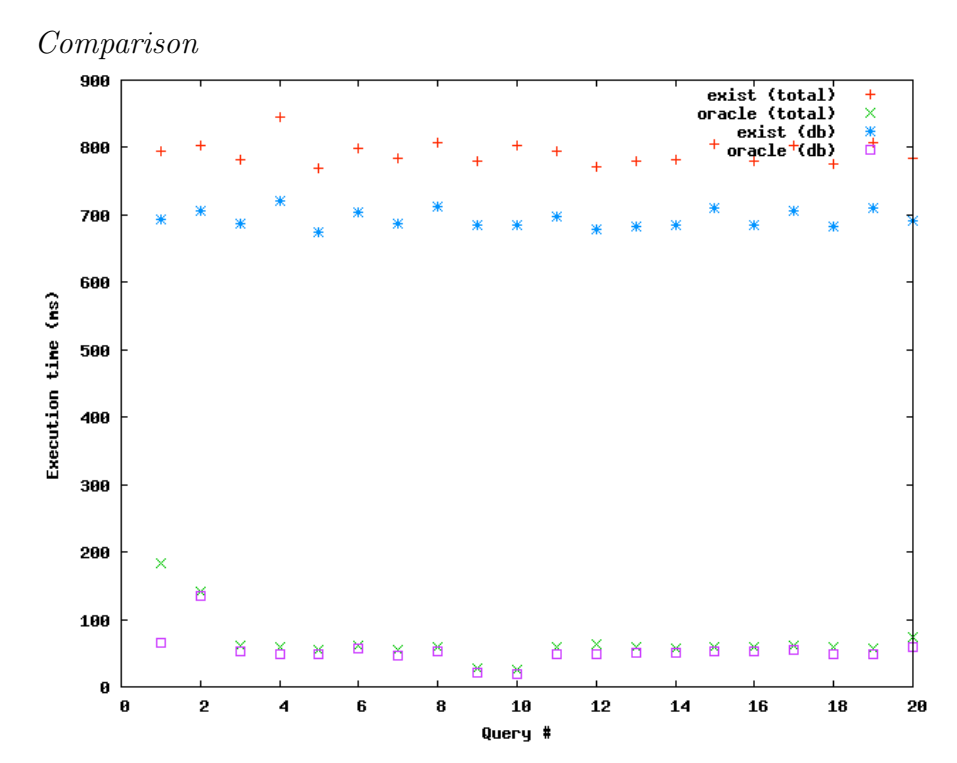

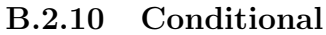

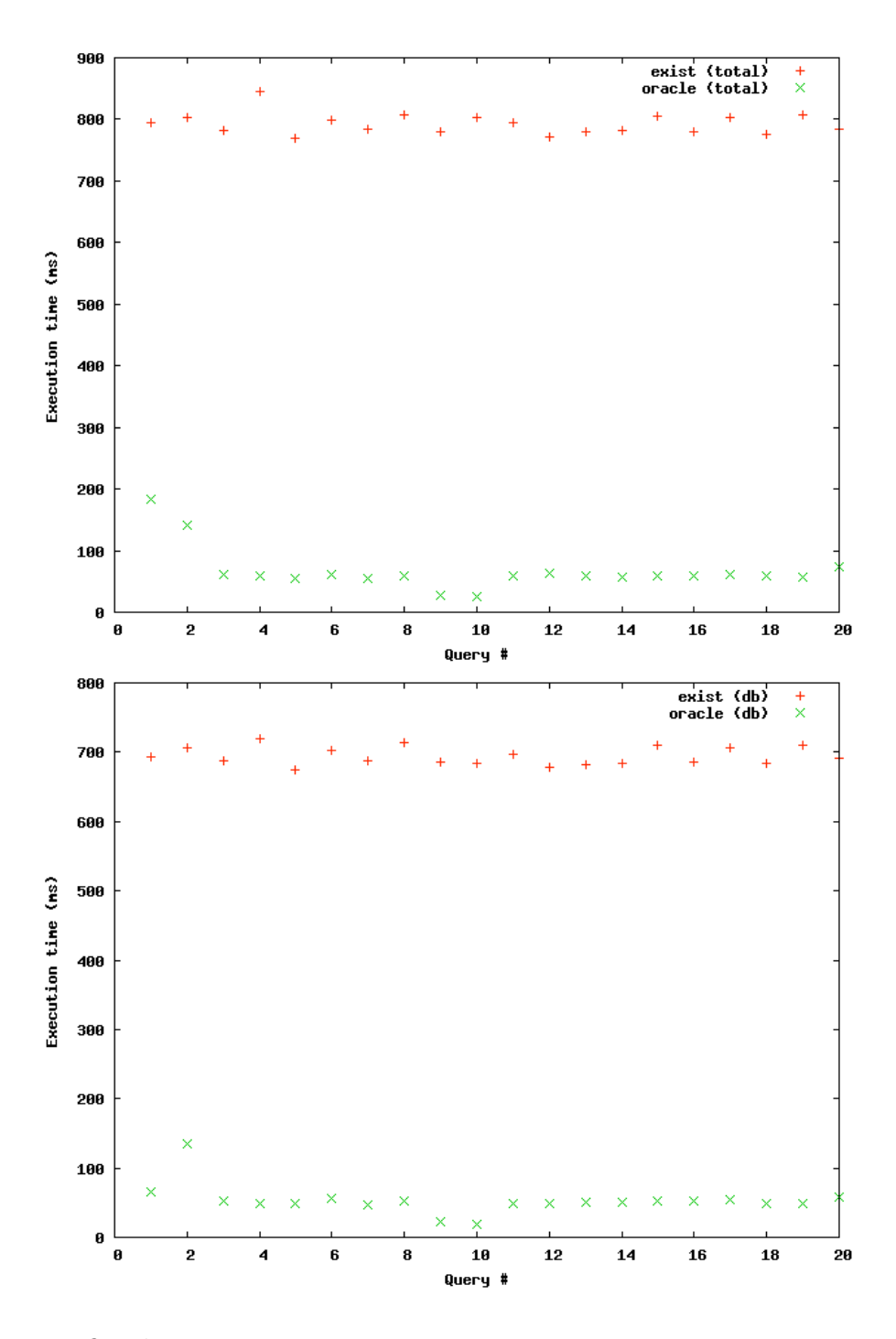

Oracle Data

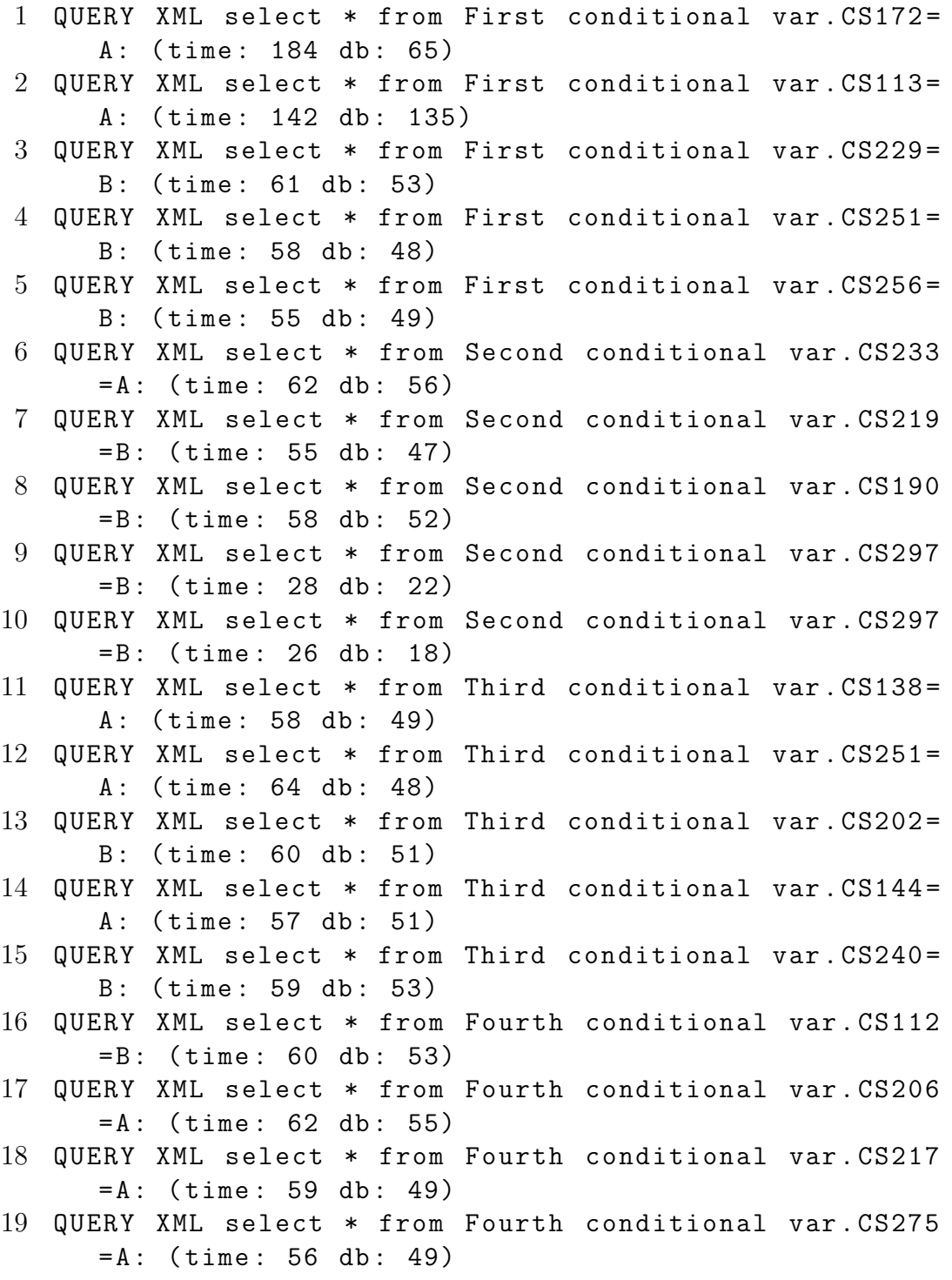

20 QUERY XML select \* from Fourth conditional var . CS111  $= A:$  (time: 73 db: 59) Exist Data 1 QUERY XML select \* from First conditional var . CS172 = A: (time: 795 db: 694) 2 QUERY XML select \* from First conditional var . CS113 = A : ( time : 802 db : 707) 3 QUERY XML select \* from First conditional var . CS229 = B: (time: 781 db: 688) 4 QUERY XML select \* from First conditional var . CS251 = B: (time: 846 db: 720) 5 QUERY XML select \* from First conditional var . CS256 = B: (time: 770 db: 675) 6 QUERY XML select \* from Second conditional var . CS233  $= A :$  (time: 799 db: 703) 7 QUERY XML select \* from Second conditional var . CS219 = B : ( time : 785 db : 688) 8 QUERY XML select \* from Second conditional var . CS190 = B : ( time : 807 db : 713) 9 QUERY XML select \* from Second conditional var . CS297 = B : ( time : 780 db : 686) 10 QUERY XML select \* from Second conditional var . CS297 = B : ( time : 803 db : 684) 11 QUERY XML select \* from Third conditional var . CS138 = A: (time: 794 db: 697) 12 QUERY XML select \* from Third conditional var . CS251 = A: (time: 772 db: 679) 13 QUERY XML select \* from Third conditional var . CS202 = B: (time: 779 db: 682) 14 QUERY XML select \* from Third conditional var . CS144 = A: (time: 782 db: 684) 15 QUERY XML select \* from Third conditional var . CS240 = B: (time: 805 db: 710) 16 QUERY XML select \* from Fourth conditional var . CS112 = B : ( time : 780 db : 686) 17 QUERY XML select \* from Fourth conditional var . CS206 = A : ( time : 803 db : 707)

- 18 QUERY XML select \* from Fourth conditional var . CS217 = A : ( time : 776 db : 683)
- 19 QUERY XML select \* from Fourth conditional var . CS275  $= A :$  (time: 807 db: 710)
- 20 QUERY XML select \* from Fourth conditional var . CS111 = A : ( time : 785 db : 691)

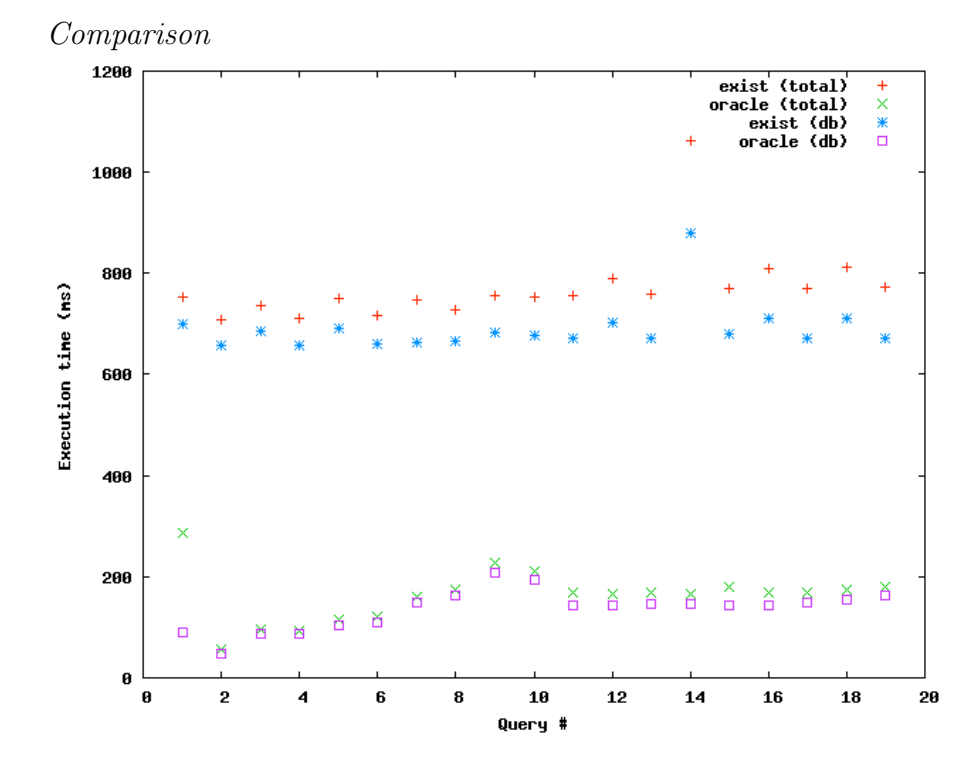

B.2.11 Select on Probability

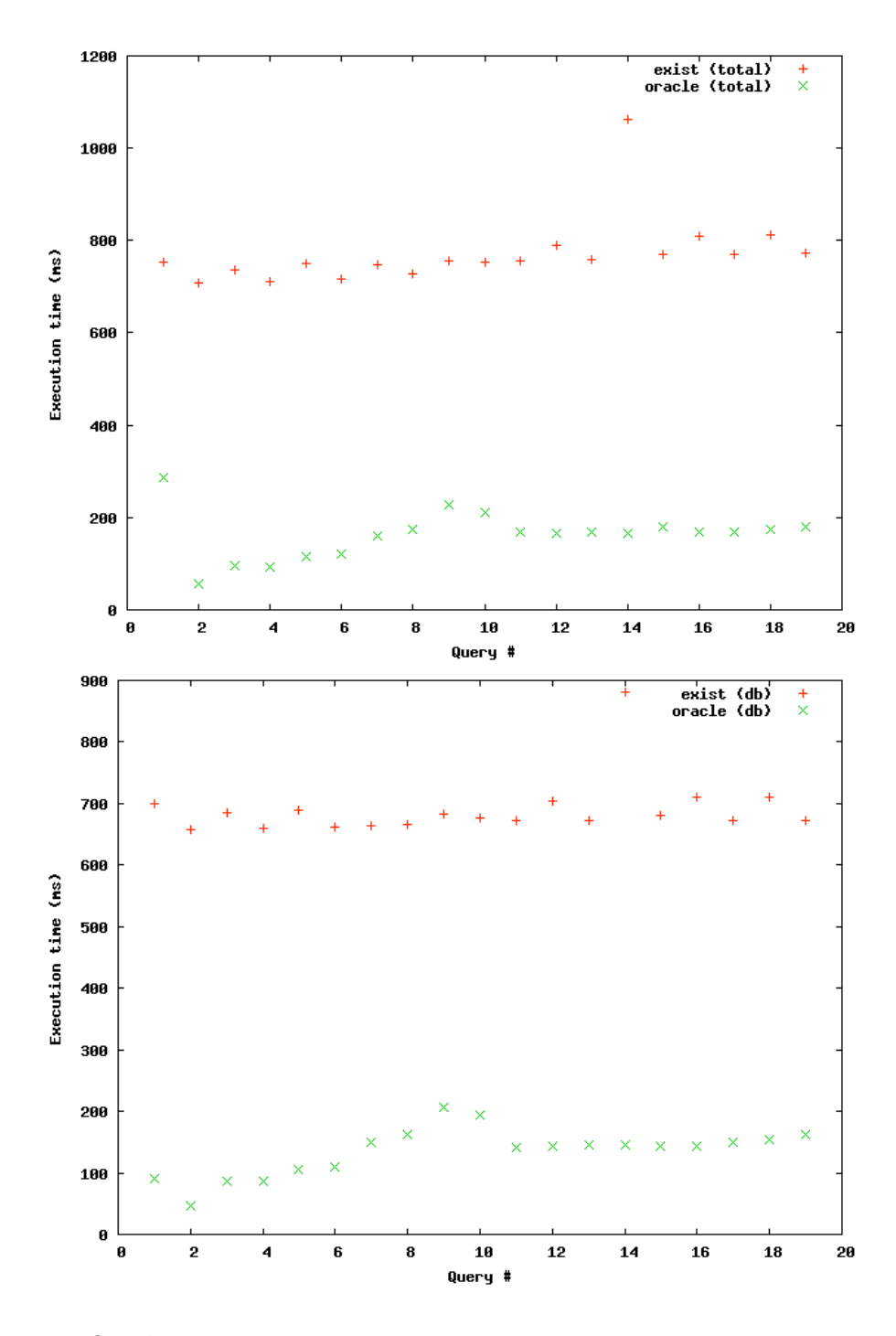

Oracle Data

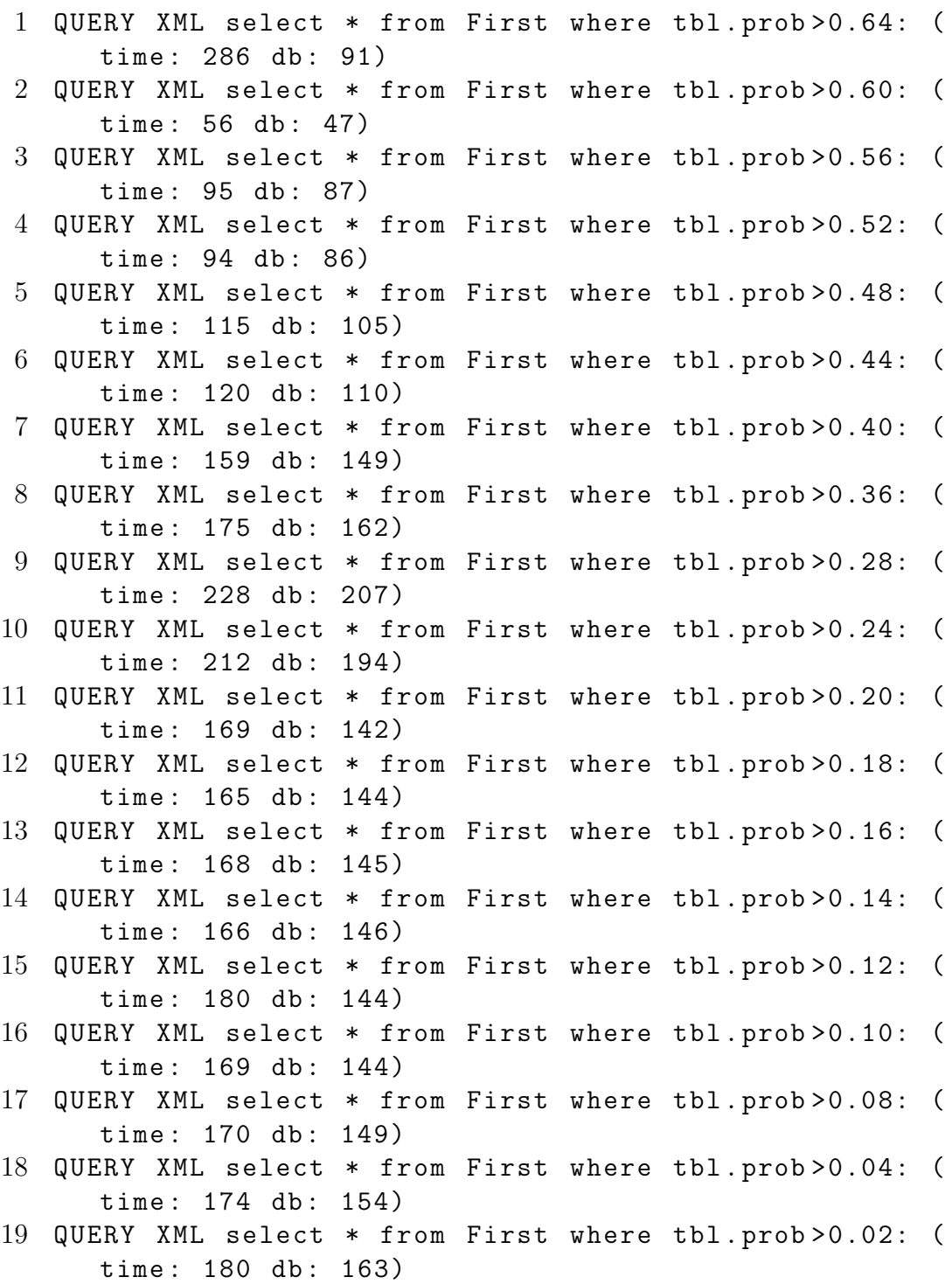

Exist Data

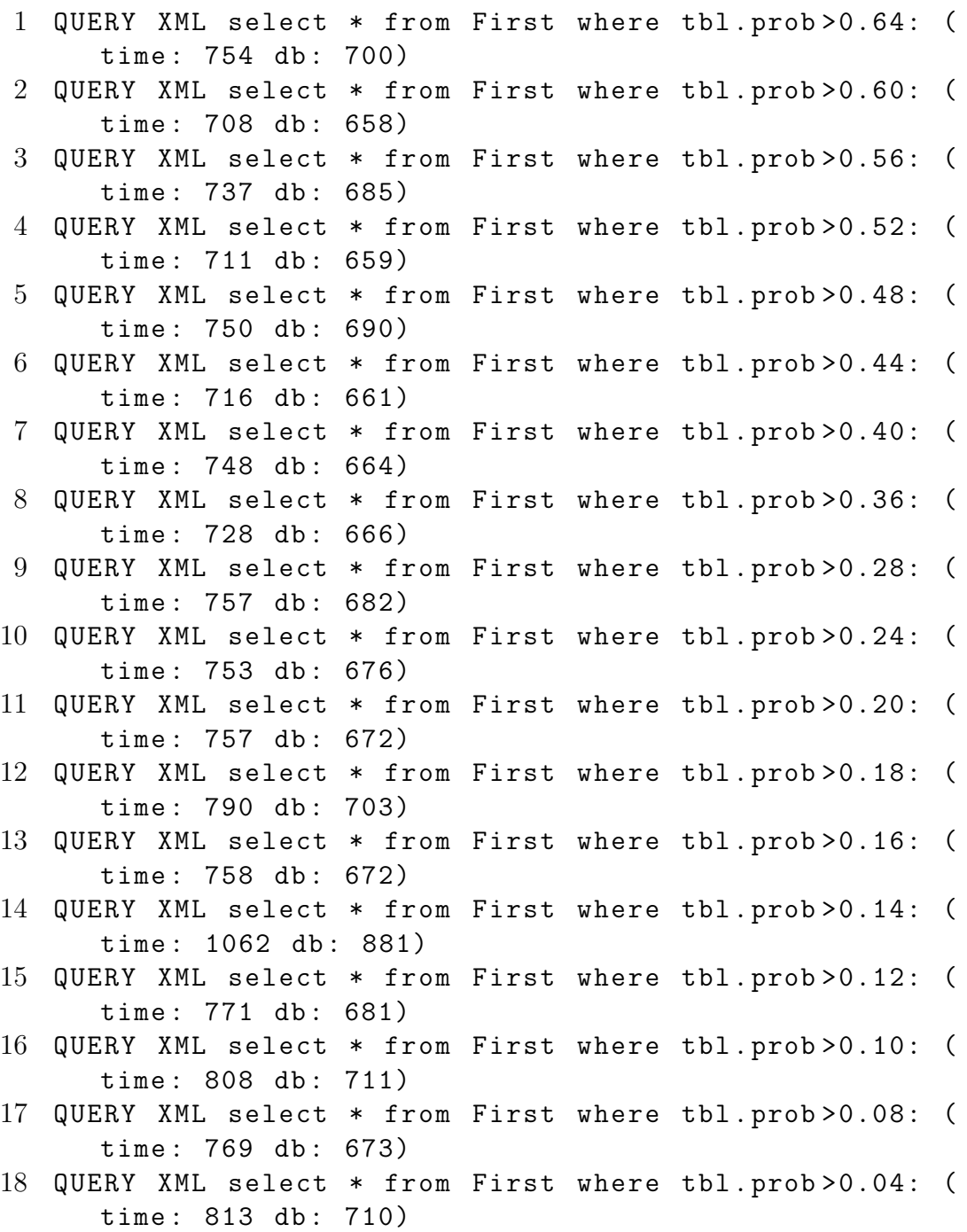

19 QUERY XML select \* from First where tbl . prob >0.02: ( time: 773 db: 672)

## B.2.12 Complex Select Conditions

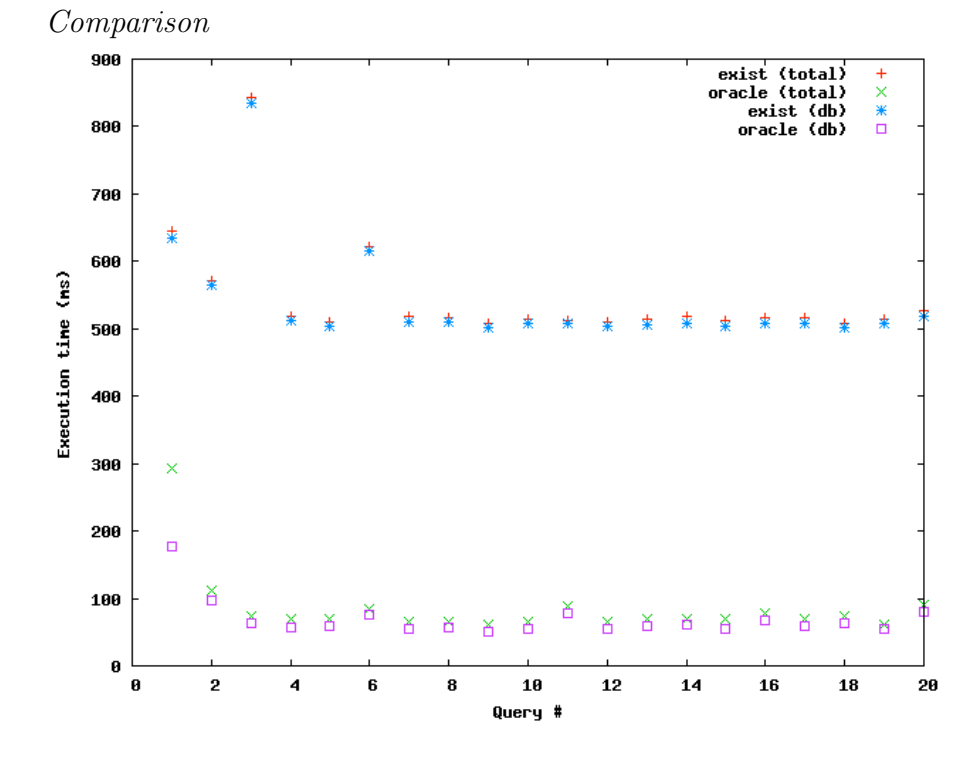

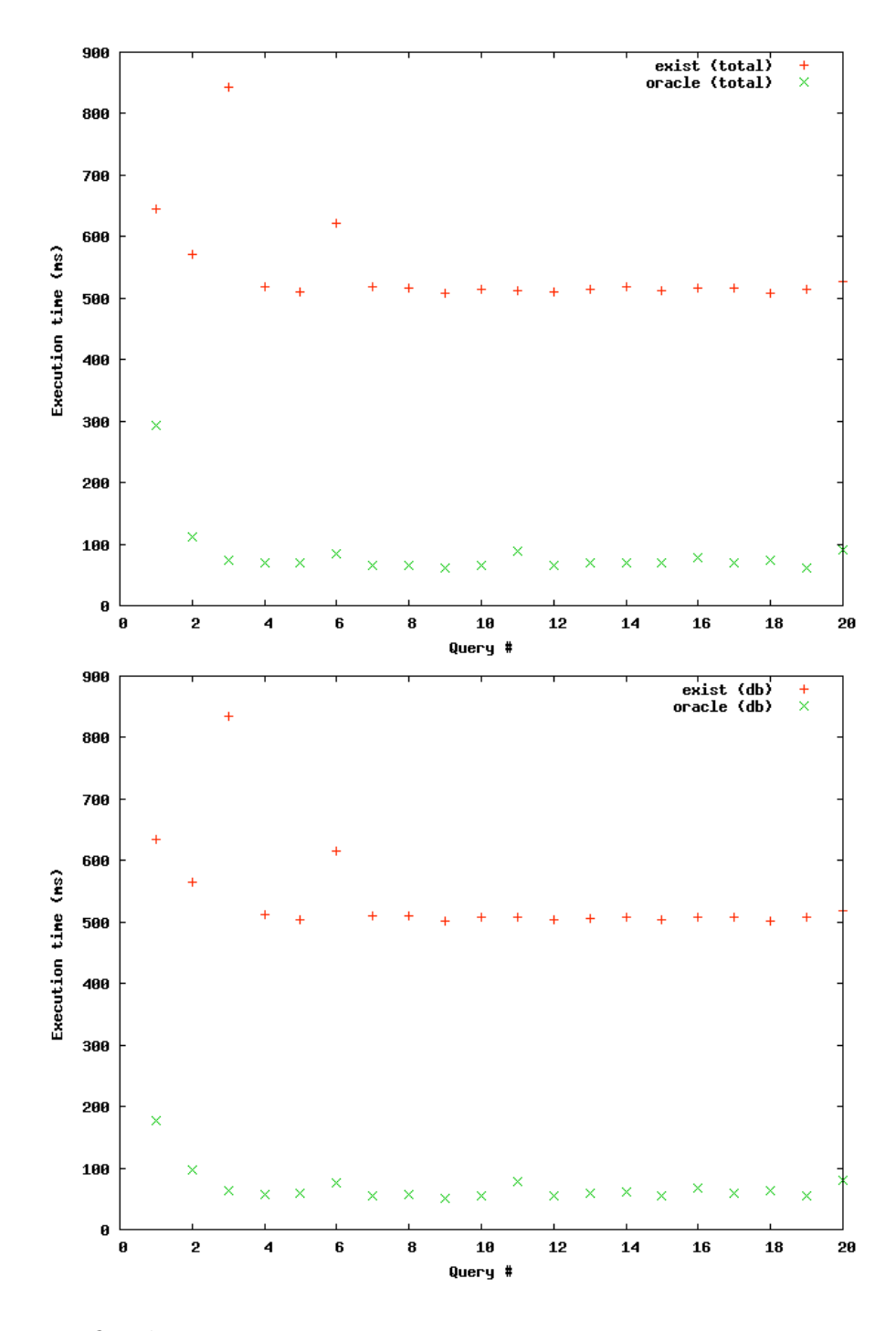

Oracle Data

1 QUERY XML Select \* from First where First . tbl . CS115 =" A " and First . tbl . prob >0.01: ( time : 292 db : 177) 2 QUERY XML Select \* from First where First . tbl . CS242 =" B " and First . tbl . prob >0.03: ( time : 111 db : 98) 3 QUERY XML Select \* from First where First . tbl . CS219 =" A " and First . tbl . prob >0.06: ( time : 74 db : 63) 4 QUERY XML Select \* from First where First . tbl . CS211 =" B " and First . tbl . prob >0.08: ( time : 70 db : 56) 5 QUERY XML Select \* from First where First . tbl . CS172 =" B " and First . tbl . prob >0.09: ( time : 70 db : 60) 6 QUERY XML Select \* from Second where Second . tbl .  $CS292 = "B"$  and  $Second.tb1. prob > 0.01:$  (time: 84 db: 76) 7 QUERY XML Select \* from Second where Second . tbl .  $CS107 = "A"$  and  $Second.tbl.prob>0.03:$  (time: 65 db: 54) 8 QUERY XML Select \* from Second where Second . tbl .  $CS244 = "B"$  and  $Second.tb1.prob > 0.06:$  (time: 66 db: 56) 9 QUERY XML Select \* from Second where Second . tbl . CS279="B" and Second.tbl.prob>0.08: (time: 61 db: 50) 10 QUERY XML Select \* from Second where Second . tbl . CS183="B" and Second.tbl.prob>0.09: (time: 65 db: 55) 11 QUERY XML Select \* from Third where Third . tbl . CS277 =" A " and Third . tbl . prob >0.01: ( time : 89 db : 79) 12 QUERY XML Select \* from Third where Third . tbl . CS228 =" B " and Third . tbl . prob >0.03: ( time : 65 db : 54) 13 QUERY XML Select \* from Third where Third . tbl . CS298 =" A " and Third . tbl . prob >0.06: ( time : 70 db : 60) 14 QUERY XML Select \* from Third where Third . tbl . CS281 =" B " and Third . tbl . prob >0.08: ( time : 70 db : 62) 15 QUERY XML Select \* from Third where Third . tbl . CS183 =" B " and Third . tbl . prob >0.09: ( time : 69 db : 54) 16 QUERY XML Select \* from Fourth where Fourth . tbl . CS136="A" and Fourth.tbl.prob>0.09: (time: 77 db: 68)

- 17 QUERY XML Select \* from Fourth where Fourth . tbl .  $CS251 = "B"$  and  $Fourth.tb1.prob > 0.09:$  (time: 70 db: 59)
- 18 QUERY XML Select \* from Fourth where Fourth . tbl . CS277="B" and Fourth.tbl.prob>0.09: (time: 73 db: 63)
- 19 QUERY XML Select \* from Fourth where Fourth . tbl .  $CS249 = "B"$  and  $Fourth.tb1.prob > 0.09:$  (time: 62 db: 54)
- 20 QUERY XML Select \* from Fourth where Fourth . tbl .  $CS271 = "A"$  and  $Fourth.tb1.prob > 0.09:$  (time: 90 db: 81)

Exist Data

1 QUERY XML Select \* from First where First . tbl . CS115  $=$ "A" and First.tbl.prob>0.01: (time: 645 db: 635) 2 QUERY XML Select \* from First where First . tbl . CS242 =" B " and First . tbl . prob >0.03: ( time : 571 db : 564) 3 QUERY XML Select \* from First where First . tbl . CS219 =" A " and First . tbl . prob >0.06: ( time : 844 db : 834) 4 QUERY XML Select \* from First where First . tbl . CS211 =" B " and First . tbl . prob >0.08: ( time : 518 db : 512) 5 QUERY XML Select \* from First where First . tbl . CS172 =" B " and First . tbl . prob >0.09: ( time : 511 db : 504) 6 QUERY XML Select \* from Second where Second . tbl .  $CS292 = "B"$  and  $Second.tb1. prob > 0.01:$  (time: 622 db : 615) 7 QUERY XML Select \* from Second where Second . tbl . CS107="A" and Second.tbl.prob>0.03: (time: 518 db : 511) 8 QUERY XML Select \* from Second where Second . tbl . CS244="B" and Second.tbl.prob>0.06: (time: 517 db : 510) 9 QUERY XML Select \* from Second where Second . tbl . CS279="B" and Second.tbl.prob>0.08: (time: 509 db : 502) 10 QUERY XML Select \* from Second where Second . tbl .  $CS183 = "B"$  and  $Second.tb1.prob > 0.09:$  (time: 514 db : 507)

11 QUERY XML Select \* from Third where Third . tbl . CS277 =" A " and Third . tbl . prob >0.01: ( time : 513 db : 507) 12 QUERY XML Select \* from Third where Third . tbl . CS228 =" B " and Third . tbl . prob >0.03: ( time : 510 db : 503) 13 QUERY XML Select \* from Third where Third . tbl . CS298  $=$ "A" and Third.tbl.prob > 0.06: (time: 514 db: 506) 14 QUERY XML Select \* from Third where Third . tbl . CS281 =" B " and Third . tbl . prob >0.08: ( time : 518 db : 509) 15 QUERY XML Select \* from Third where Third . tbl . CS183  $=$ " $B$ " and Third.tbl.prob > 0.09: (time: 512 db: 504) 16 QUERY XML Select \* from Fourth where Fourth . tbl . CS136="A" and Fourth.tbl.prob>0.09: (time: 516 db : 509) 17 QUERY XML Select \* from Fourth where Fourth . tbl .  $CS251 = "B"$  and  $Fourth.tb1.prob > 0.09:$  (time: 516 db : 507) 18 QUERY XML Select \* from Fourth where Fourth . tbl .  $CS277 = "B"$  and  $Fourth.tb1.prob > 0.09:$  (time: 509 db

: 502)

- 19 QUERY XML Select \* from Fourth where Fourth . tbl .  $CS249 = "B"$  and  $Fourth.tb1.prob > 0.09:$  (time: 514 db : 508)
- 20 QUERY XML Select \* from Fourth where Fourth . tbl .  $CS271 = "A"$  and  $Fourth.tb1.prob > 0.09:$  (time: 526 db : 519)

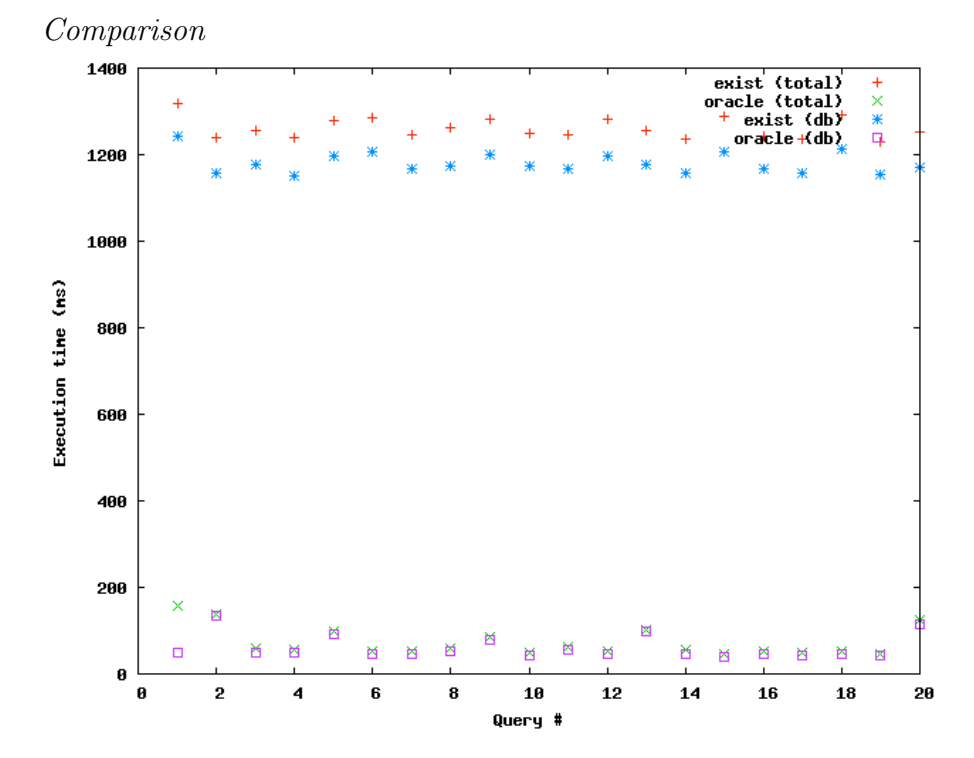

B.2.13 Complex Project Conditions

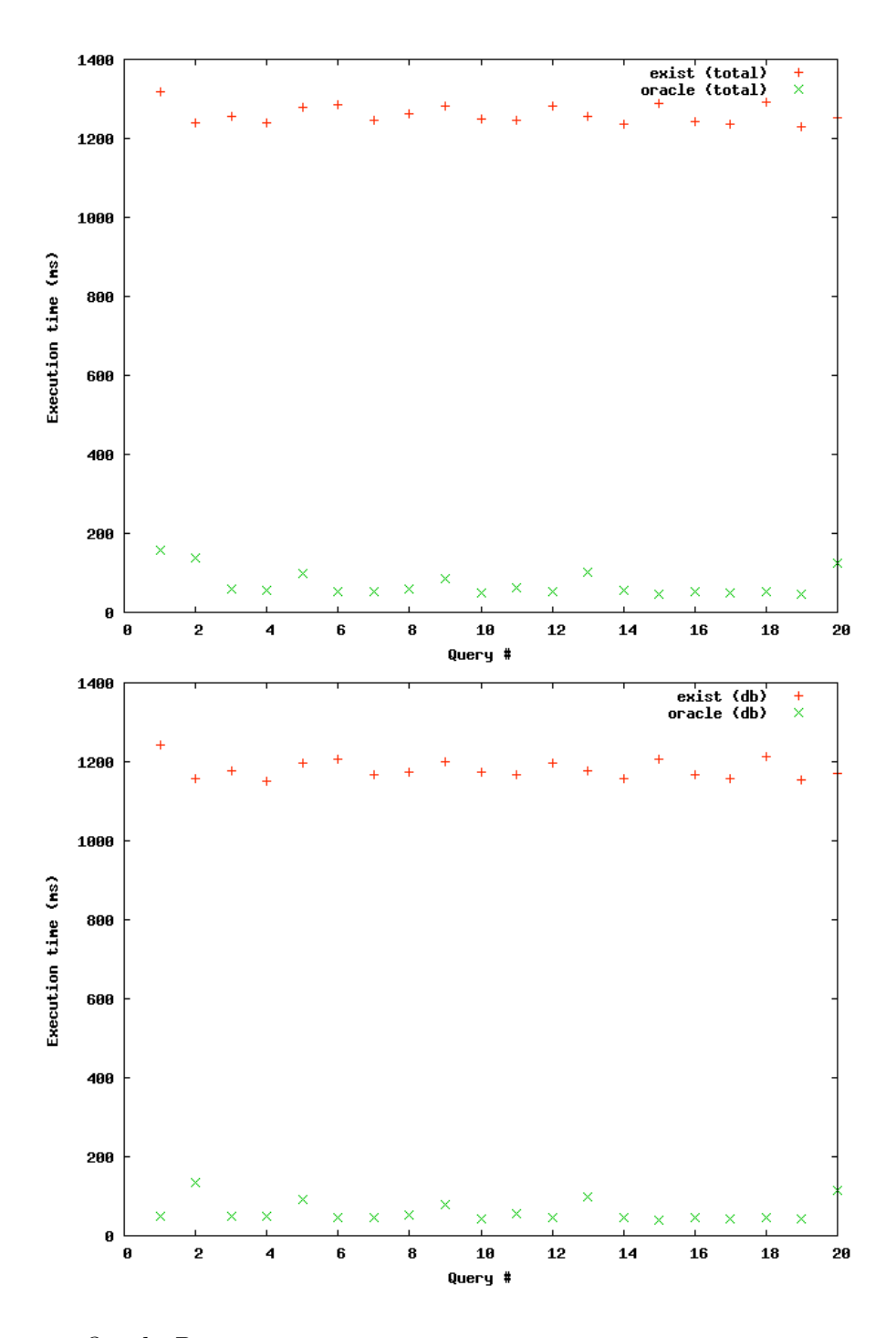

Oracle Data

- 1 QUERY XML Select First . cnt . college , First . cnd . CS101 from First: (time: 159 db: 50)
- 2 QUERY XML Select First . cnt . comments , First . cnd . CS106 from First:  $(time: 139$  db:  $133)$
- 3 QUERY XML Select First . cnt . year , First . cnd . CS143 from First: (time: 58 db: 50)
- 4 QUERY XML Select First . cnt . semester , First . cnd . CS103 from First: (time: 55 db: 49)
- 5 QUERY XML Select First . cnt . instructor , First . cnd . CS121 from First: (time: 100 db: 93)
- 6 QUERY XML Select Second . cnt . semester , Second . cnd . CS143 from Second: (time: 53 db: 46)
- 7 QUERY XML Select Second . cnt . major , Second . cnd . CS146 from Second: (time: 53 db: 46)
- 8 QUERY XML Select Second . cnt . major , Second . cnd . CS135 from Second: (time: 58 db: 51)
- 9 QUERY XML Select Second . cnt . year , Second . cnd . CS102 from Second: (time: 85 db: 78)
- 10 QUERY XML Select Second . cnt . semester , Second . cnd . CS127 from Second: (time: 50 db: 44)
- 11 QUERY XML Select Third . cnt . major , Third . cnd . CS144 from Third:  $(time: 63 db: 55)$
- 12 QUERY XML Select Third . cnt . instructor , Third . cnd .  $CS138$  from Third: (time: 54 db: 47)
- 13 QUERY XML Select Third . cnt . semester , Third . cnd . CS112 from Third: (time: 102 db: 97)
- 14 QUERY XML Select Third . cnt . comments , Third . cnd . CS140 from Third: (time: 55 db: 46)
- 15 QUERY XML Select Third . cnt . comments , Third . cnd . CS122 from Third: (time: 47 db: 40)
- 16 QUERY XML Select Fourth . cnt . comments , Fourth . cnd . CS117 from Fourth: (time: 54 db: 47)
- 17 QUERY XML Select Fourth . cnt . major , Fourth . cnd . CS124 from Fourth: (time: 48 db: 42)
- 18 QUERY XML Select Fourth . cnt . major , Fourth . cnd . CS107 from Fourth: (time: 51 db: 46)
- 19 QUERY XML Select Fourth . cnt . major , Fourth . cnd . CS128 from Fourth: (time: 46 db: 41)

20 QUERY XML Select Fourth . cnt . semester , Fourth . cnd . CS130 from Fourth: (time: 124 db: 116)

Exist Data

- 1 QUERY XML Select First . cnt . college , First . cnd . CS101 from First: (time: 1319 db: 1241)
- 2 QUERY XML Select First . cnt . comments , First . cnd . CS106 from First: (time: 1239 db: 1158)
- 3 QUERY XML Select First . cnt . year , First . cnd . CS143 from First: (time: 1255 db: 1177)
- 4 QUERY XML Select First . cnt . semester , First . cnd . CS103 from First: (time: 1238 db: 1151)
- 5 QUERY XML Select First . cnt . instructor , First . cnd . CS121 from First: (time: 1280 db: 1198)
- 6 QUERY XML Select Second . cnt . semester , Second . cnd . CS143 from Second: (time: 1284 db: 1205)
- 7 QUERY XML Select Second . cnt . major , Second . cnd . CS146 from Second: (time: 1245 db: 1167)
- 8 QUERY XML Select Second . cnt . major , Second . cnd . CS135 from Second: (time: 1262 db: 1175)
- 9 QUERY XML Select Second . cnt . year , Second . cnd . CS102 from Second: (time: 1283 db: 1199)
- 10 QUERY XML Select Second . cnt . semester , Second . cnd . CS127 from Second: (time: 1250 db: 1174)
- 11 QUERY XML Select Third . cnt . major , Third . cnd . CS144 from Third: (time: 1246 db: 1167)
- 12 QUERY XML Select Third . cnt . instructor , Third . cnd . CS138 from Third: (time: 1282 db: 1196)
- 13 QUERY XML Select Third . cnt . semester , Third . cnd . CS112 from Third: (time: 1255 db: 1176)
- 14 QUERY XML Select Third . cnt . comments , Third . cnd . CS140 from Third: (time: 1237 db: 1156)
- 15 QUERY XML Select Third . cnt . comments , Third . cnd . CS122 from Third: (time: 1288 db: 1206)
- 16 QUERY XML Select Fourth . cnt . comments , Fourth . cnd . CS117 from Fourth: (time: 1243 db: 1166)
- 17 QUERY XML Select Fourth . cnt . major , Fourth . cnd . CS124 from Fourth: (time: 1237 db: 1156)
- 18 QUERY XML Select Fourth . cnt . major , Fourth . cnd . CS107 from Fourth: (time: 1293 db: 1213)
- 19 QUERY XML Select Fourth . cnt . major , Fourth . cnd . CS128 from Fourth: (time: 1229 db: 1153)
- 20 QUERY XML Select Fourth . cnt . semester , Fourth . cnd . CS130 from Fourth: (time: 1253 db: 1169)

## C SPO Schema Document

This is the Structured Probability Object XSD, used to validate XML describing an SPO. The original document is available at http://www.csr. uky.edu/wtw/schema/spo.xsd. This document was not created as part of this thesis.

```
1 <? xml version ="1.0"? >
 2 \times \text{xd}: schema xmlns: xsd="http://www.w3.org/2001/
      XMLSchema "
3 targetNamespace =" http :// www . csr . uky . edu / wtw / schema
         "
4 elementFormDefault =" qualified "
 5 xmlns : spo =" http :// www . csr . uky . edu / wtw / schema " >
 6 \leq - xmlns: xsi="http://www.w3.org/1999/XMLSchema-
      instance " -->
7
8
9 < xsd : annotation > < xsd : documentation >
10 This is the definition for SPO .
11 </ xsd : documentation > </ xsd : annotation >
12 \le l = -13 xmlns : xsd =" http :// www . w3 . org /2000/10/ XMLSchema "
14 < xsd : simpleType name =" nameType " >
15 < xsd : restriction base = " xsd : string " >
16 </xsd:restriction>
17 < xsd : attribute name =" ID " type =" xsd : ID " use ="
        optional "/ >
18 </ xsd : simpleType >
19 - -20
21 < xsd : complexType name =" nameType " >
22 < xsd : simpleContent >
23 < xsd : extension base =" xsd : string " >
24 <!-- < xsd: attribute name = "ID" type = " xsd:
               NCName " use="optional"25 </xsd:extension>
26 </ xsd : simpleContent >
```

```
27 </ xsd : complexType >
28
29 < xsd : simpleType name =" valType " >
30 < xsd : restriction base = " xsd : string " >
31 \leq 1 - -32 < xsd : pattern value ="[ A - Z |0 -9]+"/ >
33 \rightarrow -534 </ xsd : restriction >
35 </ xsd : simpleType >
36
37 < xsd : complexType name =" elemType " >
38 < xsd : sequence >
39 < xsd : element name =" name " minOccurs ="1" maxOccurs
           ="1" type =" spo : nameType "/ >
40 < xsd : element name =" val " minOccurs ="1" maxOccurs
           =" unbounded " type =" spo : valType "/ >
41 </ xsd : sequence >
42 < xsd : attribute name =" IDREF " type =" xsd : NCName " use
         =" optional "/>
43 </ xsd : complexType >
44
45 < xsd : complexType name =" contextType " >
46 < xsd : sequence >
47 < xsd : element name =" elem " minOccurs ="0" maxOccurs
           =" unbounded " type =" spo : elemType "/ >
48 </ xsd : sequence >
49 </ xsd : complexType >
50
51 < xsd : complexType name =" variableType " >
52 < xsd : sequence >
53 < xsd : element name =" name " minOccurs ="1" maxOccurs
           =" unbounded " type =" spo : nameType "/ >
54 \times / xsd: sequence >
55 </ xsd : complexType >
56
57 < xsd : simpleType name =" probabilityType " >
58 < xsd : restriction base =" xsd : float " >
59 < xsd : minInclusive value ="0.0000000"/ >
```

```
60 < xsd : maxInclusive value ="1.0000000"/ >
61 </ xsd : restriction >
62 </ xsd : simpleType >
63
64 < xsd : complexType name =" rowType " >
65 < xsd : sequence >
66 < xsd : element name =" val " minOccurs ="1" maxOccurs
           =" unbounded " type =" spo : valType "/ >
67 < xsd : element name =" P " type =" spo : probabilityType
           "/>
68 </ xsd : sequence >
69 </ xsd : complexType >
70
71 < xsd : complexType name =" tableType " >
72 < xsd : sequence >
73 < xsd : element name =" variable " type =" spo :
           variableType "/ >
74 < xsd : element name =" row " minOccurs ="1"
                  maxOccurs =" unbounded " type =" spo : rowType
                  "/>
75 </ xsd : sequence >
76 </ xsd : complexType >
77
78 < xsd : complexType name =" conditionalType " >
79 < xsd : sequence >
80 < xsd : element name =" elem " minOccurs ="0" maxOccurs
           =" unbounded " type =" spo : elemType "/ >
81 \times / xsd: sequence >
82 </ xsd : complexType >
83
84 < xsd : simpleType name =" pathType " >
85 < xsd: restriction base="xsd: string"/>
86 </ xsd : simpleType >
87
88 < xsd : complexType name =" spoType " >
89 < xsd : sequence >
90 < xsd: element name = " context" type="spo:
           contextType "/ >
```

```
91 < xsd : element name =" table " type =" spo : tableType
           "/>
92 < xsd : element name =" conditional " type =" spo :
           conditionalType "/ >
93 </xsd:sequence>
94 < xsd : attribute name =" path " type =" spo : pathType "
              use =" required "/ >
95 </ xsd : complexType >
96
97 < xsd : complexType name =" sposType " >
98 < xsd : sequence >
99 < xsd : element name =" spo " minOccurs ="1" maxOccurs
           =" unbounded " type =" spo : spoType " >
100 < xsd : key name = " myId" >
101 < xsd: selector xpath = "./table/variable "/>
102 < xsd: field xpath = " name " />
103 \times / xsd : key >104
105 < xsd : keyref name="myIdref" refer="spo : myId">
             \langle!-- Note spo:myId -->
106 <xsd:selector xpath="./context/ele"/>
107 < xsd: field xpath = " @IDREF " />
108 \times / xsd : \text{keyref} >109 </xsd:element>
110 </xsd:sequence>
111 </ xsd : complexType >
112
113 < xsd : element name =" spos " type =" spo : sposType " >
114
115 </ xsd : element >
116
117 </ xsd : schema >
```